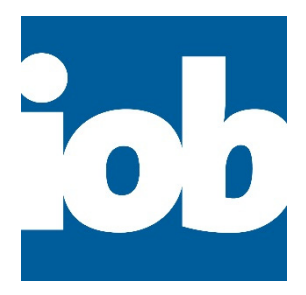

# Afstudeeronderzoek: Kostencalculaties vanuit een BIM

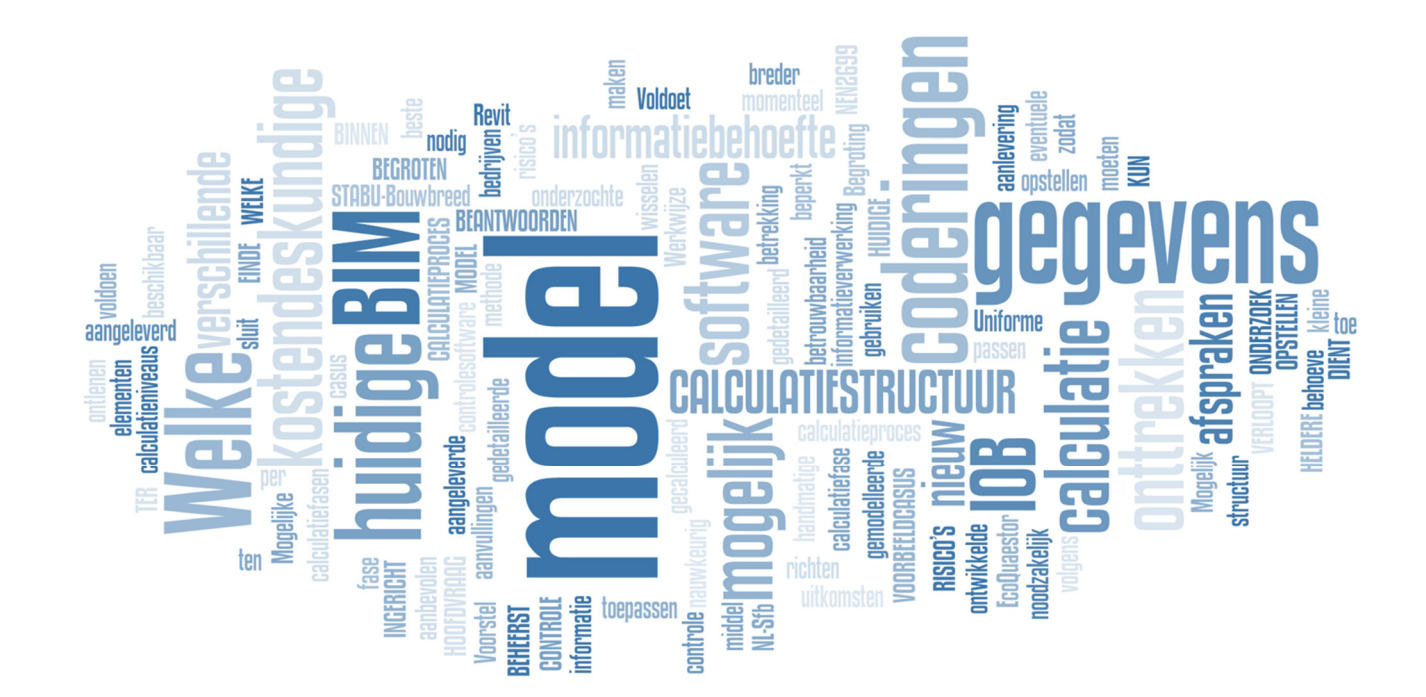

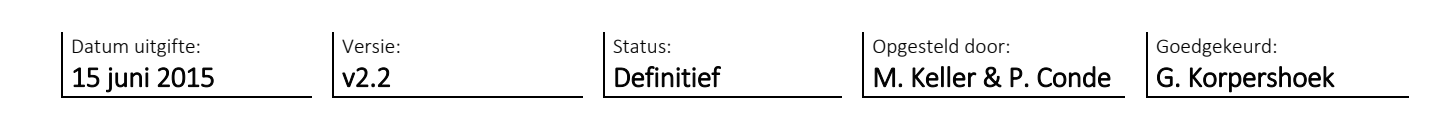

| Amstelwijckweg 15, Dordrecht | Postbus 3127, 3301 DC Dordrecht | | T 088 4464462 | F 078 6189951 | info@iob.nl | www.iob.nl |

# Onderzoeksrapport: Kostencalculaties vanuit een BIM

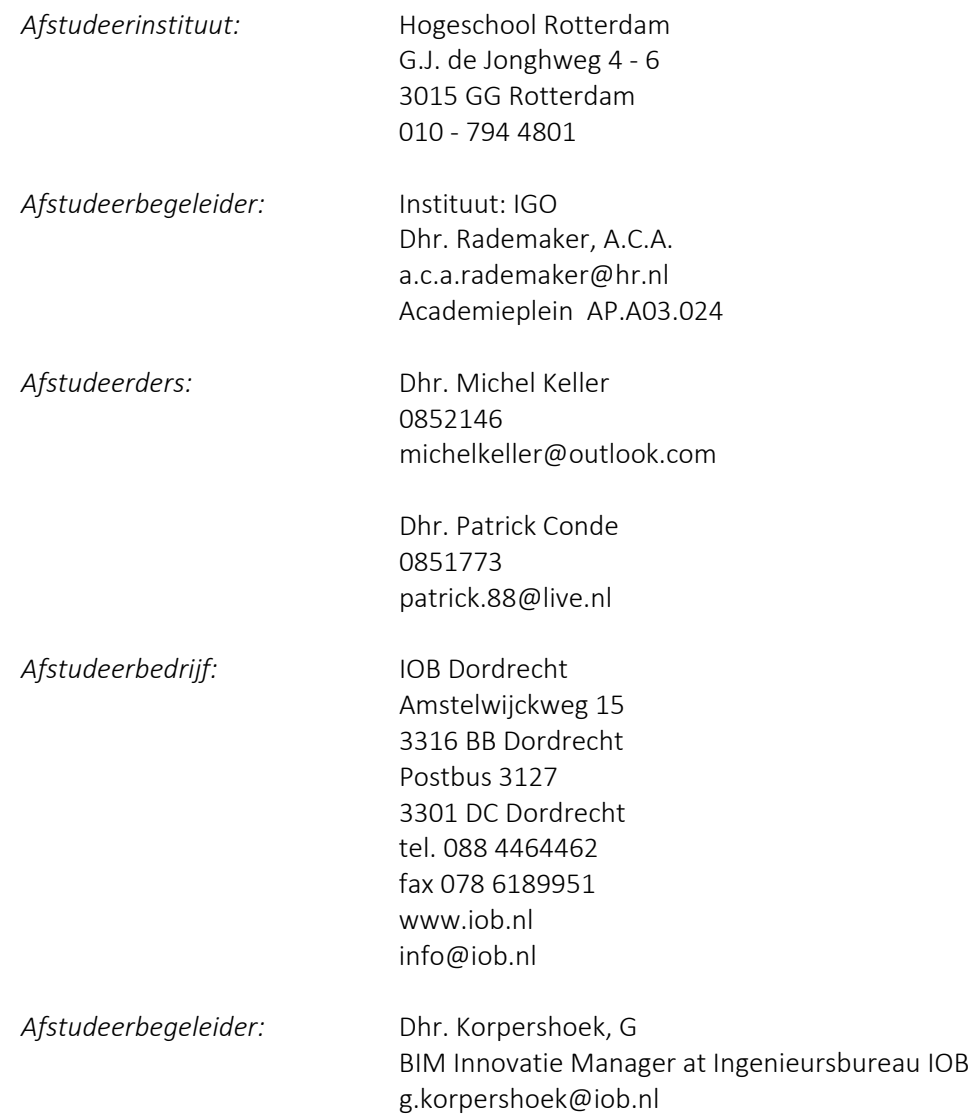

# Inhoud

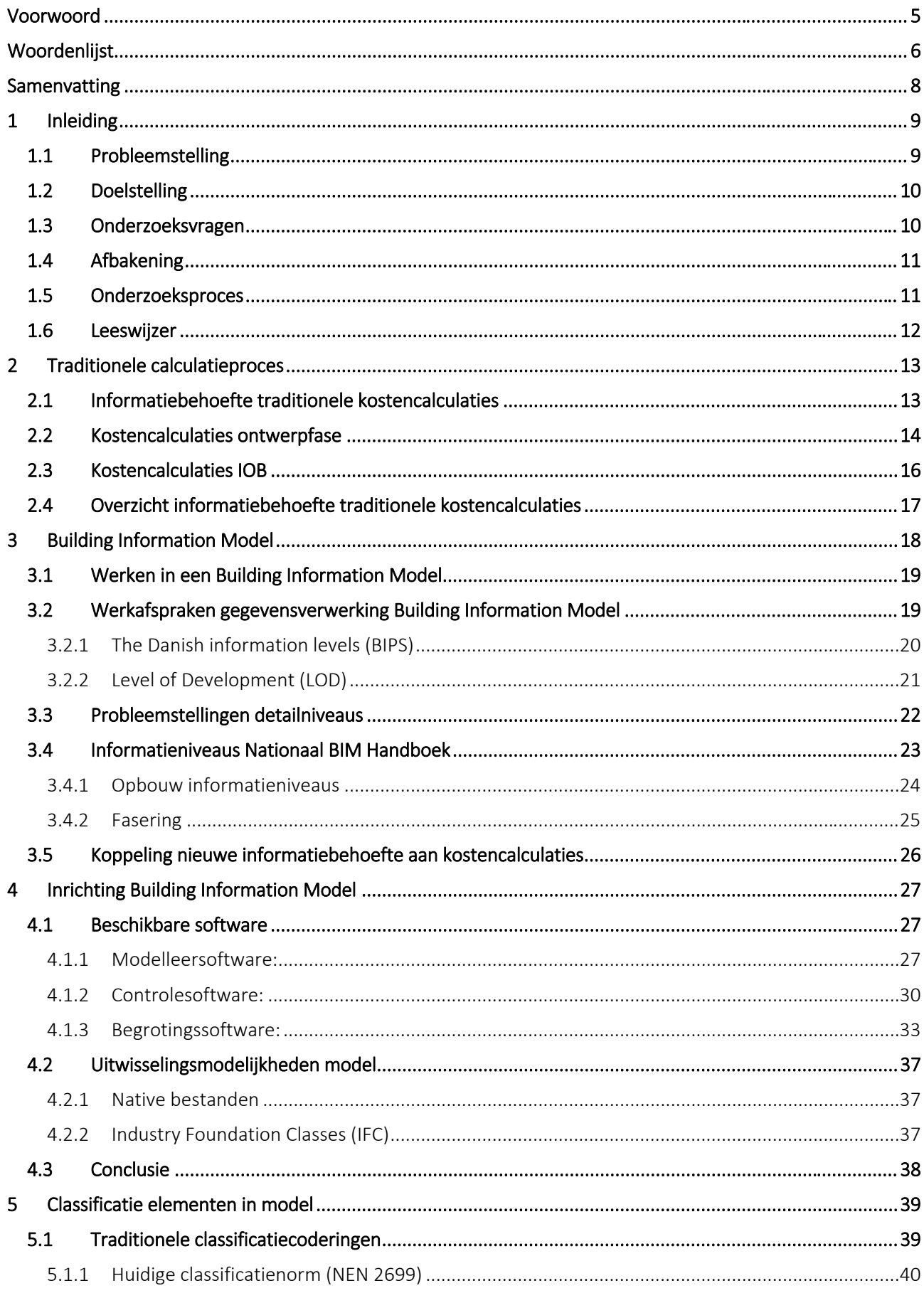

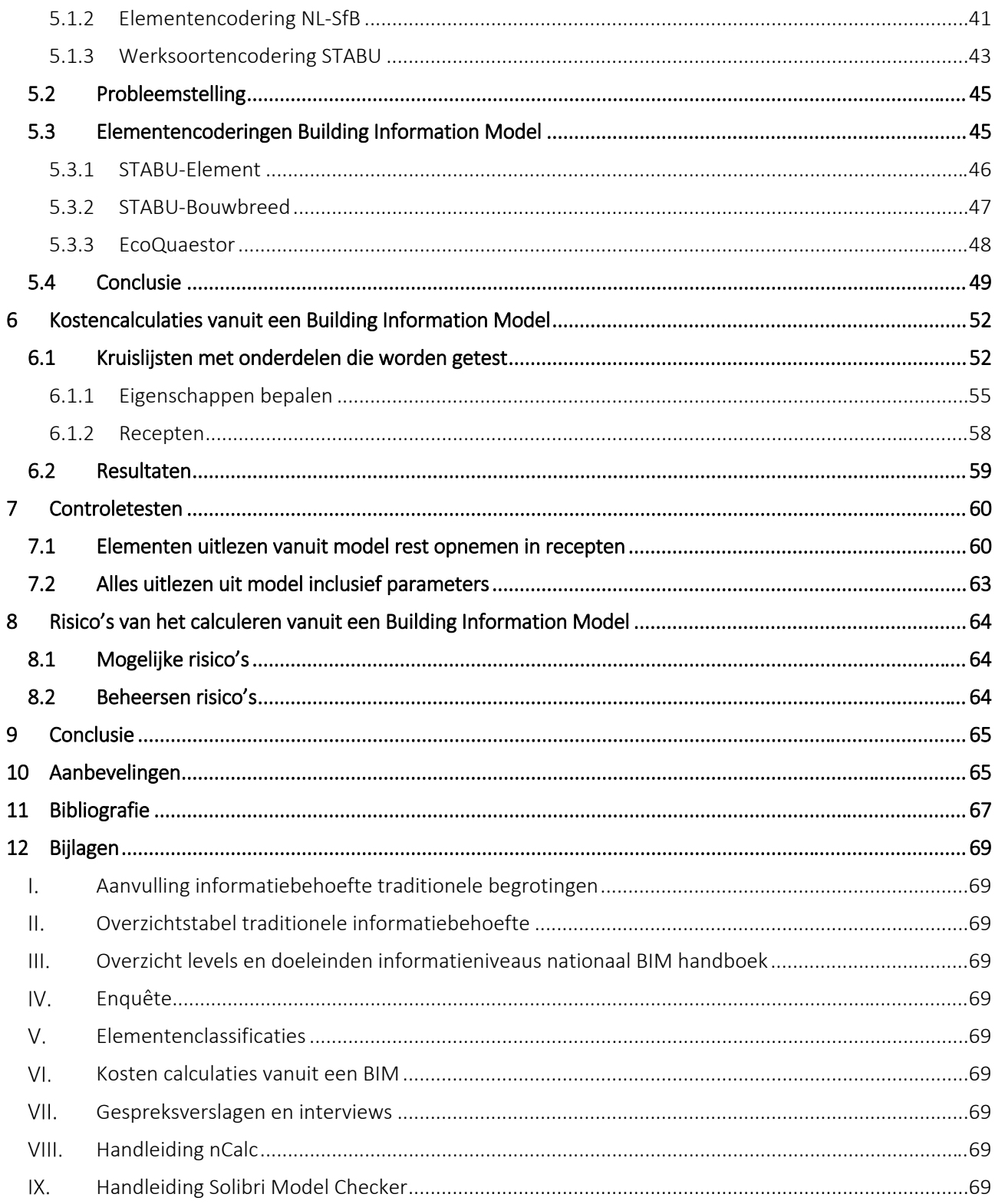

### Voorwoord

In februari 2015 zijn wij, Michel Keller en Patrick Conde begonnen met het afstudeeronderzoek kostencalculaties vanuit een Building Information Model. Wij zijn adviesbureau IOB dankbaar dat deze ons de gelegenheid heeft gegeven binnen hun bedrijf ruimte te maken waardoor wij het afstudeeronderzoek met succes konden voltooien.

We hebben gedurende het onderzoek inzicht verkregen in het huidige kostencalculatieproces en welke mogelijkheden er momenteel zijn kostencalculaties te onttrekken vanuit een Building Information Model. Het calculeren vanuit een Building Information Model is een actueel onderwerp in de bouwsector waarvan vrij weinig bekent is en door maar enkele partijen wordt toegepast.

Uiteindelijk zijn wij erin geslaagd een werkmethode te ontwikkelen waarmee de kostendeskundigen het Building Information Model als basis kunnen gebruiken voor hun kostencalculaties. Het zijn de eerste stappen naar het calculeren vanuit een model. Hiervoor is tijd nodig om dit volledig te implementeren in het bedrijf. Ook moeten de toeleveranciers open staan om samen het proces te optimaliseren. En is het belangrijk dat er zo snel mogelijk naar uniforme afspraken binnen de bouwsector wordt toe gewerkt. Waarbij de werkmethode hierop aangesloten kan worden. Wij zijn trots op het onderzoek en het resultaat en hopen dat het kan worden opgepakt als basis voor eventueel nadere onderzoek.

Middels deze weg zouden wij graag Gerwin Korpershoek BIM Innovatie Manager bij IOB willen bedanken voor zijn begeleiding en vernieuwende inzichten gedurende het onderzoek. Ook heeft Gerwin ons geholpen om met de juiste personen binnen het vakgebied in contact te komen en was deze nooit te beroerd ons verder op weg te helpen. Ook gaat onze dank naar de kostendeskundigen op onze afdeling binnen IOB Annet van der Stelt en Denny Schoones, waar wij altijd terecht konden met eventuele vragen betreft het kostencalculatieproces. We hebben verschillende personen die in allerlei disciplines binnen de bouwsector werkzaam zijn, van softwareleveranciers tot zelfstandige bouwkostendeskundige gesproken en willen die bij deze ook bedanken.

Tot slot zouden wij ook hierbij Bram Rademaker willen bedanken. Bram was onze begeleider vanuit de Hogeschool Rotterdam die ons gericht feedback heeft gegeven gedurende het onderzoek en ons door de afstudeerperiode heen wist te begeleiden.

Michel Keller & Patrick Conde Rotterdam, 15 juni 2015

## Woordenlijst

In het rapport zullen meerdere woorden staan die een toelichten vragen. Deze betekenissen van deze woorden en afkortingen zullen hieronder worden toegelicht.

#### Begroting

Door middel van een begroting worden de bouwkosten van een project inzichtelijk. Deze begroting wordt in meerdere fasen toegepast en beschikt over meerdere varianten. Waarbij gedetailleerde kosten bepaald kunnen worden.

#### Bestekteksten

Beschrijving van het werk waaronder onderdelen uit een bouwproject specifiek worden beschreven volgens fabrikant specificaties.

#### BIM

Met de term BIM in dit verslag wordt gesproken over het 3D modelleren van een bouwproject. Dit model wordt opgebouwd door middel van geometrische elementen die informatie bevatten waar in het bouwproces meerdere partijen belang bij hebben.

#### Bouwonderdelen

Onderdelen waaruit een bouwwerk wordt opgebouwd.

#### BuildingSMART

BuildingSMART is een vereniging binnen de Benelux waar de leden als doel hebben, het bevorderen van de toepassing open‐BIM standaarden. (BuildingSMART, sd)

#### Clashes

Een fout tussen verschillende gemodelleerde elementen of oplossingen in een BIM.

#### Classificeren

Het definiëren en afbakenen van bouwonderdelen binnen een bouwproject.

#### Coderingen

Een code die een producten, diensten en geclassificeerd bouwonderdeel beschrijft en voorziet van informatie.

#### Elementen

Bouwonderdelen die volgens de elementenmethode worden geclassificeerd op niveau 4 van de NEN2699.

#### Elementenmethode

De Elementenmethode is een classificatiemethode, bedoeld voor het gebruik tijdens het ontwerpen, realiseren en beheren van bouwprojecten. De Elementenmethode wordt onder andere gebruikt om objecten en lagen te ordenen en kostengegevens op een overzichtelijke wijze te kunnen groeperen. (BNA, Elmentenmethode '91, sd)

#### Elementenraming

Een begroting die op verschillende manieren kan worden opgesteld. Op basis van kengetallen of specifiek op elementenniveau.

#### Gemodelleerde elementen

Gebruikte term in ons verslag voor bouwonderdelen die gemodelleerd zijn in een BIM.

#### IFC

Is een open en neutraal bestand type voor het uitwisselen van informatie.

#### Kengetallen

Recente cijfers vanuit marktanalyse of referentie projecten die gebruikt worden bij het opstellen van een raming.

#### Kostencalculaties

Term voor het proces waar kosten worden bepaald voor een bouwproject binnen de verschillende begrotingsfasen

#### LOD

Een internationaal systeem waarin afspraken zijn opgenomen voor het vastleggen van informatie in een BIM.

#### Native bestanden

Standaard bestand type van softwarepakketten

#### nCalc

Begrotingsprogramma van Kraan speciaal ontwikkeld om kosten te bepalen vanuit een BIM.

#### NEN 2699

De huidige norm waar onder andere afspraken zijn vastgelegd met betrekking tot bouwkosten.

#### NL‐SfB

De Nederlandse methode voor het coderen van de elementenmethode om elementen te classificeren volgens afspraken in de NEN2699.

#### Objecten

Benaming die verschillende partijen voor gemodelleerde elementen gebruiken.

#### OpenBIM

OPEN BIM is een universele toepassing voor de samenwerking binnen het ontwerpproces. In samenwerking tussen verschillende softwareleveranciers ondersteund door BuildingSMART.

#### Parameters

eigenschappen van een gemodelleerd element in een BIM. Waarbij Oppervlakte, dikte, breedte en hoogte als geometrische eigenschappen voorbeelden zijn.

#### Parametrische recepten

Een term die in het onderzoek wordt gebruik voor recepten die hoeveelheden bepalen door gebruik te maken van parameters die zich in een BIM bevinden onder gemodelleerde elementen.

#### **Recepten**

Een beschrijving van benodigde kostenregels per gemodelleerd element volgens het werken met een BIM calculatieproces.

#### Ruleset

Vastgestelde regels die worden opgesteld om een BIM te controleren aan gestelde eisen met behulp van softwareprogramma's

#### SmartRevit

Een werkmethodiek die vaste afspraken heeft gemaakt voor het modelleren met Revit.

### Samenvatting

Het onderzoek heeft geresulteerd in een methode die het mogelijk maakt kostencalculaties vanuit een Building Information Model te genereren. Omdat er momenteel nog geen uniforme afspraken zijn vastgelegd met betrekking tot het werken in een Building Information Modelzijn er gedurende het onderzoek keuzes gemaakt tot het afstemmen van de gegevensverwerking in een model, de toe te passen software en coderingen om de methode in te richten. Deze keuzes zijn gebaseerd op resultaten uit onderzoek, interviews en enquêtes.

We hebben de opbouw van traditionele kostencalculaties in het bouwproces en de benodigde informatiebehoefte van de kostendeskundige om deze op te kunnen stellen inzichtelijk gemaakt. Vervolgens hebben we onderzocht hoe we de benodigde gegevens kunnen onderbrengen in een model.

Door de traditionele informatiebehoefte van de kostendeskundigen te koppelen met de informatieniveaus van het nationaal BIM handboek hebben we door middel van een kruislijst inzichtelijk kunnen maken welke gegevens het model moet bevatten. In de kruislijsten zijn per bouwonderdeel aangegeven welke informatie de kostendeskundige nodig heeft in welke fase van het ontwerpproces. De bouwonderdelen in de kruislijst worden ingericht op basis van de EcoQuaestor codering.

Er is gekozen om de EcoQuaestor codering te hanteren omdat het werken middels een Building Information Model gaat over het verwerken van informatie die door verschillende disciplines te gebruiken is. Momenteel communiceren verschillende disciplines in het ontwerpproces door middel van de NL‐SfB codering. Deze codering is opgenomen in de EcoQuaestor systematiek en zal daarom als basis worden gehanteerd. Een andere mogelijkheid was STABU Bouwbreed maar deze codering wordt momenteel niet breed omarmd en STABU Bouwbreed is nog niet volledig. De ontwikkelingen rond STABU Bouwbreed dienen wel nauwlettend in de gaten gehouden te worden.

Door de kruislijsten te hanteren is het voor een modelleur bekend welke gegevens verwerkt dienen te worden in het model. De kruislijsten geven per bouwonderdeel aan welke codering en elementeigenschappen er door de modelleur aangeleverd moeten worden. De elementeigenschappen kunnen worden vertaald naar parameters. Deze zijn te verdelen in geometrische parameters en specificatie parameters. Waar de geometrische parameters altijd in het model moeten zitten, kunnen de specificatie parameters worden aangeleverd in het model of elementenbestekken en afwerkstaten. Wanneer het model aangeleverd wordt moeten de gemodelleerde elementen in het model voldoen aan de opgegeven codering en bijbehorende elementeigenschappen volgens de kruislijsten. Indien het model voldoet aan de kruislijsten is het model bruikbaar voor een kostendeskundige om kostencalculaties te kunnen opstellen. De hoofdopzet van de modelleerafspraken die bij de fasering van de kruislijsten horen te voldoen aan de informatiebehoefte voor een kostendeskundige.

Door een ruleset te maken in Solibri is het mogelijk het model te toetsen aan de informatiebehoefte volgens de kruislijsten. Hierin kan een gemodelleerd element worden uitgelezen en gecontroleerd of alle benodigde eigenschappen in de parameters terug te vinden zijn.

Het calculeren vanuit een Building Information Model vergt een behoorlijke organisatie maar we hebben door middel van de test gevalideerd dat het mogelijk is kostencalculaties vanuit een Building Information Model op te stellen. Belangrijk is ook dat de kruislijsten breder worden omarmd en voorgeschreven worden door opdrachtgevers. De uitgangspunten die van te voren dienen te worden vastgelegd zodat een model voldoet hebben we gevalideerd door deze voor te leggen aan leden van de Nederlandse Vereniging van Bouwkosten Deskundigen (NVKB). Deze zijn mede oprichter is van een BIM werkgroep. De werkgroep van de NVBK was enthousiast over de werkmethode en zou graag willen dat deze wordt toegelicht tijdens een sessie van de Special Interest Group (SIG).

### 1 Inleiding

### 1.1 Probleemstelling

Sinds de introductie van het Building Information Model worden meerdere disciplines in het ontwerp‐ en uitvoeringsproces gestimuleerd tot innoveren en optimaliseren van het proces en bouwkundig model. Het Building Information Model moet in het gunstigste geval alle disciplines in het bouwproces moeten voorzien van haar informatiebehoeftes. Hierdoor zouden de verschillende disciplines in het bouwproces niet dezelfde werkzaamheden hoeven te verrichten en kunnen de traditionele werkzaamheden flink verkort worden. Indien de gemodelleerde elementen in het Building Information Model worden voorzien van de juiste gegevens, zou door middel van uniforme afspraken het Building Information Model op het juiste moment bruikbaar moeten zijn voor iedereen in het ontwerp- en realisatieproces.

Eén van de disciplines in het bouwproces die er voordeel bij zou hebben als de gemodelleerde elementen in het model materiaalgegevens bevatten is de calculatie afdeling van IOB. Momenteel bevatten de aangeleverde modellen niet dusdanige informatie dat de kostendeskundige het model kan gebruiken voor een kostencalculatie. Dit komt mede doordat de toeleverende partijen van een model hun eigen coderingen en waarden in hun organisatie hebben ontwikkeld en toepassen bij het opzetten van een model. Mede doordat er geen uniforme afspraken zijn vastgelegd voor de inrichting van een model is iedere partij zelfstandig begonnen hun eigen inrichting te bepalen. Wel zijn er een aantal standaard coderingen op de markt waarmee in het traditionele bouwproces elementen worden gesorteerd, en informatie van leveranciers en bouwproducten wordt beschreven. Deze worden ook als basis gebruikt voor de traditionele kostencalculaties. Hierbij kun je denken aan coderingen als NL‐SfB en STABU en het onlangs op de markt gekomen STABU‐ Bouwbreed.

De vraag is of de traditionele coderingen ook voldoen wanneer deze aan de gemodelleerde elementen in het Building Information Model worden gekoppeld. De grootste vraag is wanneer de elementen in het model worden gecodeerd middels een van de traditionele coderingen de bouwkostenexperts van IOB voldoende gegevens uit het model kunnen ontlenen voor kostencalculaties. En zo niet, hoe het model dan ingericht dient te worden om dit mogelijk te maken.

IOB zou namelijk in de verschillende bouwfases inzicht willen krijgen in de bouwkosten vanuit een model. De technologie hiervoor is aanwezig maar de toepassing ervan is een probleem. Dit houdt in dat het model in verschillende fasen een andere informatiebehoefte met zich meebrengt. Vandaar dat er vanuit IOB vraag is naar een onderzoek gericht op het calculeren vanuit een Building Information Model en bijkomende risico's die het calculeren vanuit een Building Information Model meebrengt. Dit leidt ertoe dat er inzicht moet worden verkregen in de informatiebehoefte per calculatiefase in het proces, hoe zit het proces in elkaar en welke gegevens worden er in de verschillende fasen in het model ondergebracht. Welke gegevens heeft de kostendeskundig nodig uit het model zodat deze een begroting kan opstellen. Ook dient er onderzocht te worden wat de voor en nadelen zijn van het inrichten van zo'n model. En tegen welke risico's je aanloopt wanneer je de calculatie vanuit het Building Information Model onttrekt en hoe je deze kan beheersen.

### 1.2 Doelstelling

Onderzoeken hoe het Building Information Model ingericht kan worden zodat de kostendeskundige in verschillende fasen gedurende het proces gegevens kan ontlenen uit het model ten behoeve van een kostencalculatie. Hiervoor dienen we een aantal mogelijke methoden met betrekking tot informatieverwerking in de gemodelleerde elementen te onderzoeken en eventueel aan te vullen.

Het doel is om de benodigde informatie terug te vinden van bouwonderdelen onder de gemodelleerde elementen in een model. Dit moet vastgelegd worden in een werkmethode waarbij altijd de nodige informatie terug te vinden is zodat de kostendeskundige snel en eenvoudig een kostencalculatie kan maken vanuit een aangeleverd model. Ook zal er moeten worden onderzocht of deze methode van kosten calculeren risico's met zich meebrengt en hoe deze risico's beheersbaar kunnen blijven. Zo moet er informatie die niet gemodelleerd wordt ook begroot kunnen worden. Wanneer de onderzochte methode voldoet kan deze ten grondslag liggen aan uniforme afspraken. Deze kan vervolgens door opdrachtgevers voorgeschreven worden en bij meerdere bedrijven toegepast worden.

### 1.3 Onderzoeksvragen

Om tot dit resultaat te komen zijn er een aantal deelvragen opgesteld, deze moeten uiteindelijk antwoord geven op de hoofdvraag. Door met behulp van de resultaten uit de deelvragen moet een werkmethode worden ontwikkeld waarbij de informatiebehoefte voor de kostendeskundige aangeleverd kan worden in een Building information Model.

De volgende hoofdvraag en deelvragen zullen die onderzoek vorm geven en kunnen worden behandeld door gebruik te maken van verschillende onderzoeksmethoden die het onderzoek onderbouwen.

#### 1.3.1 Hoofdvraag:

Hoe kunnen gemodelleerde elementen in een aangeleverd Building Information Model voldoen aan de informatiebehoefte van een kostendeskundige?

#### 1.3.2 Deelvragen:

- 1. Hoe verloopt het huidige calculatieproces?
- 2. Hoe dient het Building Information Model ingericht te worden?
- 3. Hoe kunnen de Risico's van het begroten uit een model beheerst worden?
- 4. Is het mogelijk een calculatiestructuur op te stellen voor een BIM?

### 1.4 Afbakening

Er is onderzoek verricht naar het huidige calculatieproces binnen IOB. Hierbij zijn onder andere afspraken met derden onderzocht zodat er een goed beeld ontstaat van het huidige calculeren en welke informatiebehoefte de kostendeskundige heeft in de verschillende fasen.

#### 1.4.1 Informatieniveaus

Er is onderzoek gedaan hoe deze informatie wordt verwerkt in een BIM. Er zijn een aantal verschillende systemen die informatieverwerking vaststellen. In het onderzoek worden twee standaard systemen behandeld. Deze worden in het buitenland breed toegepast en momenteel geaccepteerd in de Nederlandse bouwsector.

#### 1.4.2 Coderingen

Eenmaal bekend welke informatie in een BIM moet zitten is bepaald dat deze door middel van coderingen ingericht kan worden. Er zijn een aantal coderingen op nauwkeurigheid van de gegevens onderzocht. Om uiteindelijk te bepalen welke codering het meest geschikt is om een kostencalculatie uit een model te onttrekken. Het onderzoek heeft zich beperkt tot de bestaande coderingen:

- NEN2699
- NL-Sfb
- STABU, ‐Element, Bouwbreed
- **EcoQuaestor**

#### 1.4.3 Testmodel

Om te valdieren is er een testmodel opgezet waarbij de resultaten uit het onderzoek in verwerkt zullen worden. Dit test model zal over de volgende bouwonderdelen beschikken om de resultaten te valideren:

- Buitenwanden
	- ‐ Binnenblad
	- ‐ Isolatie
	- **Buitenblad**

### 1.5 Onderzoeksproces

Het onderzoekproces is vormgegeven door de verschillende onderzoeksmethoden. Deze zijn nodig om tot de onderzoeksresultaten te komen en het onderzoek te onderbouwen.

#### 1.5.1 Vooronderzoek

Vooraf aan het onderzoek is gekeken of er eerder onderzoek is gedaan naar het onderwerp. Waarbij voorgaande onderzoeken als grondslag kunnen dienen voor een vervolg onderzoek. Daarnaast worden recente ontwikkelingen meegenomen als bruikbare informatie voor het onderzoek. De onderzoeksmethode die hierbijwordt gehanteerd is het archiefonderzoek. Hiervooris gebruik gemaakt van verschillende informatie bronnen:

- **HBO** kennisbank
- **TU Delft institutional repository**
- Databank HRO

#### 1.5.2 Literatuuronderzoek

Een groot deel van het onderzoek wordt gebaseerd op wat in vakliteratuur te vinden is. Met als doel nuttig te zijn voor Kostencalculaties en BIM. De onderzoeksmethoden is literatuuronderzoek en komt met name voor in de analysefase en oplossingsfase. Hiervoor is gebruik gemaakt van verschillende type vakliteratuur:

- $B^{\text{Oeken}}$
- Artikelen
- Publicaties
- **Handleidingen**
- Normen

#### 1.5.3 Interviews

Om vast te stellen of de informatie uit het archiefonderzoek en literatuuronderzoek aansluiten op de huidige praktijk, zijn er een aantal interviews afgelegd. Daarnaast worden er gericht vragen gesteld waarbij informatie verzameld kan worden over Kostencalculaties en BIM. Tijdens deze interviews worden de resultaten vergeleken met de praktijk om zo een onderbouwde analyse op te stellen. De onderzoeksmethode interviews is uitgewerkt in twee varianten:

- **Groepsinterviews**
- **Individuele interviews**

#### 1.5.4 Enquête

Door de eerder onderzochten stukken waarbij het archiefonderzoek, literatuuronderzoek en interviews als basis dienen, zijn er verschillende software, coderingen en variatie in faseringen vastgelegd. Om tot keuzes, resultaten en conclusies te komen wordt er gebruik gemaakt van een enquête. Hiermee kunnen keuzes onderbouwd worden door middel van eisen uit de praktijk. Daarnaast heeft het geholpen bij het onderbouwen van de conclusies.

#### 1.6 Leeswijzer

Het afstudeeronderzoek is als volgt opgebouwd en bevat de volgende inhoud. hoofdstuk 1 bevat de inleiding waarin het onderwerp de probleemstelling en de onderzoekvragen worden toegelicht. Aansluitend hierop is het onderzoeksproces behandeld om aan te geven hoe tot de onderzoekresultaten is gekomen. Hoofdstuk 2 beschrijft het traditionele calculatieproces en de informatiebehoefte per fase. Hoofstuk 3 geeft aan hoe deze informatie wordt ingericht in een BIM. Dit vormt de uitgangspunten voor de informatieverwerking. Hoofdstuk 4 beschrijft de verschillende softwarepakketten die het mogelijk maakt de informatiebehoefte te koppelen en uit te lezen vanuit een BIM. Hoofdstuk 5 gaat in op de herkenning van de informatie in het BIM door de toegepaste software. Hoofdstuk 6 behandeld de werkmethode die is ontwikkeld vanuit het onderzoek. Hoofdstuk 7 geeft aan hoe de risico's die aan deze methode verbonden zitten beheerst kunne worden. Hoofdstuk 8 valideert de werkmethode die vanuit het onderzoek wordt voorgeschreven. In hoofdstuk 9 volgt de conclusie die voortkomt aan de hand van de voorgaande hoofdstukken. Tot slot wordt in hoofdstuk 10 een aanbeveling gedaan die beschrijft hoe het bedrijf gebruik kan maken van de werkmethode en welke stappen zij moeten ondernemen.

# 2 Traditionele calculatieproces

In dit hoofdstuk wordt er ingegaan op de verschillende traditionele kostencalculaties in het bouwproces die een kostendeskundige opstelt. Deze traditionele kostencalculaties zijn van essentieel belang om de informatiebehoefte van een kostendeskundige inzichtelijk te krijgen welke benodigd is om verschillende kostencalculaties op te stellen. De opbouw en informatiebehoefte van de verschillende calculaties is aan de hand van een tabel verduidelijkt en dient ter grondslag voor het overige onderzoek zie *bijlage II*. De begrotingen die binnen IOB het meest worden opgesteld zijn nader toegelicht in *bijlage I*.

### 2.1 Informatiebehoefte traditionele kostencalculaties

Er worden een aantal verschillende benamingen gehanteerd door verschillende partijen en disciplines in het bouwproces voor diverse traditionele kostencalculaties. De NEN 2699 koppelt verschillende begrotingen aan fasen in het traditionele bouwproces, omdat in de verschillende fasen het niveau van de gegevensverstrekking verschillend is. De NEN 2699 heeft de verschillende kostencalculaties (begrotingen) gebaseerd op de fasering van het bouwproces conform De Nieuwe Regeling (DNR).

In de norm NEN 2699 is vastgelegd hoe kostendeskundige hun kostencalculaties dienen in te richten. De NEN 2699 specificeert kosten op verschillende detailniveaus en zorgt voor een eenduidige wijze van rubriceren van begrotingsporten en kosten & baten in de verschillende fase van ontwikkelen en gebruik. Hierdoor is het overzicht van de verschillende begrotingen in de NEN 2699 gehanteerd als basis om de informatiebehoefte van de kostendeskundige voor de verschillende kostencalculaties overzichtelijk te krijgen. (Normalisatie‐ instituut, 2013)

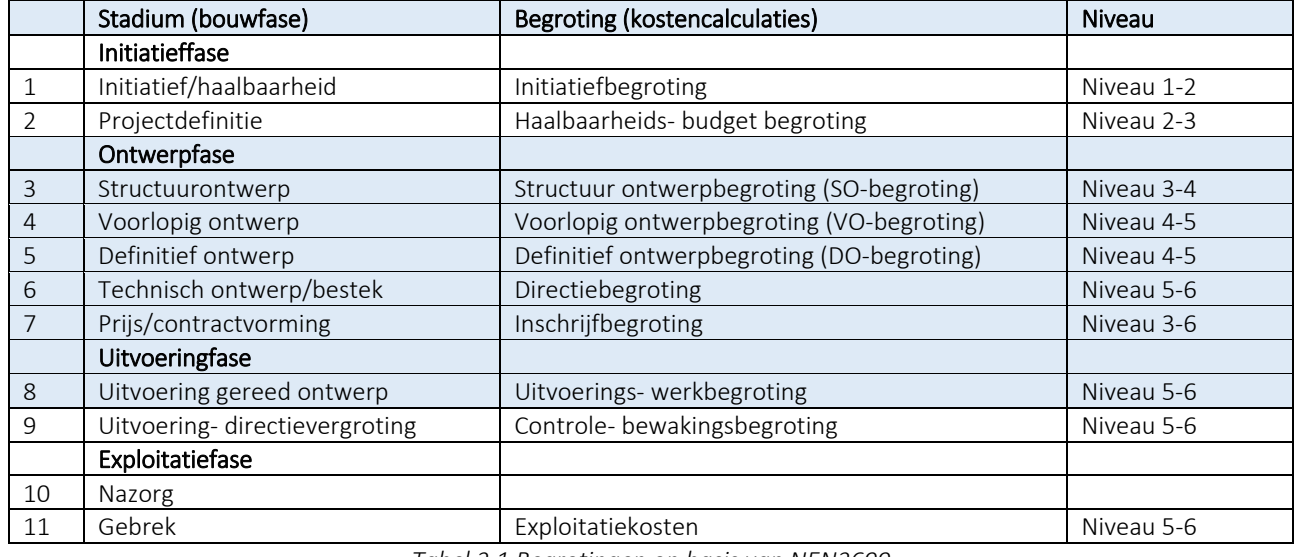

*Tabel 2.1 Begrotingen op basis van NEN2699* 

In het rapport worden de modelijkheden onderzocht om de kostencalculaties in de ontwerp‐ en uitvoeringsfase uit het Building Information Model te onttrekken. Vandaar dat de bovenstaand gearceerde begrotingen nader toegelicht worden. De NEN 2699 hanteert ook een aantal niveaus (niveau 1‐6) om de gecalculeerde kosten te specificeren.

Voor de opbouw van kostencalculaties wordt de NEN 2699 indeling gehanteerd, voorheen de NEN 2634 welke de indeling van de begroting weergeeft. In de NEN 2699 wordt verwezen naar de NEN 2574 voor een specifiekere beschrijving van de verschillende begrotingsfase.

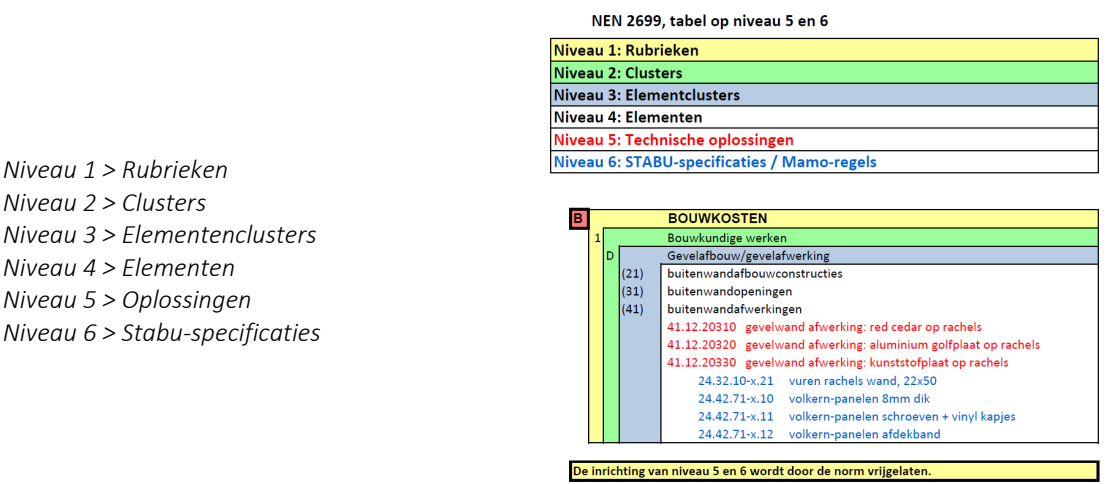

*Tabel 2.2 Begrotingen op basis van NEN2699* 

Afhankelijk van de begrotingsfase worden er verschillende niveaus gehanteerd. Vanuit de NEN 2699 zijn de bovenstaande niveaus van toepassing voor het begroten van een bouwwerk.

De samenhang van deze niveaus kan globaal worden beschreven als hoe het gebouw wordt opgebouwd uit elementenclusters. Deze elementenclusters worden weer opgebouwd uit elementen. Aan deze elementen zijn technische oplossingen gekoppeld die weer bestaan uit STABU‐specificaties. Voor een nadere toelichting van de niveaus zie *bijlage I*.

### 2.2 Kostencalculaties ontwerpfase

Tijdens de ontwerpfase worden in toenemende mate van gedetailleerdheid, ruimtelijk en functioneel ontwerp, financiële, technische en kwalitatieve plannen gemaakt. In tekeningen worden de eisen en wensen van opdrachtgever, bevoegde instanties en eventuele gebruikers verwerkt.

Na verkregen goedkeuringen door de officiële instanties, zoals welstand, bouw‐ en woningtoezicht, en brandweer wordt aangevangen met het gereedmaken van de aanbestedingsstukken (bestek, bestektekeningen, principedetails, overige bijlagen). Aan de hand van de aanbestedingsstukken wordt de directiebegroting gemaakt. Dan volgt de aanbesteding waarvoor de aannemer zijn begroting aan de hand van de aanbestedingsstukken van de directie maakt.

De verschillende kostencalculaties in de ontwerpfase van een bouwwerk zijn in tabel 2.3 en *bijlage I* nader toegelicht. Dit wordt gedaan omdat we in dit rapport streven naar een methode om kostencalculaties in de ontwerpfase uit het model te onttrekken.

In tabel 2.3 wordt het doel van verschillende begrotingen die een kostendeskundige in de ontwerp‐ en uitvoeringsfase opstelt nader toegelicht. De begrotingen zijn gesorteerd op basis van de eerder genoemde NEN2699. In *bijlage I* is beschreven hoe de begrotingen worden opgebouwd, welke gegevens er aangeleverd moeten worden en de werkzaamheden in de verschillende ontwerp stadiums van een bouwwerk.

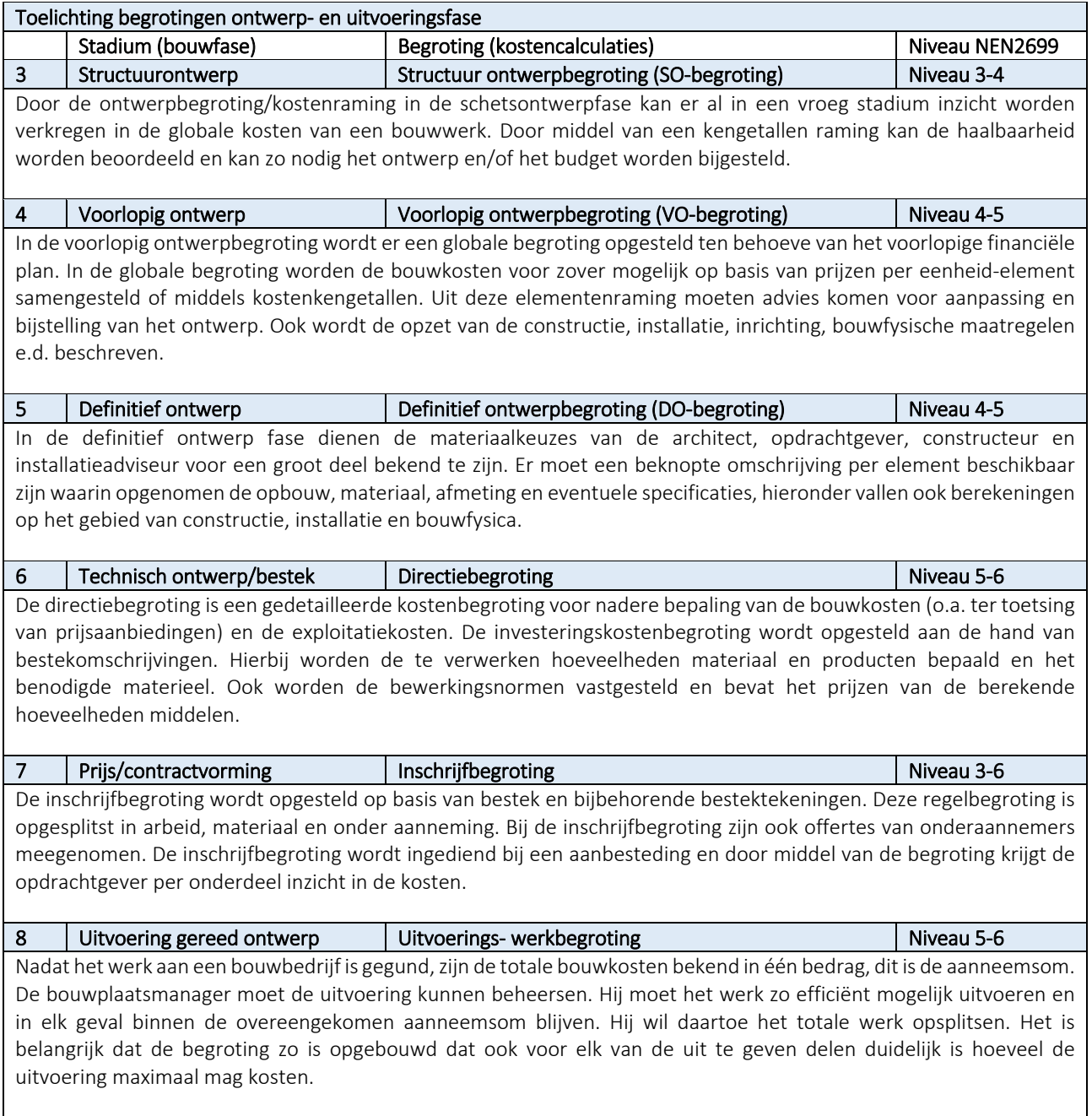

*Tabel 2.3 Toelichting begrotingen ontwerpfase* 

### 2.3 Kostencalculaties IOB

Het onderzoek is er op gericht een calculatiemethode te ontwikkelen zodat de kostendeskundige van IOB vanuit een BIM kostencalculaties kunnen onttrekken. Om uit te sluiten dat er bepaalde gegevens missen die de kostendeskundige nodig hebben om kostencalculaties op te stellen zijn deze geïnterviewd en zijn de resultaten meegenomen.

De resultaten van het interview zijn verwerkt in de analyse van de traditionele informatiebehoefte van de kostendeskundige ten behoeve van de verschillende kostencalculaties zie *bijlage II*. Dit geeft meer duidelijkheid over hoe het proces daadwerkelijk in de praktijk verloopt om zo tot een beter voorstel te komen.

De kostendeskundige van IOB maken met name SO, VO, DO en inschrijfbegrotingen. De benodigdheden en de doelen van de verschillende kostencalculatie zijn in tabel 2.3 samengevat.

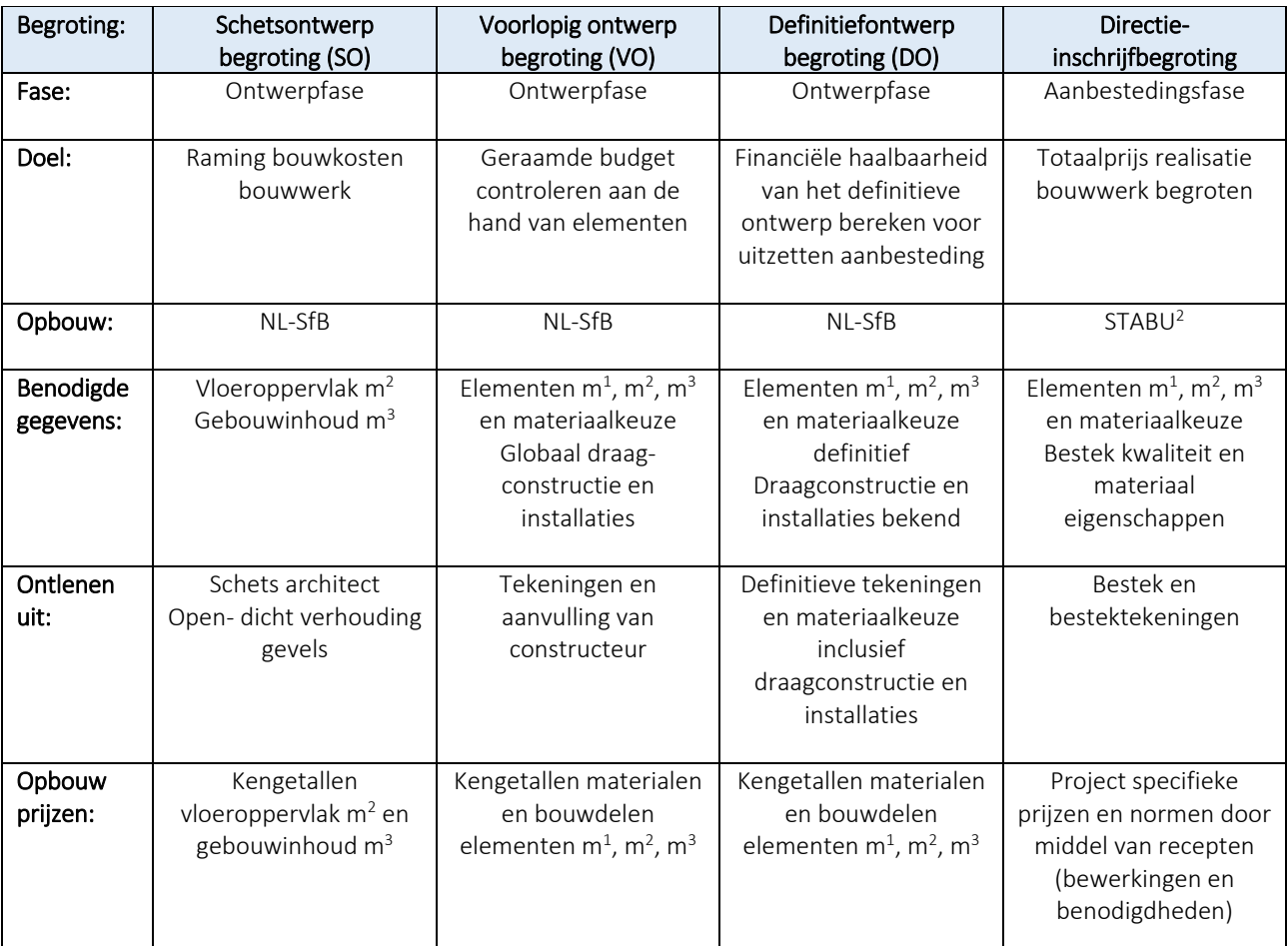

*Tabel 2.4 Informatiebehoefte op basis van de kostendeskundige binnen IOB* 

Het gehele interview is terug te vinden in *bijlage VII* aanvullende gegevens vanuit de interviews worden toegevoegd aan de analyse van de traditionele informatiebehoefte.

### 2.4 Overzicht informatiebehoefte traditionele kostencalculaties

Het onderzoek naar traditionele kostencalculaties heeft geresulteerd in een overzichtstabel waarin de traditionele informatiebehoefte en opbouw per kostencalculatie is vastgesteld zie *bijlage II*. In deze bijlage zijn de kostencalculaties en fasen op basis van de NEN 2699 ingedeeld waaraan de informatiebehoefte is gekoppeld op basis van interviews en literatuuronderzoek.

Door middel van de opgestelde tabel is het overzichtelijk welke informatiebehoefte en gegevens er nodig zijn om bepaalde begrotingen op te stellen. De gegevens en informatiebehoefte in de tabel worden als grondlegger gebruikt voor de inrichting van het Building Information Model.

| Fase:                 | <b>Initiatieffase</b>      |                                    | Ontwerpfase                       |                                    |                                    |                                                                                                    |                                                       | <b>Ultvoeringsfase</b>                |                            |  |  |
|-----------------------|----------------------------|------------------------------------|-----------------------------------|------------------------------------|------------------------------------|----------------------------------------------------------------------------------------------------|-------------------------------------------------------|---------------------------------------|----------------------------|--|--|
|                       |                            |                                    |                                   |                                    |                                    |                                                                                                    |                                                       |                                       |                            |  |  |
|                       | <b>Initiatio</b> begroting | <b>Haalbaarheidsbegroting</b>      | <b>Structuuronheerp begroting</b> | <b>Voorlopig ontwerpbagroting</b>  | <b>Definitief ontwerpbegrating</b> | <b>Directiobegroting</b>                                                                                      | <b>Inschrijfbagroting</b>                             | <b>Uitvoeringsbegroting</b>           | <b>Bewekingsbegroting</b>  |  |  |
| Begrating             | Niv. 1-2                   | Wv. 2-3                            | Niv. 3-4                          | Niv. 4-5                           | Niv. 4-5                           | Niv. 5-6                                                                                                    | Niv. 3-6                                              | Niv. 5-6                              | Niv. 5-6                   |  |  |
|                       | <b>fubrisken</b>           | <b>Susters</b>                     | lementenclusters                  | lementen                           | Elementen                          | Oplossingen                                                                                                   | <b>Elementenclusters</b>                              | Oplossingen                           | Oplossingen                |  |  |
|                       | <b>Justers</b>             | <b>Jementenclusters</b>            | <b>Jernenten</b>                  | <b>Oplossingen</b>                 | Oplossingen                        | <b>Stabu-specificaties</b>                                                                                    | <b>Sementen</b>                                       | Stabu-specificaties                   | <b>Stabu-specificaties</b> |  |  |
|                       |                            |                                    |                                   |                                    |                                    |                                                                                                    | Oplossingen                                           |                                       |                            |  |  |
|                       |                            |                                    |                                   |                                    |                                    |                                                                                                    | Stabu-specificaties                                   |                                       |                            |  |  |
|                       |                            |                                    |                                   |                                    |                                    |                                                                                                    |                                                       |                                       |                            |  |  |
| Kostenbepaling:       | nvesteringskosten bepalen  | Raming kosten in hoofdgroepen      | Kengetallen raming                | lementenraming kengetallen         | <b>lementenbegroting</b>           | Gedetailleerde kosten begroting op                                                                            | Gedetailleerde kosten begroting op                    | Budget in uitvoeringsfasen            | ludget per vakploeg        |  |  |
|                       |                            |                                    |                                   |                                    |                                    | detailréveau                                                                                                  | regelniveau                                           | (werkbegroting)                       |                            |  |  |
|                       |                            |                                    |                                   |                                    |                                    |                                                                                                    |                                                       |                                       |                            |  |  |
|                       |                            |                                    |                                   |                                    |                                    |                                                                                                    |                                                       |                                       |                            |  |  |
| <b>Benodigdheden:</b> | m2 BVO berekenen           | Bestemming gebouw is belond        | Sebouwinhoud                      | Voorlopige materiaalkeuze          | Definitieve materiaalkeure         | Materiaalbeure bestek                                                                                         | Materiaalkeuze bestek                                 | Decompositie uitvoeringsproces        | lisicoanalyse en beheersen |  |  |
|                       |                            |                                    |                                   |                                    |                                    |                                                                                                    |                                                       |                                       | ouwkosten                  |  |  |
|                       | <b>Ibbaal Pvf</b>          | unctionele grootte is bekend       | ppervlakte                        | schatting installaties             | <b>vatadlaties</b>                 | a chuid                                                                                                    | Arbeid                                                |                                       | Işituren bouwkasten        |  |  |
|                       |                            | counterrein is gegeven             | Stuks                             | ceveelheden elementen m1. m2.      | bewellseden elementen m1. m2.      | Materiaal m1, m2, m3                                                                                          | Materiaal m1, m2, m3                                  |                                       |                            |  |  |
|                       |                            |                                    |                                   |                                    |                                    |                                                                                                    |                                                       |                                       |                            |  |  |
|                       |                            | Indicatie aantal bouwlagen wordt   | Aarrial bouwlagen                 | <b>Fundering en constructie is</b> | Afwerkstaten van alle ruimten      | Hulpmateriaal bouwplaats                                                                                      | <b>Hulpmateriaal bouwplaats</b>                       |                                       |                            |  |  |
|                       |                            | adefriend                          |                                   | bgelegtast bnevegteam              |                                    |                                                                                                    |                                                       |                                       |                            |  |  |
|                       |                            | iosten aankoop terrein             | leveloppervlakte                  |                                    |                                    | Afwerkstaten van alle ruimten                                                                                 | Offertes onderaannemers                               |                                       |                            |  |  |
|                       |                            | Itgaande van functie kosten gebouw |                                   |                                    |                                    |                                                                                                    | Afwerkstaten van alle ruimten                         |                                       |                            |  |  |
|                       |                            | op basis van kengetallen           |                                   |                                    |                                    |                                                                                                    |                                                       |                                       |                            |  |  |
|                       |                            |                                    |                                   |                                    |                                    |                                                                                                    |                                                       |                                       |                            |  |  |
|                       |                            |                                    |                                   |                                    |                                    |                                                                                                    |                                                       |                                       |                            |  |  |
|                       |                            |                                    |                                   |                                    |                                    |                                                                                                    |                                                       |                                       |                            |  |  |
|                       |                            |                                    |                                   |                                    |                                    |                                                                                                    |                                                       |                                       |                            |  |  |
|                       |                            |                                    |                                   |                                    |                                    |                                                                                                    |                                                       |                                       |                            |  |  |
|                       |                            |                                    |                                   |                                    |                                    |                                                                                                    |                                                       |                                       |                            |  |  |
|                       |                            |                                    |                                   |                                    |                                    |                                                                                                    |                                                       |                                       |                            |  |  |
| <b>Bepalen:</b>       | <b>Globaal PvE</b>         | taalbaarheid realisatiekosten      | <b>Jorm</b>                       | ype vioeren                        | Vastleggen definitief ontwerp      | Defintieve laatste financiele                                                                                 | sedetailleerde kosten begroting                       | Beheersen beschikbare budget          |                            |  |  |
|                       |                            | ouwwerk bepalen                    |                                   |                                    |                                    | beoordeling aanbestedingsstukken                                                                              |                                                       |                                       |                            |  |  |
|                       |                            |                                    |                                   |                                    |                                    |                                                                                                    |                                                       |                                       |                            |  |  |
|                       | Financièle haalbaarheid    |                                    | <b>constructievlak</b>            | Type gevel                         | aatste financiële toets ontwerp    | Vergelijken inschrijfbegroting                                                                                | Exploitatiekosten bouw bedrif + wins                  |                                       |                            |  |  |
|                       |                            |                                    |                                   |                                    |                                    | aannemer                                                                                                    | en risico                                             |                                       |                            |  |  |
|                       |                            |                                    | buoihl                            | Type binnenwanden                  |                                    |                                                                                                    |                                                       |                                       |                            |  |  |
|                       |                            |                                    |                                   |                                    |                                    |                                                                                                    |                                                       |                                       |                            |  |  |
|                       |                            |                                    |                                   |                                    |                                    |                                                                                                    |                                                       |                                       |                            |  |  |
|                       |                            |                                    |                                   |                                    |                                    |                                                                                                    |                                                       |                                       |                            |  |  |
| Ordenen uit:          |                            |                                    | Massaopbouw                       | deling plattegronden               | Definitieve plattegronden          | <b>Bestek</b>                                                                                                 | <b>Bestek</b>                                         | <b>Sestek</b>                         |                            |  |  |
|                       |                            |                                    | indvorm structuurplan             | levelaanzichten                    | Sevelaanzichten                    | Bestektekeningen                                                                                              | Bestektekeningen                                      | fekeningen                            |                            |  |  |
|                       |                            |                                    | lengetallen referentiewerken      | Voorlopige materiaalkeuzes         | Definitieve materiaalkeures        | Bouwplaats kosten                                                                                             | Nota van inlichtingen                                 | Henring                               |                            |  |  |
|                       |                            |                                    |                                   | inschatting installaties           | Definitieve installaties           | Project specifielse prijzen en normen                                                                         | Bouwplaats losten                                     | Inschrijfbegroting                    |                            |  |  |
|                       |                            |                                    |                                   |                                    |                                    |                                                                                                    |                                                       |                                       |                            |  |  |
|                       |                            |                                    |                                   | Kengetallen elementen              | Kengetallen elementen              |                                                                                                    | Offertes onderaannemers                               |                                       |                            |  |  |
|                       |                            |                                    |                                   | referentieprojecten                |                                    |                                                                                                    |                                                       |                                       |                            |  |  |
|                       |                            |                                    |                                   |                                    | Bestand met prijs-                 |                                                                                                    | Project specifieke prijzen en normen                  |                                       |                            |  |  |
|                       |                            |                                    |                                   |                                    | hoeveelheidsrecepten               |                                                                                                    |                                                       |                                       |                            |  |  |
|                       |                            |                                    |                                   |                                    |                                    |                                                                                                    |                                                       |                                       |                            |  |  |
| <b>Oppdound:</b>      |                            | NL-SRB                             | NL-SFB                            | NL-SFB                             | NL-SRB                             | <b>UBAT2</b>                                                                                                  | <b>UBAT</b>                                           |                                       |                            |  |  |
|                       |                            |                                    | Bernenbendusters niv 3            | Elementen niv 4                    | Elementen niv 4                    | Stabu-code en omschrijving onderdeel Stabu-code en omschrijving onderdeel Totale werk opsplitsen in bouwfasen |                                                       |                                       |                            |  |  |
|                       |                            |                                    |                                   |                                    |                                    |                                                                                                    |                                                       |                                       |                            |  |  |
|                       |                            |                                    | lementen niv 4                    | Oplossingen riv S                  | Oplossingen niv 5                  | toeveelheid en daarachter norm en                                                                             | Hoeveelheid en daarachter norm en                     | Onderdelen stabu bij elkaar zetten in |                            |  |  |
|                       |                            |                                    |                                   |                                    |                                    | prijs per eerheid.                                                                                            | prijs per eenheid.                                    | bouwdelen                             |                            |  |  |
|                       |                            |                                    |                                   |                                    |                                    | Aparte kolommen voor materiaal,                                                                               | Aparte kolommen voor materiaal,                       |                                       |                            |  |  |
|                       |                            |                                    |                                   |                                    |                                    | materieel en onderaannemers                                                                                   |                                                       |                                       |                            |  |  |
|                       |                            |                                    |                                   |                                    |                                    | Kolon met totale bedrag                                                                                       | materieel en onderaannemen<br>Kolom met totale bedrag |                                       |                            |  |  |
|                       |                            |                                    |                                   |                                    |                                    |                                                                                                    |                                                       |                                       |                            |  |  |
|                       |                            |                                    |                                   |                                    |                                    | desbetreffende<br>begrotingsregel                                                                             | desbetreffende<br>begrotingsregel                     |                                       |                            |  |  |
|                       |                            |                                    |                                   |                                    |                                    | Aparte kolom voor berekenen                                                                                   | Aparte kolom voor berekenen                           |                                       |                            |  |  |
|                       |                            |                                    |                                   |                                    |                                    | manuren                                                                                                    | manuren                                               |                                       |                            |  |  |
|                       |                            |                                    |                                   |                                    |                                    |                                                                                                    |                                                       |                                       |                            |  |  |
|                       |                            |                                    |                                   |                                    |                                    |                                                                                                    |                                                       |                                       |                            |  |  |

*Bijlage II: Overzicht traditionele begrotingen en bijbehorende behoeften* 

# 3 Building Information Model

Het hedendaagse bouwen wordt gestimuleerd tot innoveren. Eén van de grootste structurele veranderingen in de bouwsector is het realiseren van een bouwwerk middels het Building Information Model (BIM). Volgens de BIM werkmethodiek werken alle disciplines in het bouwproces gezamenlijk een bouwwerk uit. De BIM werkmethodiek wordt ondersteund door middel van een 3D model waarin verschillende disciplines gelijktijdig informatie kunnen verwerken. BIM is gebaseerd op het werken middels een database waarin gegevens van de architect, constructeur, installateur en aannemer worden verwerkt. In het model is direct zichtbaar hoe de verschillende disciplines zich tijdens de ontwerpfase naast elkaar gedragen.

Het model wordt opgebouwd uit 3D elementen waaraan informatie gekoppeld kan worden. Hierdoor komen clashes tussen verschillende disciplines in een vroeg stadium aan het licht waardoor deze verholpen kunnen worden. In tegenstelling tot het bouwkundige 2D tekenwerk heeft het Building Information Model naast geometrie en positie ook de mogelijkheid informatie van toegepaste materialen aan de gemodelleerde elementen te koppelen. Daarnaast zou er informatie gekoppeld kunnen worden aan zaken als fasering, functies en constructieve eisen.

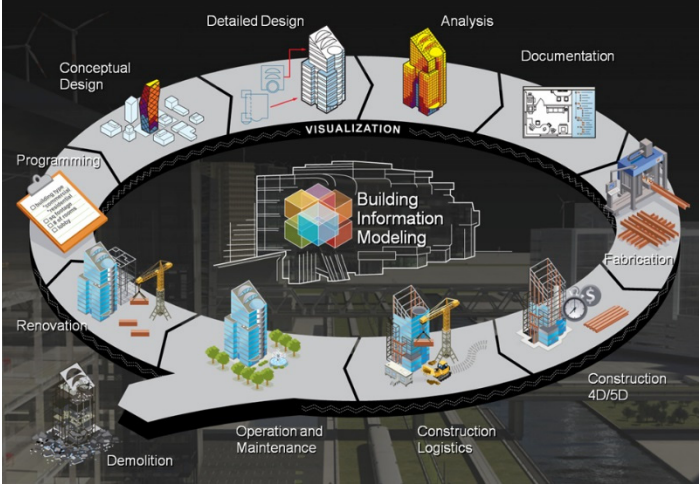

*Afbeelding 3.1 Overzicht functies Building Information Model* 

Het werken middels een Building Information Model wordt steeds breder geaccepteerd in de bouwsector en het model wordt voor steeds meer disciplines bruikbaar. In dit hoofdstuk is onderzocht welke afspraken met betrekking tot de informatieverwerking in een model er gemaakt moeten worden zodat het model bruikbaar is voor kostencalculaties. De afspraken moeten zo ingericht zijn dat de kostendeskundige een model kan classificeren zodat deze weet wanneer er voldoende gegevens in het model aanwezig zijn, en het model voldoet voor bepaalde kostencalculatie zie *bijlage II*. (BIM‐Platform, 2015)

### Werken in een Building Information Model

Wanneer er middels een Building Information Model samengewerkt wordt met verschillende disciplines moet er vooraf afgesproken worden welke partij het centrale model beheert. Grotendeels wordt het model beheert door de architect en/of opdrachtgever. Ook moeten er duidelijk afspraken gemaakt worden over de toe te passen software en uitwisselingsmogelijkheden, zodat iedere partij die in het BIM werkzaam is ook daadwerkelijk in het model gegevens kan verwerken en gebruiken.

Erzijn geen uniforme afspraken vastgelegd met betrekking tot gegevensverwerking en niveauclassificaties van een model. Omdat er geen uniforme afspraken zijn vastgelegd moet er met de verschillende disciplines die samenwerken in een Building Information Model voorafgaand aan het ontwerpproces afspraken gemaakt worden met betrekking tot gegevensverwerking en niveauclassificaties.

### Werkafspraken gegevensverwerking Building Information Model

Meerdere werkgroepen en bedrijven hebben geprobeerd een basis te creëren die moet leiden tot uniforme afspraken met betrekking tot gegevensverwerking in een model. Hieruit zijn verschillende detailniveaus en information levels ontstaan welke gehanteerd kunnen worden om een model te classificeren.

Het doel van de detailniveaus en information levels is dat er vooraf met verschillende disciplines die in het BIM werkzaam zijn afspraken worden gemaakt over de mate van gedetailleerdheid van modelleren en gegevensverwerking. Deze afspraken moeten gemaakt worden zodat ieder die in het model werkzaam is weet op welk moment in het proces en niveau zijn of haar onderdeel uitgewerkt dient te worden.

Wanneer er voor het modelleren onderling wordt vastgelegd op welk detailniveau of information level het model dient te voldoen kunnen verschillende disciplines eenduidig in een model samenwerken. De afspraken zorgen ervoor dat een ieder weet welke doel het model heeft op een bepaald moment en welke informatie er op dat moment verwerkt moet zijn in het model. Deze afspraken zorgen ervoor dat het model zodanig ingericht wordt dat het model alle verschillende disciplines die in het BIM werkzaam zijn kan voorzien van de benodigde gegevens. Zo zou het model ook bruikbaar moeten zijn voor de kostendeskundigen om kostencalculaties uit het model te kunnen onttrekken.

Er zijn een tweetal benaderingen mogelijk om gegevensverwerking en niveauclassificaties van een model af te stemmen in een BIM. Waar de Deense methode (BIPS) meer gericht is op het traditionele bouwproces en geschikt is voor 3D CAD, is het LOD principe meer gericht op informatie die aanwezig moetzijn op een bepaald detailniveau in een BIM. De LOD niveaus zijn niet proces gebonden en geven enkel de mate van gedetailleerdheid van een model aan.

Uit de enquête *(bijlage IV)* blijkt dat 70% van de respondenten aangeeft de afspraken vast te leggen door met de verschillende disciplines een BIM‐protocol op te stellen. Het BIM‐protocol dient voor elk project opnieuw met de partijen opgesteld te worden. Wanneer men het BIM‐protocol opstelt geeft ruim 50% van de respondenten *(bijlage VI)* aan het detailniveau en classificatieniveau van een model aan door de LOD 100‐500 (Level of Development) te hanteren. Omdat er geen uniforme afspraken zijn vastgelegd en de verschillende disciplines een andere interpretatie hebben van een LOD detailniveau levert het hanteren van deze detailniveaus problemen tussen de verschillende disciplines op. We zullen de onderstaande methoden om detailafspraken vast te leggen met betrekking tot de gegevensverwerking en modelclassificaties beschrijven.

- The Danish information levels (BIPS)
- LOD

(L.A.H.M. van Berlo)

#### 3.2.1 The Danish information levels (BIPS)

Een van de vooruitlopers die zich heeft gericht op de informatiebehoefte per fase is het Deense BIPS. BIPS heeft in Denemarken een handleiding gemaakt voor het tekenen met 3D CAD. Hierin staat vastgesteld welke informatie tijdens iedere stap van het proces aanwezig moet zijn. Het doel hiervan is de effectiviteit van het proces van ontwerpen en realisatie in de bouw te verbeteren. Door gebruik te maken van standaard afspraken voor informatie, begrippen en werkmethoden. Dit proces is vooral gericht op het inrichten van het model.

Iedere partij zal steeds meer informatie in het basis model stoppen afhankelijk van de gestelde eisen per niveau. Steeds worden er meer eigenschappen van objecten toegevoegd na mate het level van detail verhoogd. Er wordt gebruik gemaakt van 7 niveaus die aansluiten op het traditionele ontwerpproces. Na uitwerking van een bepaald niveau wordt het model vergrendeld en wordt het niveau afgesloten. Vervolgens kan dit model als onderlegger worden gebruikt voor een volgend niveau.

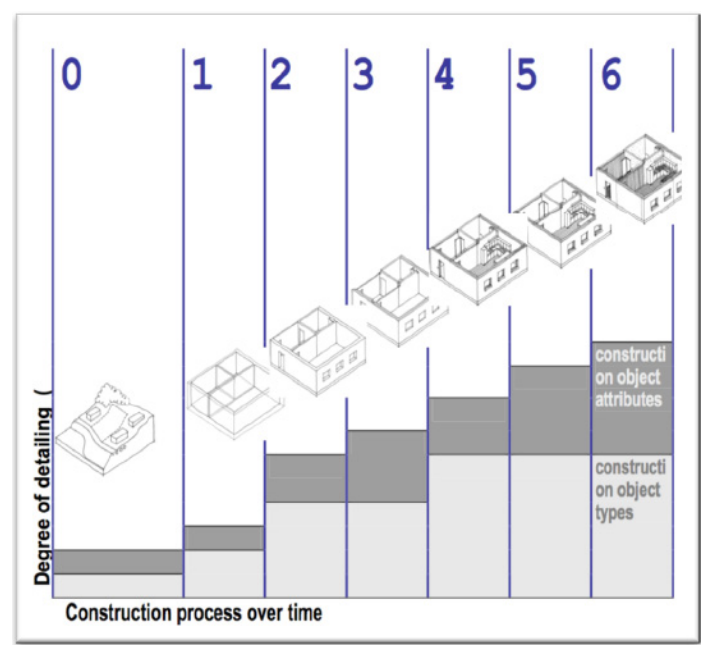

*Tabel 3.2 Informatieniveaus 0 t/m 6* 

De 7 niveaus die in het Deens BIPS zijn opgenomen komen overeen met het traditionele ontwerpproces. De niveaus die in BIPS worden gehanteerd zijn gebaseerd op het traditionele 3D CAD proces. Deze niveaus zullen niet geheel overeenkomen met het BIM ontwerpproces omdat er in een BIM in een eerder stadium meer informatie zal bevatten dan de traditionele fasering.

Wel kunnen de BIPS niveaus gebruikt worden als modelclassificatieniveaus tussen verschillende partijen en verschillende werk processen of contract vormen.

(BIPS, 2006), (L.A.H.M. van Berlo)

#### 3.2.2 Level of Development (LOD)

Het Amerikaanse AIA (American Institute of Architects) heeft met de LOD (Level of Development) een detailniveau beschreven welke gericht is op het afstemmen van informatieverwerking en niveau classificeren van een Building Information Model. In tegenstelling tot de Deense BIPS levels die gebaseerd zijn op het traditionele ontwerpproceszijn de LOD niveaus gericht op detailniveau afspraken voor het werken in een BIM.

Er zijn veel varianten op de LOD van de AIA ontwikkeld maar is het doel van de niveaus is behouden. Het doel van de LOD niveaus is het vaststellen welke informatie er aanwezig moet zijn op een bepaald LOD niveau. Dit geeft geen duidelijkheid over de fasen waarin deze informatie behoefte zich bevind. Zo kan het zijn dat aan de hand van de traditionele faseringen meerde LODs gekoppeld zijn aan een bepaalde fase.

Het doel van de verschillende LOD niveaus is gericht op het modelleren van een model, waarbij de verschillende partijen efficiënt communiceren over de nodige informatie die bepaald is door het level van de LOD. Zo zijn er 5 levels van LOD (LOD 100 t/m LOD 500) welke zijn opgesteld door het AIA. Deze LOD niveaus sluiten niet aan bij het traditionele ontwerpproces waardoor er door verschillende partijen varianten zijn ontwikkeld als LOD 350 om een koppeling te kunnen maken met de traditionele ontwerpfases. De standaard LOD niveaus die door de AIA zijn opgesteld zijn in tabel 3.3 beschreven.

|         | LOD (Level of Development) omschrijving                                                                         |  |
|---------|----------------------------------------------------------------------------------------------------|--|
| LOD 100 | Massa, wordt gebruikt in de ontwerpfase om verschillende<br>geometrische vormen in beeld te brengen.            |  |
| LOD 200 | Massa wordt functioneel en krijgt vormen als wanden, vloeren,<br>deuren, ramen enz.                             |  |
| LOD 300 | Hierin worden de elementen gematerialiseerd en wordt er een<br>principe detaillering van kracht. (Bestekniveau) |  |
| LOD 400 | Fabrikant specifiek, componenten komen of voldoen aan de<br>producten van een leverancier. (Uitvoeringsmodel)   |  |
| LOD 500 | Geeft een As Built situatie weer                                                                                |  |

*Tabel 3.3 LOD informatieniveaus* 

### 3.3 Probleemstellingen detailniveaus

Er zijn geen uniforme afspraken vastgelegd over welke informatie er verwerkt moet zijn in het model bij een bepaald LOD niveau. Doordat de inhoud van de LOD niveaus niet uniform zijn vastgelegd kunnen verschillende disciplines die in het model werkzaam zijn een bepaald LOD niveau anders interpreteren. Door de verschillende interpretaties van de LOD niveaus ontstaat het probleem dat verschillende disciplines op een ander detailniveau in hetzelfde model werkzaam zijn. Zo is het mogelijk dat de installateur bij een LOD300 zijn installaties definitief modelleert terwijl de architect onder LOD300 een voorlopig ontwerp verstaat en waarschijnlijk nog wat aanpassingen in het ontwerp inpast.

Zo is ook gebleken uit een enquête waarbij de ondervraagde disciplines de LOD niveaus van verschillende afbeeldingen van modellen moesten beschrijven. Conclusie was dat hier nog veel verschil in zit en niet overeen komt met wat de maker van het model voor ogen had. (Enquête Afstudeeronderzoek, 2015) Ook sluiten de huidige LOD niveaus 100 t/m 500 niet aan bij het traditionele bouwproces omdat bepaalde onderdelen naarmate het ontwerpproces vordert eerder of later gedetailleerd uitgewerkt dienen teworden. Dit leidt ertoe dat verschillende disciplines zelf tussenniveaus hebben verzonnen om alsnog het LOD concept te kunnen hanteren. Hierdoor worden er tussenniveaus van LOD 250 en LOD 350 gehanteerd om het model te koppelen aan de traditionele ontwerpfasering en het LOD concept werkbaar te maken. Dit is een goede insteek maar deze tussenniveaus maken het nog onduidelijker en is het LOD concept zonder uniforme afspraken niet werkbaar.

De manier waarop de niveaus worden bepaald blijkt niet de juiste manier om de detail niveaus in een model te benaderen. Waar wordt gesproken over Level van Development (LOD), blijkt dat er eerder gesproken kan worden over level van het proces. Dit komt overeen met het Deense proces wat oorspronkelijk gemaakt is voor het traditionele 3D CAD proces. Er zijn nog geen uniforme afspraken vastgelegd in een NORM. Hierdoor zijn de verschillende partijen die gebruik maken van de LOD constant bezig voor elk project nieuwe afspraken te maken wanneer een model een bepaalde LOD heeft binnen het proces/fase, in plaats dat er vaste afspraken zijn welke informatie er aanwezig moet zijn binnen bepaalde fasen. (L.A.H.M. van Berlo)

Er vind dus een andere benadering plaats om het detailniveau van een model te classificeren. TNO heeft met een aantal partijen onderzocht hoe het BIM proces het best aan kan sluiten bij het traditionele bouw en ontwerpproces. Het is uiteindelijk een Nederlandse uitwerking geworden van het LOD concept waarin in de basis 7 informatieniveaus van een model welke aansluiten op het bouwproces worden gehanteerd. De Informatieniveaus Nationaal BIM Handboek hebben hier een invulling aan gegeven. (L.A.H.M. van Berlo)

### Informatieniveaus Nationaal BIM Handboek

Om tot een voorstel te komen met betrekking tot modelclassificaties en detailniveaus voor het werken in een BIM welke voor de Nederlandse markt geschikt zou zijn is er gekeken naar wat er ontbreekt aan de bestaande detail niveaus die in de praktijk toegepast worden. Momenteel wordt er gekeken hoe er kan worden voldaan aan een detail niveau of level, terwijl eigenlijk het doel van het model als uitgangspunt genomen dient te worden. Het model dient zo ingericht te worden dat alle benodigde gegevens voor het doel van een model opgenomen zijn in het model.

Bij het voorstel is gekeken naar hoe het BIM proces verloopt. Dit is met verschillende partijen en disciplines gedaan waardoor er uiteindelijk 7 fases ontstonden. Vervolgens werd er al direct gedacht aan de naamgeving van de verschillende fases. Er is gebleken dat deze al snel worden vergeleken met het traditionele proces terwijl er meer gedacht moet worden aan het doel van het model. De 7 fases zijn gekoppeld aan detailniveaus waarin is beschreven wat het doel is van het model is en welke informatie er in het model verwerkt dient te zijn.

Dit resulteert in de eisen die aan een model gesteld kunnen worden op een bepaald niveau. Wat is het doel van een model en welke informatie zit daar aan verbonden om aan het doel te behalen. Dit houd in dat de objecten en eigenschappen per niveau bepaalt moeten worden om aan het doel te voldoen. Het is mogelijk dat voor een bepaald doel welke gekoppeld is aan een niveau bepaalde onderdelen gedetailleerder uitgewerkt dienen te zijn dan overige onderdelen.

Deze informatie is vastgelegd door middel van een matrix die voor elementen aangeeft op welk niveau het element welke informatie dient te bevatten. Er zijn een aantal standaard lijsten beschikbaar met objecten en eigenschappen. Deze voldoen niet om verscheidende redenen (L.A.H.M. van Berlo):

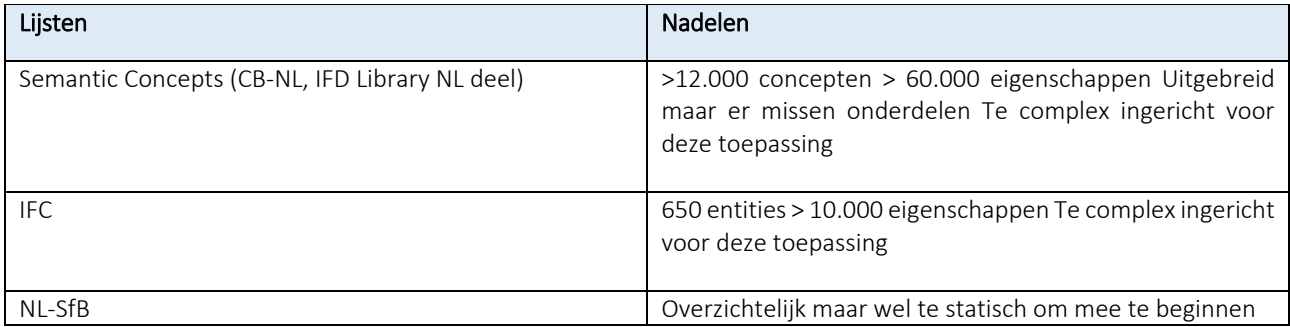

*Tabel 3.4 LOD informatieniveaus* (Berlo, 2013)

Omdat de bestaande lijsten niet voldoen is er voor de BIM informatieniveaus een eigen matrix opgesteld. Deze bezit 2000 eigenschappen van objecten verdeelt over 8 categorieën. Dit geeft ongeveer een indicatie van de nauwkeurigheid waarin de levels zijn opgebouwd.

In totaal zullen er drie producten worden aangeleverd om een model op te stellen. Hieronder valt de matrix met daarin de specificaties van objecten en eigenschappen die op een bepaald level aanwezig moeten zijn. Een praktische handleiding over hoe de informatie gebruikt kan worden refererend naar de opgestelde matrix. En een project template waarin aangegeven kan worden welke partijen welke informatie nodig hebben op verschillende levels. Door gebruik te maken van de Dutch Information Levels, zijn project leden zeker van genoeg informatie om hun beslissingen op te baseren. (L.A.H.M. van Berlo)

#### 3.4.1 Opbouw informatieniveaus

Het nationaal BIM handboek heeft de database met informatiebehoefte per onderdeel zo opgebouwd met als uitgangspunt dat het model op elke informatieniveau een doel heeft. Om ervoor te zorgen dat deze niveaus geen vervanging worden van de LOD wordt alle informatie die nodig is in een model apart gespecificeerd.

Deze specificatie is de besproken matrix die aan de hand van de NL‐SfB is opgebouwd. Hieruit worden onderdelen die tijdens een project relevant zijn gehaald, waarbij objecten en eigenschappen zijn beschreven per niveau. De matrix geeft aan wanneer een onderdeel gemodelleerd moet worden en aan welke eigenschappen deze moet voldoen per niveau. De eigenschappen zijn op basis van ervaring ingevuld.

In de matrix zijn de objecten en eigenschappen aan de linker kant aangegeven en voor elk informatie‐level een kolom. Vervolgens is er per eigenschap van een object aangekruist welke in het model moet zitten op een bepaald level.

Show properties by information level(s)

- Niveau 0; Definitie Vraagspecificatie / Functioneel Programma van Eisen
- Niveau 1: Haalbaarheidstoets Miveau 2; Toetsing Bestemmingsplan, Toetsing welstand criteria
- Niveau 3: Omgevingsvergunning
- Niveau 4; Prijsvorming voor de uitvoering
- Niveau 5; Werkvoorbereiding, uitvoering Niveau 6: Beheer & Onderhoud, Facility Management

#### Vloeren beton i.h.w. gestort

| <b>NISfb</b> | Object/property                                 |                | Unit ifcEquivalent BSDD CBNL 0 1 2 3 4 5 6 |             |    |  |            |                  |  |
|--------------|-------------------------------------------------|----------------|--------------------------------------------|-------------|----|--|------------|------------------|--|
| Code         |                                                 |                |                                            | <b>GUID</b> | ID |  |            |                  |  |
|              |                                                 |                |                                            |             |    |  |            |                  |  |
|              | 23.21.41 Vloeren beton i.h.w. gestort           |                |                                            |             |    |  |            | <b>X X X X X</b> |  |
|              |                                                 |                |                                            |             |    |  |            |                  |  |
|              | - belasting opbouw op vloer (rustende belasting |                |                                            |             |    |  |            | <b>x x x x x</b> |  |
|              | + veranderelijke belasting)                     |                |                                            |             |    |  |            |                  |  |
|              | - beton klasse                                  |                |                                            |             |    |  | <b>x</b> x |                  |  |
|              | - betonkwaliteit                                |                |                                            |             |    |  |            | <b>x x x x</b>   |  |
|              | - Brandwerendheid                               |                |                                            |             |    |  | <b>XX</b>  |                  |  |
|              | - dekking wapening                              |                |                                            |             |    |  | <b>XX</b>  |                  |  |
|              | - dikte                                         | m              |                                            |             |    |  |            | <b>X X X X X</b> |  |
|              | - Dikte schill                                  |                |                                            |             |    |  | <b>XX</b>  |                  |  |
|              | - fabrikaat                                     |                |                                            |             |    |  |            | <b>XX</b>        |  |
|              | - hoogte ligging vloer t.o.v. peil              |                |                                            |             |    |  |            | <b>x x x x x</b> |  |
|              | - Materiaal                                     |                |                                            |             |    |  | <b>XX</b>  |                  |  |
|              | - milieuklasse                                  |                |                                            |             |    |  |            | <b>XXXX</b>      |  |
|              | - oppervlak                                     | m <sub>2</sub> |                                            |             |    |  | <b>x</b> x |                  |  |
|              | - oppervlakteklasse                             |                |                                            |             |    |  | $X$ $X$    |                  |  |
|              | - totale omtrek vloeroppervlak                  |                |                                            |             |    |  |            | <b>x x x x x</b> |  |
|              | - type vloer                                    |                |                                            |             |    |  | x x        |                  |  |
|              | - volume                                        | m <sub>3</sub> |                                            |             |    |  | <b>XX</b>  |                  |  |
|              | - Volumieke Massa                               | kg/m3          |                                            |             |    |  | <b>XX</b>  |                  |  |
|              | - Wapening                                      | kq/m3          |                                            |             |    |  | X          |                  |  |
|              | - wapening staalkwaliteit                       |                |                                            |             |    |  |            | <b>XXX</b>       |  |
|              | - wapening uitgewerkt                           |                |                                            |             |    |  |            | <b>XX</b>        |  |
|              |                                                 |                |                                            |             |    |  |            |                  |  |

*Tabel 3.5 Voorbeeld objectenlijst nationaal BIM handboek* 

Om in de praktijk gebruik te maken van de BIM informatieniveaus is de project template noodzakelijk. Hierin worden de afspraken vastgesteld met verschillende partijen over welke informatie opgeleverd wordt op de verschillende BIM informatieniveaus. (NationaalBIMhandboek, 2015)

#### 3.4.2 Fasering

Bij het opstellen van de BIM informatieniveaus is gekeken naar de huidige procesfasering. Dit zorgt ervoor dat de informatie niveaus sterk overeen zullen komen met het traditionele proces. Vandaar hanteren wij als basis voor het onderzoek de BIM niveaus van het nationaal BIM handboek. Hierdoor is een goed onderbouwde koppeling te maken met het traditionele proces en de BIM informatieniveaus. Met de onderstaande tabel die tevens als *bijlage III* is bijgevoegd is een koppeling te maken. Zo kunnen we uit de onderstaande tabel aflezen wanneer een model voldoende informatie bevat en gekoppeld kan worden aan een traditionele begroting.

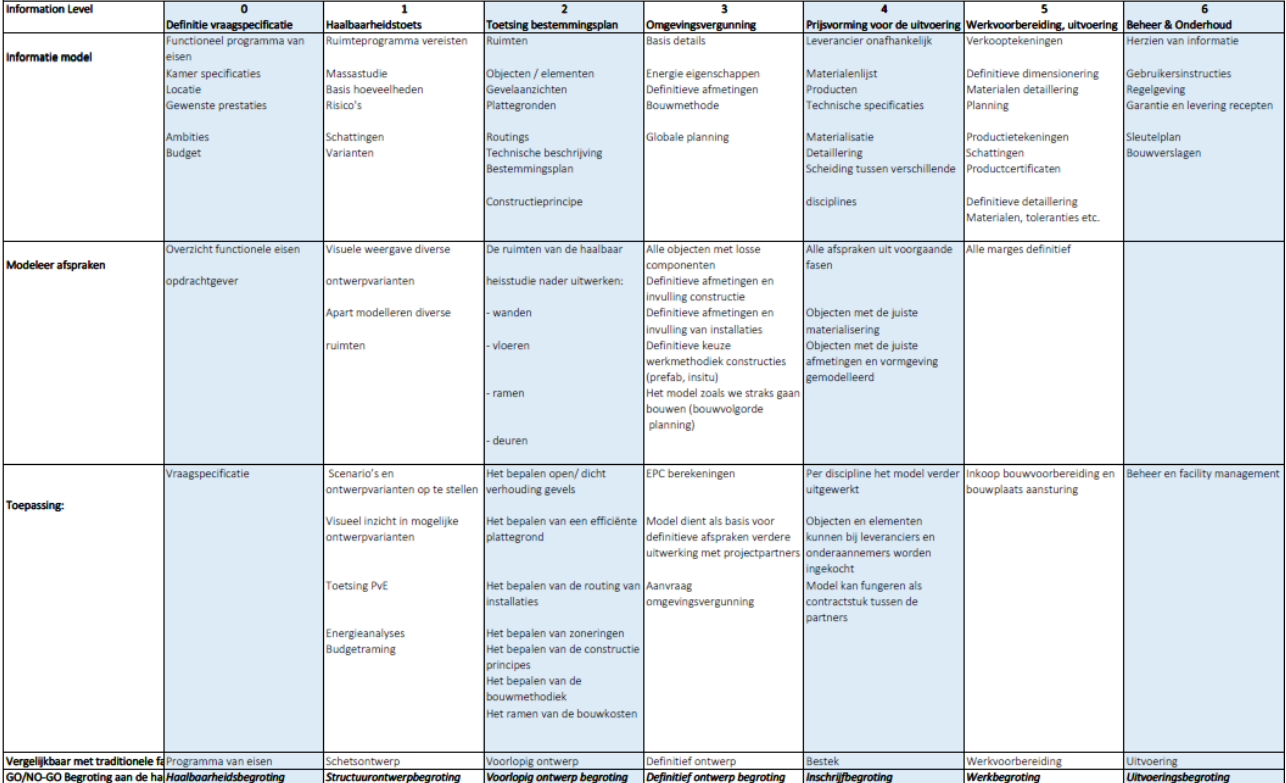

*Bijlage III: Overzicht BIM informatieniveaus* 

### 3.5 Koppeling nieuwe informatiebehoefte aan kostencalculaties

Doordat de BIM werkmethodiek een structurele verandering in het bouwproces is zal er naarmate de methodiek wordt geïntegreerd in het bouwproces een andere fasering ontstaan. (L.A.H.M. van Berlo) Door onderzoek in de voorgaande hoofdstukken en de informatieniveaus is er een koppeling te maken tussen de nieuwe bouwfaseringen en traditionele begrotingen.

Er is al meer onderzoek verricht naar de nieuwe bouwfasering die de BIM werkmethodiek voortbrengt en deze hebben we dan ook ten grondslag gebruikt (RO) (BDC). In tegenstelling tot de traditionele begrotingen vanuit de NEN2699 zullen er in het BIM ontwerpproces minder begrotingen ontstaan. De fasering van het ontwerpproces in een BIM zal niet overeenkomen met de traditionele fasering welke in de NEN 2699 wordt gehanteerd. Dit omdat een modelleur in een eerder ontwerpstadium meer voorlopig materiaalgegevens verwerkt in een model. Wel moet de informatie die in een model wordt verwerkt te voldoen aan de traditionele informatiebehoefte zoals in de NEN 2699 is opgenomen. Omdat de kostendeskundige dezelfde gegevens nodig heeft om een kostenbegroting op te stellen als bij traditionele begrotingen, enkel krijgt de kostendeskundige de benodigde gegevens anders aangeleverd.

We hebben gekeken op welk BIM informatieniveau is er voldoende informatie in het model aanwezig is om bepaalde begrotingen te maken. Hieruit kwamen de onderstaande begrotingen en fasen welke ook aan GO en NO GO momenten gekoppeld zouden kunnen worden.

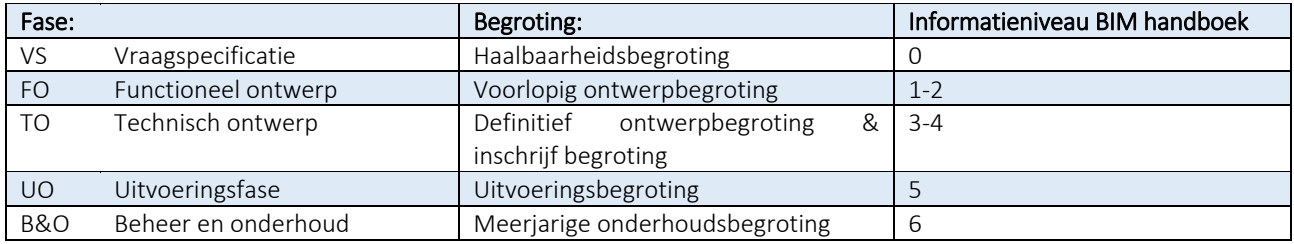

*Tabel 3.6: Koppeling traditionele begrotingen aan informatieniveaus* 

In de onderstaande tabel hebben we de koppeling gemaakt tussen de informatieniveaus en bijbehorende begrotingen. Omdat het model al dusdanig ingericht is op bepaalde niveaus ga je naar een aantal nieuwe begrotingen per fase dit zijn er aanzienlijk minder dan in het traditionele proces.

| <b>Information Level</b>                                            | $\mathbf{0}$                                           |                    |                                                                                                    |                     |                                                                                                    |                                                                                                    |                                                                                                    |
|---------------------------------------------------------------------|--------------------------------------------------------|--------------------|----------------------------------------------------------------------------------------------------|---------------------|----------------------------------------------------------------------------------------------------|----------------------------------------------------------------------------------------------------|----------------------------------------------------------------------------------------------------|
| <b>Nieuwe fasering</b>                                              | Definitie vraagspecificatie<br>(VS) Vraag specificatie | Haalbaarheidstoets | <b>Toetsing bestemmingsplan</b><br>(FO) Functioneelontwerp                                                                                                    | Omgevingsvergunning | Prijsvorming voor de uitvoering<br>(TO) Technisch ontwerpfase                                                                                                    | Werkvoorbereiding, uitvoering<br>(UO) Uitvoeringsfase                                                                                                    | <b>Beheer &amp; Onderhoud</b>                                                                                                    |
|                                                                     |                                                        |                    | Het ontwikkelen van een ruimtelijk-functioneel ontwerp,<br>dat voldoet aan de functionele eisen uit de<br>Vraagspecificatie<br>o ontwikkelen van opties/varianten om aan de<br>vraagspecificatie te voldoen, binnen de vastgestelde<br>voorwaarden;<br>o evalueren van de opties/varianten; keuze van de meest<br>geschikte optie/variant;<br>Het bieden van inzicht in de interne en externe<br>verschijningsvorm en de inpassing in de omgeving. |                     | Het gedetailleerd en consistent uitwerken van het ontwerp, inclusief<br>de in de vorige fase genomen (principe-)besluiten over technische<br>systemen, materiaalgebruik, afwerkingsniveaus, en<br>principedetailleringen, zodanig dat definitieve prijsvorming voor de<br>uitvoering kan plaatsvinden en alle systemen, componenten en<br>materialen kunnen worden ingekocht en/of geproduceerd en op de<br>bouwplaats geassembleerd. | Het feitelijk realiseren van het object<br>op de bouwplaats, respectievelijk in<br>gebouwdelen elders, conform het<br>gebouwmodel uit de vorige fase.<br>let registreren van veranderingen ten<br>opzichte van dat gebouwmodel, die<br>optreden tijdens de uitvoering | Vastlegging van de<br>opneming van het<br>uitgevoerde werk om te<br>bepalen of het is voltooid,<br>opdat het werk (al dan<br>niet) kan worden<br>goedgekeurd en het<br>gebouw in gebruik kan<br>worden genomen.<br>Documenteren van het<br>gebouw zoals het feitelijk<br>is uitgevoerd. |
| <b>Doel</b><br>Begrotingen? Vergelijkbaar?<br>Nieuwe begrotingsnaam | PvE<br>Haalbaarheidsbegroting                          |                    | Voorlopig ontwerpbegroting<br>Functioneel ontwerpbegroting                                                                                                    |                     | Inschrijfbegroting<br>TO - begroting                                                                                                    | Werkbegroting                                                                                                    | Onderhoudsplanning                                                                                                    |

*Bijlage III: Overzicht nieuwe informatieniveaus*

# 4 Inrichting Building Information Model

In het rapport is de benodigde informatiebehoefte van de kostendeskundige ten behoeve van bepaalde kostenbegroting inzichtelijk gemaakt. In dit hoofdstuk wordt onderzocht hoe de benodigde informatiebehoefte van de kostendeskundige in het model kan worden verwerkt en ontleent. Er zijn verschillende manieren om uittrekstaten en/of begrotingen te onttrekken uit een model. Het doel van dit hoofdstuk iste concluderen hoe het model ingericht kan worden zodat de kostendeskundige kostencalculaties kan onttrekken uit een model.

Momenteel zijn er verschillende softwarepakketten op de markt die het werken middels een Building Information Model mogelijk maken. Er zijn veel softwarepakketten op de markt met verschillende functies en doeleinden. Zo kan er onderscheid gemaakt worden tussen modelleer, controle en begrotings‐ pakketten welke voor de kostendeskundige van toepassing kunnen zijn.

### 4.1 Beschikbare software

Er wordt nadrukkelijk onderzocht naar de verschillende mogelijkheden die de softwarepakketten bieden om uittrekstaten en eventueel begrotingen te genereren vanuit een Building Information Model. Erzijn een aantal breed in de markt geaccepteerde programma's onderzocht welke door de enquête *(Bijlage IV)* wordt onderbouwd en onderzoeken deze op de mogelijkheden ten behoeve van kostencalculaties.

### 4.1.1 Modelleersoftware:

Er zijn verschillende modelleerprogramma's beschikbaar welke ten grondslag liggen aan het Building Information Model. Deze programma's bouwen door middel van geometrische objecten gekoppeld met gegevens een 3D model op. Het biedt de verschillende disciplines in het bouwproces de mogelijkheid samen een bouwwerk te ontwerpen en realiseren. Doordat de verschillende disciplines in het bouwproces gelijktijdig in een model hun expertise kunnen verwerken worden veel ontwerpfouten en knelpunten al in een vroeg stadium gesignaleerd en verholpen. Ook bevatten deze softwarepakketten de mogelijkheid uittrekstaten te genereren en exporteren, deze functie wordt dan ook nader toegelicht.

#### 4.1.1.1 Revit

Revit is een modelleerpakket speciaal ontworpen voor Building Information Modeling in de bouw. In Revit is het mogelijk door middel van geometrische elementen een bouwwerk te ontwerpen. Het model kan worden opgebouwd door verschillende disciplines gedurende alle bouwfasen. In Revit kunnen verschillende disciplines namelijk hun 'onderdeel' modelleren. Alle disciplines hebben hierdoor inzicht in alle gegevens van het bouwwerk. Wanneer er in het model een wijziging plaats vindt wordt dit direct in alle plattegronden, aanzichten etc. toegepast waardoor het model altijd actueel is. Revit is geschikt voor bouwkundig ontwerp, MEP‐ en bouwtechniek en constructie.

Er kunnen aan de gemodelleerde elementen in het model op verschillende manieren gegevens worden gekoppeld. Dit gebeurt door parameters die aan de gemodelleerde elementen worden toegevoegd. Elementen in Revit bevatten van zichzelf al een aantal geometrische parameters als oppervlakte, breedte, hoogte en inhoud. Maar ook tekstuele parameters als code, benaming en type. Deze parameters kunnen zelf gekozen en eventueel aangevuld worden met eigen parameters met eigenschappen die je zelf graag aan de elementen wilt koppelen.

Voor uittrekstaten heeft Revit de functie Schedules/Quantities. Door middel van deze functie maakt Revit het mogelijk verschillende gegevens en hoeveelheden uit het model te onttrekken. Je kunt de uittrekstaat zelf inrichten door aan te geven welke parameters opgenomen dienen te worden in het overzicht en aangeven hoe je de elementen wilt filteren en sorteren. Door deze functie is het mogelijk een uittrekstaat helemaal naar eigen hand te zetten en alle waarde die je wilt weten op te nemen in de uittrekstaat. De uittrekstaat is te exporteren naar een tekst bestand welke vervolgens ingeladen kan worden in een Excel worksheet. Vanaf Excel is het mogelijk de waarden in een begroting op te nemen. Nadeel van de uittrekstaat is dat de uitgetrokken elementen moeilijk te herleiden zijn. Dit komt mede doordat er geen koppeling mogelijk is met een viewer die de elementen in de uittrekstaat inzichtelijk maakt. (Autodesk, Autodesk Revit, 2015)

| Architecture<br>Structure Systems Insert Annotate Analyze Massing & Site<br>Collaborate<br>View<br>Add-Ins<br><b>KRAAN</b><br><b>Modify Schedule/Quantities</b><br>$\Box$<br>Manage<br><b>Extensions</b><br>Modify<br><b>Walls</b><br>口<br>Ξ<br>$\overline{\phantom{a}}$<br>$\frac{1}{\sqrt{2}}$<br>0.0<br>fF<br>一个<br>Area<br>Insert Delete Resize Hide Unhide<br>Insert Clear Group Ungroup<br>Properties<br>Format Calculated<br>Delete Resize<br>Shading Borders Reset Font<br>Align<br>Insert<br>Merge<br>Align<br>Insert<br>٠<br>Data Row<br>Unmerge Image Cell<br>Unit<br>All<br><b>Horizontal</b><br>Vertical<br><b>Titles &amp; Headers</b><br>Columns<br>Properties<br>Parameters<br>Rows<br>Appearance<br><b>Modify Schedule/Quantities</b><br>Project Browser - Totaalmodel v1.0<br>$\times$<br><21.20 Wanden dragend & niet dragend><br>□ □ Views (all)<br>- Structural Plans<br>÷.<br>c<br>E.<br>F<br>Α<br>в<br>D<br>н<br>G<br><b>Floor Plans</b><br><b>Structural Material</b><br><b>Assembly Code</b><br>Type<br><b>Thermal mass</b><br>Volume<br>Width<br>Area<br>Length<br>Ŵ.<br>- Ceiling Plans<br>÷<br>Retaining - 300mm Concrete<br>21.22<br>42.12 kJ/K<br>$2.59$ m <sup>3</sup><br>300<br>10977<br>9 <sub>m²</sub><br>Concrete, Cast In Situ<br>- 3D Views<br>÷.<br>21.22<br>$2.05 \text{ m}^3$<br>7 <sup>m²</sup><br>Retaining - 300mm Concrete<br>42.12 kJ/K<br>300<br>8980<br>Concrete, Cast In Situ<br><b>Elevations (Building Elevation)</b><br>÷.<br>21.2<br>5.66 m <sup>2</sup><br>26 <sup> m²</sup><br>Kalkzandsteen - 214mm<br>30.06 kJ/K<br>214<br>8243<br>Concrete Masonry Units<br>- Sections (Building Section)<br>÷.<br>21.2<br>$5.81 \text{ m}^3$<br>$27 \text{ m}^2$<br>Kalkzandsteen - 214mm<br>30.06 kJ/K<br>214<br>8350<br>Concrete Masonry Units<br><b>Renderings</b><br>Ėŀ<br>21.2<br>Kalkzandsteen - 214mm<br>$5.08 \text{ m}^3$<br>214<br>1911<br>$24$ m <sup>2</sup><br>30.06 kJ/K<br><b>Concrete Masonry Units</b> |                   |
|----------------------------------------------------------------------------------------------------|-------------------|
|                                                                                                    |                   |
|                                                                                                    | liç.<br>Highlight |
|                                                                                                    | in Model          |
|                                                                                                    | Element           |
|                                                                                                    |                   |
|                                                                                                    |                   |
|                                                                                                    |                   |
|                                                                                                    |                   |
|                                                                                                    |                   |
|                                                                                                    |                   |
|                                                                                                    |                   |
|                                                                                                    |                   |
|                                                                                                    |                   |
|                                                                                                    |                   |
|                                                                                                    |                   |
| 靈<br>Legends<br>21.2<br>30.06 kJ/K<br>$2.06$ m <sup>3</sup><br>214<br>3019<br>10 m <sup>2</sup><br>Kalkzandsteen - 214mm<br><b>Concrete Masonry Units</b>                                                                                                    |                   |
| Legenda<br>21.2<br>$3.88 \text{ m}^3$<br>214<br>Kalkzandsteen - 214mm<br>30.06 kJ/K<br>9100<br>18 <sub>m</sub><br>Concrete Masonry Units                                                                                                    |                   |
| 21.2<br>Kalkzandsteen - 214mm<br>30.06 kJ/K<br>$4.12 \text{ m}^3$<br>214<br>6843<br>19 <sup> m²</sup><br><b>Ellen Schedules/Quantities</b><br>Concrete Masonry Units                                                                                                    |                   |
| $4.77$ m <sup>3</sup><br>21.2<br>Kalkzandsteen - 214mm<br>30.06 kJ/K<br>214<br>10315<br>$22$ m <sup>2</sup><br>Concrete Masonry Units<br>21.20 Wanden dragend & niet                                                                                                    |                   |
| 21.2<br>Kalkzandsteen - 214mm<br>$5.70 \text{ m}^3$<br>214<br>8200<br>$27 \text{ m}^2$<br>30.06 kJ/K<br>Concrete Masonry Units<br>31.20 Buitenwandopeningen, al                                                                                                    |                   |
| 21.2<br>$0.69$ m <sup>3</sup><br>214<br>3 <sup>m²</sup><br>Kalkzandsteen - 214mm<br>30.06 kJ/K<br>1050<br><b>Concrete Masonry Units</b><br>白 <b>品</b> Sheets (all)                                                                                                    |                   |
| 21.2<br>5.50 m <sup>3</sup><br>300<br>5586<br>42.12 kJ/K<br>18 <sup>m²</sup><br>Constructiewall - 300mm<br>Concrete, Cast In Situ<br>$\overline{a}$ - A101 - Begane grond                                                                                                    |                   |
| 21.22<br>Retaining - 300mm Concrete<br>42.12 kJ/K<br>$8.14 \text{ m}^3$<br>300<br>8350<br>$27$ m <sup>2</sup><br>Concrete, Cast In Situ                                                                                                    |                   |
| - A102 - Noordgevel<br>÷.<br>21.2<br>$4.66$ m <sup>3</sup><br>Kalkzandsteen - 214mm<br>30.06 kJ/K<br>214<br>6850<br>22 m <sup>2</sup><br>Concrete Masonry Units                                                                                                    |                   |
| A105 - Unnamed<br>Ėŀ<br>21.2<br>Constructiewall - 300mm<br>42.12 kJ/K<br>14.82 m <sup>3</sup><br>300<br>15200<br>49 m <sup>2</sup><br>Concrete, Cast In Situ                                                                                                    |                   |
| 高明<br><b>Families</b><br>21.2<br>30.06 kJ/K<br>$2.38$ m <sup>3</sup><br>214<br>3570<br>$11 \text{ m}^2$<br>Kalkzandsteen - 214mm<br><b>Concrete Masonry Units</b>                                                                                                    |                   |
| <b>A</b> Groups<br>21.22<br>$9.84 \text{ m}^3$<br>300<br>33 <sup>m²</sup><br>Retaining - 300mm Concrete<br>42.12 kJ/K<br>10390<br>Concrete, Cast In Situ                                                                                                    |                   |
| 21.2<br>$2.34 \text{ m}^3$<br>214<br>3520<br>Kalkzandsteen - 214mm<br>30.06 kJ/K<br>11 m <sup>2</sup><br><b>Concrete Masonry Units</b><br>Detail                                                                                                    |                   |
| 21.2<br>$5.72 \text{ m}^3$<br>Kalkzandsteen - 214mm<br>30.06 kJ/K<br>214<br>8280<br>$27$ m <sup>2</sup><br><b>Concrete Masonry Units</b><br>- Model<br>中…                                                                                                    |                   |
| 21.2<br>Kalkzandsteen - 214mm<br>$7.04 \text{ m}^3$<br>214<br>33 <sub>m</sub><br>30.06 kJ/K<br>10119<br>Concrete Masonry Units<br><b>B</b> Revit Links                                                                                                    |                   |
| 21.2<br>$5.77 \text{ m}^3$<br>8350<br>27 <sup> m²</sup><br>Kalkzandsteen - 214mm<br>30.06 kJ/K<br>214<br>Concrete Masonry Units                                                                                                    |                   |
| Architect v1.0.rvt<br>21.2<br>$0.35 \text{ m}^3$<br>500<br>2 <sup>m²</sup><br>Kalkzandsteen - 214mm<br>214<br>30.06 kJ/K<br>Concrete Masonry Units                                                                                                    |                   |
| Dragende constructie v1.0.rv<br>21.2<br>$0.51 \text{ m}^3$<br>214<br>620<br>2 <sup>m²</sup><br>Kalkzandsteen - 214mm<br>30.06 kJ/K<br>Concrete Masonry Units                                                                                                    |                   |
| Installaties v1.0.rvt<br>21.2<br>30.06 kJ/K<br>$1.30 \text{ m}^3$<br>214<br>6 <sup>m²</sup><br>Kalkzandsteen - 214mm<br>1911<br><b>Concrete Masonry Units</b>                                                                                                    |                   |
| Staalconstructie v1.0.rvt<br>21.2<br>$1.95 \text{ m}^3$<br>9 <sub>m²</sub><br>Kalkzandsteen - 214mm<br>30.06 kJ/K<br>214<br>2917<br><b>Concrete Masonry Units</b>                                                                                                    |                   |
| 21.2<br>Kalkzandsteen - 214mm<br>30.06 kJ/K<br>$5.72 \text{ m}^3$<br>214<br>8350<br>$27$ m <sup>2</sup><br>Concrete Masonry Units                                                                                                    |                   |
| 21.2<br>$5.72 \text{ m}^3$<br>214<br>$27 \text{ m}^2$<br>Kalkzandsteen - 214mm<br>30.06 kJ/K<br>8290<br>Concrete Masonry Units                                                                                                    |                   |

*Afb. 4.1 Overzicht test uittrekstaat in Revit* 

#### 4.1.1.2 ArchiCAD

ArchiCAD is in de basis een modelleer programma vergelijkbaar met Revit. ArchiCAD heeft in tegenstelling tot Revit een andere opbouw en andere functies als het koppelen van 'live' documenten en renderings mogelijkheden. Ook in ArchiCAD bevatten de objecten bepaalde parameters, vergelijkbaar met Revit. Parameters als oppervlakte, breedte, hoogte en inhoud maar het verschilt in tekstuele parameters. Zo is de Revit Assembly‐code vergelijkbaar met de Classification Code van ArchiCAD voor het koppelen van projectgebonden Element‐codes aan BIM modellen.

Wel heeft ArchiCAD meer mogelijkheden als het gaat om het exporteren van het model middels een IFC bestand. Voor dat de export van een IFC bestand wordt gemaakt kunnen de gemodelleerde elementen middels de IFC manager gelabeld en de informatie die meegezonden wordt met de elementen gefilterd worden. Ook in ArchiCAD is het mogelijk uittrekstaten te maken. Het werkt volgens hetzelfde principe als in Revit. In ArchiCAD worden er ook Schedules (uittrekstaten) opgesteld op basis van paramaters en elementinformatie. De parameters kunnen zelf geselecteerd worden waardoor je gericht bepaalde elementen en waarden kunt uittrekken uit het model.

Wel zijn ook in ArchiCAD de uitgetrokken waarden lastig te herleiden. Dit komt mede doordat er geen viewer gekoppeld is met de uittrekstaten. De uittrekstaten zijn te exporteren naar een Excel worksheet. (Graphisoft, 2015) (Schedules, 2015)

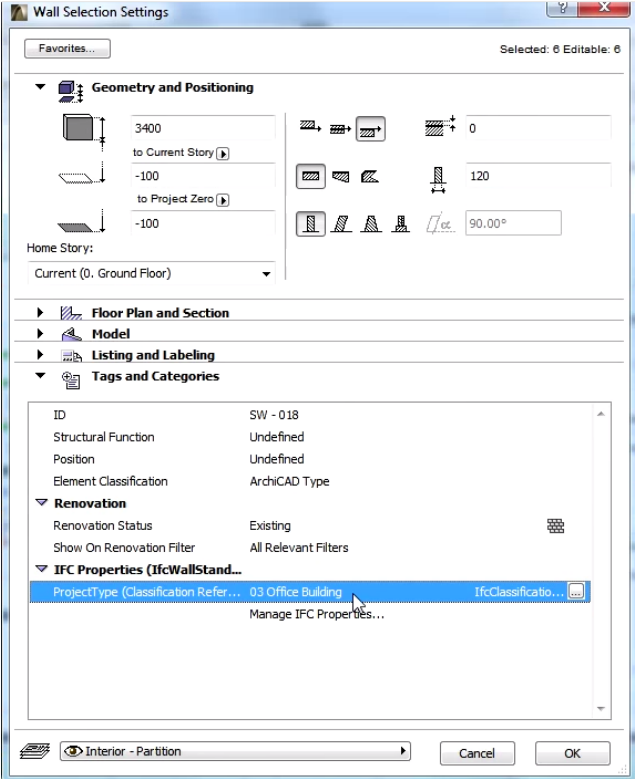

*Afb. 4.2 Elementeninformatie ArchiCAD* 

#### 4.1.2 Controlesoftware:

Deze controlesoftware wordt hoofdzakelijk gebruikt om de kwaliteit van het model te controleren en eventuele clashesin het model te signaleren. Ook bevat deze softwarepakketten de mogelijkheid uittrekstaten te genereren. In dit hoofdstuk wordt beschreven hoe deze softwarepakketten de hoeveelheden uit het model uittrekken.

#### 4.1.2.1 Solibri Model Checker

Solibri is een modelchecker welke verschillende functies heeft. Met Solibri Model Checker is het mogelijk clash detecties uit te voeren waarin het model automatisch wordt geanalyseerd op elementenbotsingen(clashes). De clash detectie spoort problemen snel en gemakkelijk op en controleert de kwaliteit van de BIM bestanden. Ook is het mogelijk in Solibri regels op te nemen in een ruleset waaraan een gemodelleerd element moet voldoen. Wanneer een element niet aan alle regels voldoet zoals bijvoorbeeld een ingevulde Assembly Code wordt deze opgemerkt en kan deze worden aangepast. Hierdoor kan er worden gecontroleerd of alle elementen voldoen aan de vooraf gestelde eisen. Het mogelijk van meerdere disciplines IFC modellen in te laden en samen te voegen in een model. Hierdoor is te controleren of verschillende partijen niet dezelfde elementen modelleren zoals bijvoorbeeld dezelfde wand, Solibri controleert de dubbelingen zodat het model aangepast kan worden.

Solibri model checker is een uitgebreid BIM controlesoftwarepakket waarbij voor begrotingen de information take‐off functie het belangrijkst is. Middels de take‐off functie is het mogelijk uittrekstaten te genereren van gemodelleerde elementen. Het is mogelijk zelf aan te geven van welke onderdelen de model checker een uittrekstaat en waarden moet genereren. Er moetzelf worden aangegeven welke parametervelden uitgelezen moeten worden door de model checker. Hierdoor is het mogelijk de elementen in het modelleerprogramma op verschillende manieren informatie mee te geven waardoor de software later elementen kan herkennen. De uittrekstaten in Solibri kunnen dus ingericht worden op bijvoorbeeld assembly code, Revit Family Name of Building Element Types. De uittrekstaten kunnen worden geëxporteerd naar een Excel bestand en als basis hieruit worden gebruikt voor begrotingen. De begrootte onderdelen kunnen in Solibri ook visueel gemaakt worden waardoor er goed inzicht in de uittrekstaten gegeven kan worden. (Solibri, 2015)

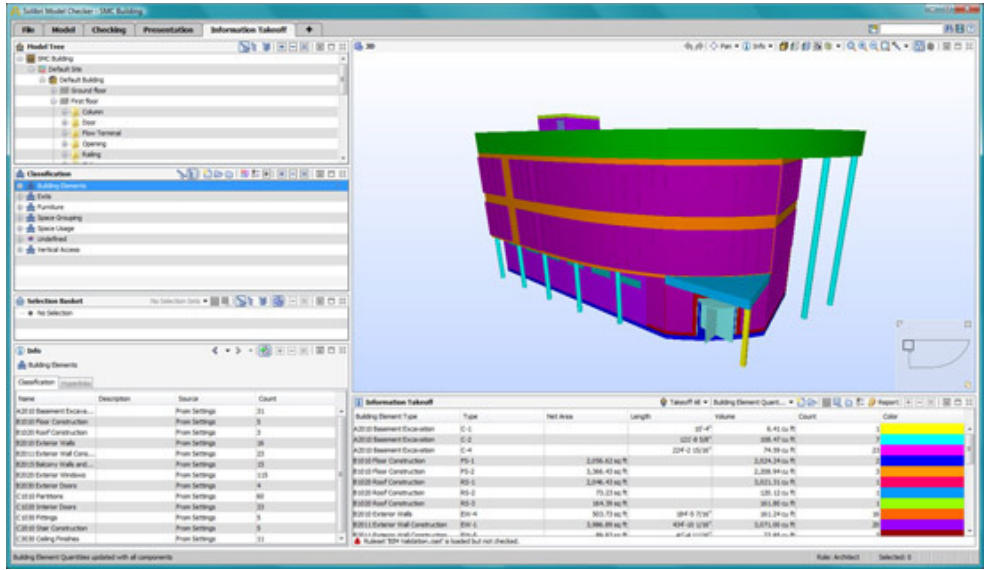

*Afb. 4.3 Overzicht take‐off functie Solibri Model Checker* 

#### 4.1.2.2 Navisworks

Navisworks is een controlepakket waarmee modellen kunnen worden samengevoegd en gecontroleerd op eventuele "clashes". Navisworks is uitgebreider dan Solibri omdat Navisworks mede een model‐simulatie, render en de mogelijkheid heeft om 5D bouwplanningen te simuleren. Er zijn bij Navisworks geen mogelijkheden regelsets te schrijven, hierdoor kunnen niet alle clashes worden waargenomen. Navisworks is oorspronkelijk een aanvulling op het modelleerpakket Revit. Het softwarepakket sluit daardoor naadloos aan op AutoCAD en Revit en ondersteund deze native uitwisselbestanden maar ook IFC bestanden.

Navisworks heeft in 2014 een soortgelijke functie als Solibri opgenomen in het pakket om hoeveelheden uit een model te kunnen genereren (Solutions, sd). Voorheen werd voor calculatie vooral gebruik gemaakt van de hoeveelheden rechtstreeks uit Revit via een simpele Excel export. Nu heeft Navisworks net als Solibri de functie materiaal take‐off om uittrekstaten te generen. Er zijn 3 verschillende manieren (Autodesk, Navisworks Overview , sd):

- ‐ Geautomatiseerde take‐off, herkent automatisch elementen en sorteert deze
- ‐ Eigen ingestelde eigenschappen take‐off, mogelijkheid elementen te herkennen door een eigen bibliotheek bijvoorbeeld een codering in de assembly code
- ‐ Virtual take‐off, waarin je elementen meeneemt die niet zijn gemodelleerd

Er zijn dus meerdere manieren om een model in te richten en uittrekstaten te genereren. De uittrekstaat is alleen te exporteren naar een Excel bestand waardoor er geen directe koppeling mogelijk is met eventuele begroting programma's. De waarden moeten handmatig in een begroting overgenomen worden. (Navisworks, 2015) (Design, 2015)

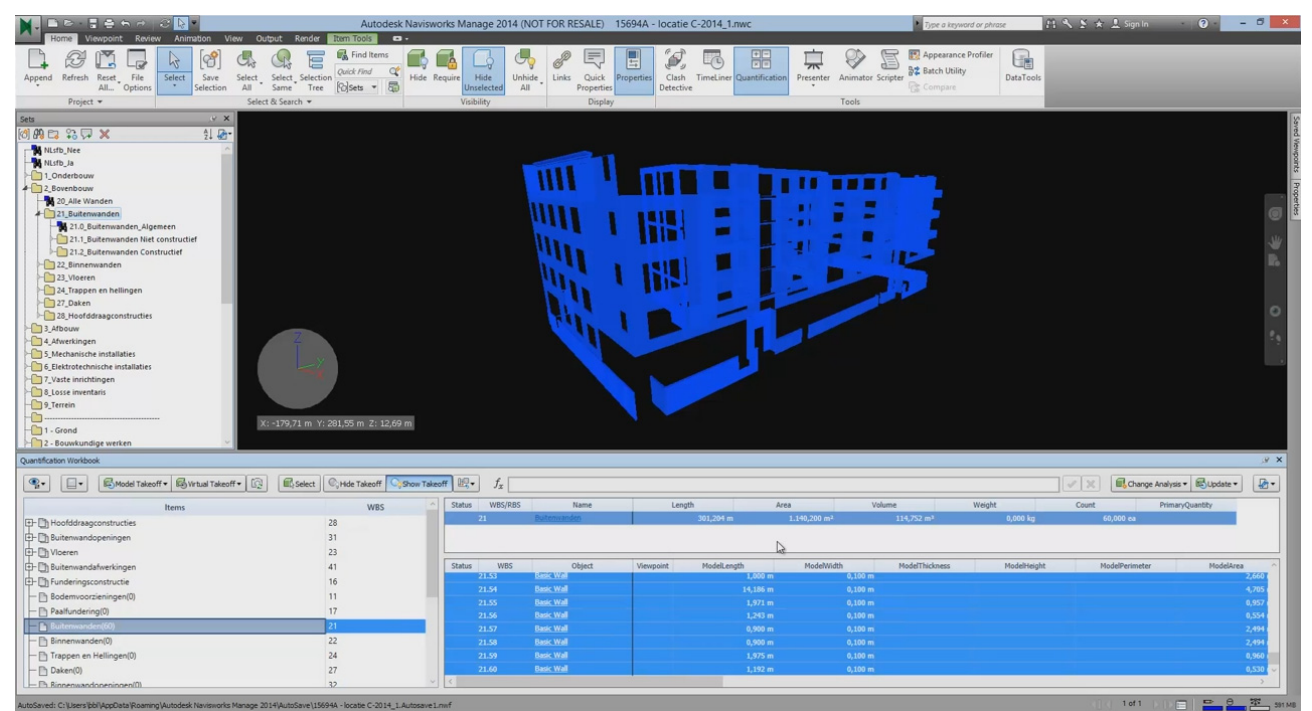

*Afb. 4.4 Overzicht take‐off functie op basis van NL‐SfB gesorteerde elementen* 

#### 4.1.2.3 VICO

Vico Office is een uitvoeringsmanagement software die van verschillende bronnen waaronder IFC, model informatie kan verzamelen en kan structureren voor gebruik van verschillende tools binnen Vico. In Vico office is een rechtstreekse koppeling mogelijk met Revit, ArchiCAD, SketchUp, Tekla en IFC bestanden.

Trimble's Vico Office is een nieuw softwarepakket voor calculatie en planning en combineert op een makkelijke en snelle manier 2D‐tekeningen en 3D BIM‐modellen. Het is mogelijk begrotingsregels op te bouwen zodat het mogelijk is in VICO een begroting op te stellen tot op detailniveau. (Construsoft, sd) In Vico is het mogelijk alle objecten en parameters die in een model zijn gemodelleerd uit te lezen op Family name, Type of Code. Ook kan er in de recepten van een begrotingsregel onderdelen worden aangeklikt

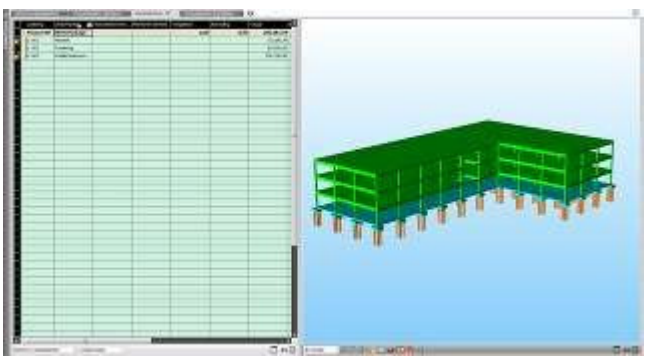

als bijvoorbeeld de omtrek van een funderingsbalk of het aantal stelprofielen. Deze zullen altijd terug te vinden zijn wanneer het recept wordt geopend.

Het calculeren in Vico Office is "model‐based" waardoor de kostencalculaties gebaseerd zijn op het model en veranderingen in het model automatisch worden doorgevoerd in de calculatie. Door de directe link met verschillende BIM pakketten hoeft de begroting maar een keer ingesteld te worden. In Vivo kunnen projecten overzichtelijk worden ingedeeld in werkpakketten waardoor van verschillende onderdelen offertes van onderaannemers kunnen worden aangevraagd. Deze kunnen direct met elkaar worden vergeleken en toegevoegd worden aan de de calculatie en inschrijfbegroting.

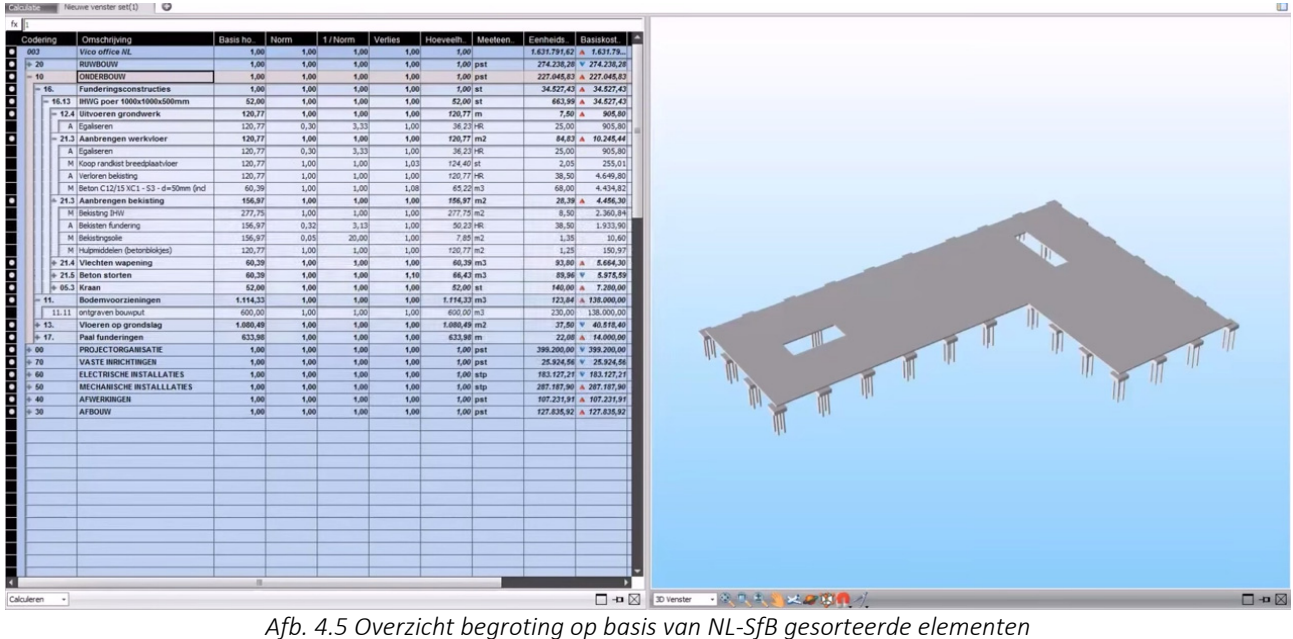

#### 4.1.3 Begrotingssoftware:

De begrotingssoftware maakt het mogelijk gegevens uit een model te koppelen aan een kostencalculatie. Deze programma's koppelen de gegevens uit een model aan een receptenbestand. De koppeling tussen de elementen en kostenrecepten gebeurt door middel van een code of de benaming. In het kostenrecept vindt de onderbouwing plaats van het element. Middels deze programma's kunnen er begrotingen worden gerealiseerd. Er zijn verschillende softwarepakketten op de markt die het mogelijk maken begrotingen op te stellen op basis van een Building Information Model.

#### 4.1.3.1 KRAAN *n*Calc

Kraan *n*Calc is de opvolger van de traditionele begrotingssoftware Kraan Bouw en Begroot & Bewerk. Met kraan Bouw is het mogelijk snel en nauwkeurig een raming of kostprijs van een project te bepalen door te calculeren met elementen, sub elementen en bouwdelen. Met Kraan Begroot & Bewerk is het mogelijk een detailbegroting op te stellen op inschrijfniveau. In Begroot & Bewerk is het mogelijk gegevens en recepten te kopiëren uit eerdere begrotingen of een basisbestand waardoor er alleen hoeveelheden ingevoerd hoeven te worden.

Door middel van *n*Calc speelt Kraan in op het calculeren vanuit een Building Information Model. Met Kraan *n*Calc is het mogelijk begrotingen op te stellen op basis van gegevens uit een model. Kraan nCalc is de opvolger van Begroot en Bewerk. Nadeel is dat de bibliotheek die in Begroot & Bewerk is opgebouwd niet mee te nemen is naar nCalc. Wel kan deze worden omgezet maar dan moeten de traditionele recepten eenmalig handmatig omgezet worden naar nCalc.

De toepassing van nCalc is voorlopig alleen beschikbaar voor modellen die in Revit zijn gemodelleerd. Een koppeling met andere uitwisselformaten alsIFC bestanden of modelleerpakketten is(nog) niet mogelijk. Kraan is momenteel wel bezig om een koppeling met IFC bestanden te maken maar dit is lastig omdat er bepaalde informatie bij het uitwisselbestand verloren gaat.

Kraan nCalc wordt met het model gekoppeld door invulling van de assembly code in Revit. NCalc leest de assembly code uit om de gemodelleerde elementen te herkennen. De begrotingssoftware leest de assembly code van een element uit in een model waardoor er een koppeling plaats kan vinden met de verschillende recepten die in Kraan nCalc zijn verwerkt. Kraan is momenteel bezig met het ontwikkelen van een receptenbibliotheek waardoor bedrijven die deze als uitgangspunt kunnen nemen voor hun eigen bibliotheek of begrotingen. Hiervoor moet in het Revit model dan de code van Itannex bij de assembly code ingevuld zijn anders werkt de koppeling met de bibliotheek niet. Ook is het mogelijk de recepten met een andere assembly code te koppelen dit moet dan handmatig gebeuren.

nCalc leest ook verschillende parameters uit van een object waardoor bijvoorbeeld, automatisch de breedte en hoogte van een funderingsbalk kan worden gegenereerd in de begroting. Mochten deze waarden niet juist in het model staan is het mogelijk de automatisch gegenereerde waarde handmatig te wijzigen. Wanneer het model wordt gewijzigd veranderen de waarden automatisch in de begroting maar wanneer er handmatig waarden worden gewijzigd in de begroting blijft de handmatige invoer behouden.

Kraan nCalc heeft geen controlesoftware dit moet met een ander programma gedaan worden. Ncalc beschikt wel over een viewer waardoor het mogelijk is de begrootte onderdelen zichtbaar te maken. Daarnaast is het mogelijk de begroting door middel van een CUF uitwisselbestand te exporteren. Om binnen andere softwarepakketten wijzigingen door te voeren. *(Bijlage VII. : Bezoek nCalc informatiebijeenkomst)* 

| 8 -                       |                        |                               |                                           |                |                                 |                                                                                        |                   |                        |                               | Model - Twee onder een kap te Berkel en Rodenrijs.ncc - nCalc |                                   |                                             |                                                         |                        |                                                               | $\Rightarrow$ | 印<br>$\Sigma$   |
|---------------------------|------------------------|-------------------------------|-------------------------------------------|----------------|---------------------------------|----------------------------------------------------------------------------------------|-------------------|------------------------|-------------------------------|---------------------------------------------------------------|-----------------------------------|---------------------------------------------|---------------------------------------------------------|------------------------|---------------------------------------------------------------|---------------|-----------------|
| KRAAN                     | Start                  | Beeld                         | Extra                                     |                |                                 |                                                                                        |                   |                        |                               |                                                               |                                   |                                             |                                                         |                        |                                                               |               | $\circ$ $\circ$ |
| Afdrukken                 |                        | Toevoegen                     | $\blacksquare$<br>Verwijderen<br>Bewerken |                | Wijzigen<br><b>D</b> Selecteren | Knippen<br>Kopiëren<br>Plakken                                                         | Code;Omschrijving | Zoeken                 | G<br>Volgende<br>zoeken       | Eigenschappen<br>Uitvoeren                                    | Kopieren uit<br>productiemiddelen | Kopieren uit<br>detailbegroting<br>Kopiëren | $\sum_{i=1}^n$<br>Geopende<br>documenten -<br>Navigatie | Q<br>Tonen 3D<br>model | Transparant<br>soleer<br>% Niet gekoppeld<br><b>BIM</b> model |               |                 |
| $\rightarrow$             | Overzicht              |                               |                                           |                |                                 |                                                                                        |                   |                        | Recept onderbouwing (Uitvoer) |                                                               |                                   |                                             |                                                         |                        |                                                               |               |                 |
|                           | Code                   |                               |                                           | - Omschrijving |                                 |                                                                                        | $\Delta$          | $\mathbf{V}$           | Elementcoc - Omschrijving     |                                                               |                                   | Ks Formule                                  |                                                         | Waarde Ehd             | PrijsNorm Uc                                                  |               | Totaal A        |
|                           |                        | $\mathbf{H} = \mathbf{1}$     |                                           |                | # ONDERBOUW #                   |                                                                                        |                   | $\checkmark$           | 16.1.14                       | Strokenfundering, gestort beton 400x600mm                     |                                   | R                                           |                                                         | m1                     |                                                               |               | 1.318,94        |
| Calculatiemodel           |                        | $\overline{\phantom{a}}$ E 16 |                                           |                | <b>FUNDERINGSCONSTRUCTIES</b>   |                                                                                        |                   |                        | $V - Code$                    | Recepteigenschappen                                           | Ehd                               | Formule                                     | Waarde Keuze                                            |                        |                                                               |               |                 |
|                           |                        | $\sqrt{E}$ 16.1               |                                           |                | Voeten en balken                |                                                                                        |                   |                        | 01                            | Verwerkingshoeveelheid                                        | m1                                | 12,46                                       | 12,460                                                  |                        |                                                               |               |                 |
|                           |                        |                               | $\sqrt{E}$ 16.1.1                         |                | # Fundatie voeten #             |                                                                                        |                   |                        | 02                            | Afmeting - Breedte                                            | mm                                | 400                                         | 400,000                                                 |                        |                                                               |               |                 |
|                           |                        |                               | 国 16.1.14                                 |                |                                 | Strokenfundering, gestort beton 400x600mm                                              |                   |                        | 03<br>04                      | Afmeting - Hoogte                                             | mm                                | 600                                         | 600,000<br>1 65 KG/MB                                   |                        |                                                               |               |                 |
|                           |                        |                               | 国 16.1.14                                 |                |                                 | Strokenfundering, gestort beton 400x600mm                                              |                   |                        | 05                            | Hoeveelheid - Wapening<br>Werkvloer                           | kg/m31                            | T                                           | Ja                                                      |                        |                                                               |               |                 |
|                           |                        |                               | 国 16.1.14<br>国 16.1.14                    |                |                                 | Strokenfundering, gestort beton 400x600mm<br>Strokenfundering, gestort beton 400x600mm |                   |                        |                               |                                                               |                                   |                                             |                                                         |                        |                                                               |               |                 |
| Onderbouwing              |                        |                               | $\frac{1}{2}$ 16.1.14                     |                |                                 | Strokenfundering, gestort beton 400x600mm                                              |                   |                        |                               |                                                               |                                   |                                             |                                                         |                        |                                                               |               | 8.316,25        |
|                           |                        |                               | $\frac{1}{2}$ 16.1.14                     |                |                                 | Strokenfundering, gestort beton 400x600mm                                              |                   | $\left  \cdot \right $ |                               | 图                                                             |                                   |                                             |                                                         |                        |                                                               |               |                 |
|                           |                        |                               | $\frac{1}{16}$ 16.1.14                    |                |                                 | Strokenfundering, gestort beton 400x600mm                                              |                   |                        |                               |                                                               |                                   |                                             | 1.11                                                    |                        |                                                               |               |                 |
|                           |                        |                               | $\frac{1}{2}$ 16.1.14                     |                |                                 | Strokenfundering, gestort beton 400x600mm                                              |                   | Home                   |                               | Markup & Measure                                              | Tools Resources<br>$\bullet$      |                                             |                                                         |                        |                                                               |               |                 |
| $\mathcal{P}_\mathcal{R}$ |                        |                               | $\frac{1}{16}$ 16.1.14                    |                |                                 | Strokenfundering, gestort beton 400x600mm                                              |                   |                        |                               |                                                               |                                   |                                             |                                                         |                        |                                                               |               |                 |
|                           |                        |                               | $\frac{1}{16}$ 16.1.14                    |                |                                 | Strokenfundering, gestort beton 400x600mm                                              |                   |                        |                               |                                                               |                                   |                                             |                                                         |                        |                                                               |               |                 |
| E.                        |                        |                               | $\frac{1}{16}$ 16.1.14                    |                |                                 | Strokenfundering, gestort beton 400x600mm                                              |                   |                        |                               |                                                               |                                   |                                             |                                                         |                        |                                                               |               |                 |
|                           |                        |                               | $ \frac{1}{2}$ 16.1.14                    |                |                                 | Strokenfundering, gestort beton 400x600mm                                              |                   |                        |                               |                                                               |                                   |                                             |                                                         |                        |                                                               |               |                 |
|                           |                        |                               | $\frac{1}{2}$ $\frac{1}{16}$ 16.1.14      |                |                                 | Strokenfundering, gestort beton 400x600mm                                              |                   |                        |                               |                                                               |                                   |                                             |                                                         |                        |                                                               | RONT IDIO     |                 |
| $\mathbb{F}$              |                        | $\sqrt{E}$ 17                 |                                           |                | <b>PAALFUNDERING</b>            |                                                                                        |                   |                        |                               |                                                               |                                   |                                             |                                                         |                        |                                                               |               |                 |
|                           |                        | $\sqrt{E}$ 17.0               |                                           | Algemeen       |                                 |                                                                                        |                   |                        |                               |                                                               |                                   |                                             |                                                         |                        |                                                               |               |                 |
| €                         |                        |                               | $\sqrt{E}$ 17.0.0                         | Diversen       |                                 |                                                                                        |                   |                        |                               |                                                               |                                   |                                             |                                                         |                        |                                                               |               |                 |
|                           |                        | $17.11$ and $-$               | $= 17.0.10$                               | Heistelling    |                                 |                                                                                        |                   |                        |                               |                                                               |                                   |                                             |                                                         |                        |                                                               |               |                 |
|                           |                        |                               | m                                         |                |                                 |                                                                                        |                   |                        |                               |                                                               |                                   |                                             |                                                         |                        |                                                               |               |                 |
| €                         | Materiaal              |                               | 2.831,43                                  | Uren           | 89,19                           | Totaal                                                                                 | 8.316,25          |                        |                               |                                                               |                                   |                                             |                                                         |                        |                                                               |               |                 |
|                           | Materieel<br>Onderaann |                               | 579.94<br>370,26                          | Arbeid         | 4.534.63                        | Staart                                                                                 |                   |                        |                               |                                                               |                                   |                                             |                                                         |                        |                                                               |               |                 |
|                           | Gemengd                |                               |                                           | Stelpost       |                                 | Totaal                                                                                 | 8.316,25          |                        |                               |                                                               |                                   |                                             |                                                         |                        |                                                               |               |                 |
| Niet gewijzigd            |                        | Backup is bij                 |                                           |                |                                 |                                                                                        |                   |                        |                               |                                                               |                                   |                                             |                                                         |                        |                                                               |               |                 |

*Afb. 4.6 Overzicht nCalc begroting* 

#### 4.1.3.2 IBIS4BIM

IBIS4BIM is een calculatieprogramma waarbij gebruik wordt gemaakt van het BIM. In dit programma worden alle getekende gemodelleerde elementen ingelezen. Daarnaast bestaat de mogelijkheid om de uitgelezen 3D elementen te koppelen aan een kostenbestand, daarmee kan gemakkelijk een begroting worden gemaakt.

IBIS4BIM is software om zowel uit een BIM als 2D/3D CAD‐bestanden alle geometrische informatie te halen die nodig is voor kostencalculaties. Gebaseerd op zelf te definiëren parametrische recepten. Verder kan er eenvoudig alle ontwerp‐ en uitvoeringsalternatieven mee vergeleken worden om snel wijzigingen door te rekenen. (IBIS4BIM, sd)

IBIS4BIM gebruikt alle hoeveelhedeninformatie in een BIM, voor kostencalculaties door architecten, ontwikkelende aannemers en andere projectbetrokkenen. Deze BIM Software heeft uitgebreide functionaliteit voor:

- inlezen van geometrie, beschrijvingen en hoeveelheden uit BIM‐modellen
- groeperen van alle bouwdelen voor codering en automatische kostencalculaties
- maken van hoeveelheden‐ en kostenanalyses voor projectrapportages

De gemodelleerde objecten worden herkent door de Family name en type of door een ingevulde parameter met het een classificatiebestand als bijvoorbeeld de NL‐SfB. Door middel van een data schema wordt de ingevoerde informatie die aan de gemodelleerde elementen gekoppeld zijn gefilterd en blijft alleen de informatie over die in het schema zijn opgenomen. Met behulp van Navisworks kan een viewer worden geïnstalleerd om de begrote objecten weer te geven. In IBIS4BIM is het mogelijk een begroting op te stellen door recepten te koppelen aan de uitgetrokken elementen. *(Bijlage VII. : Bezoek Bouwbeurs)*

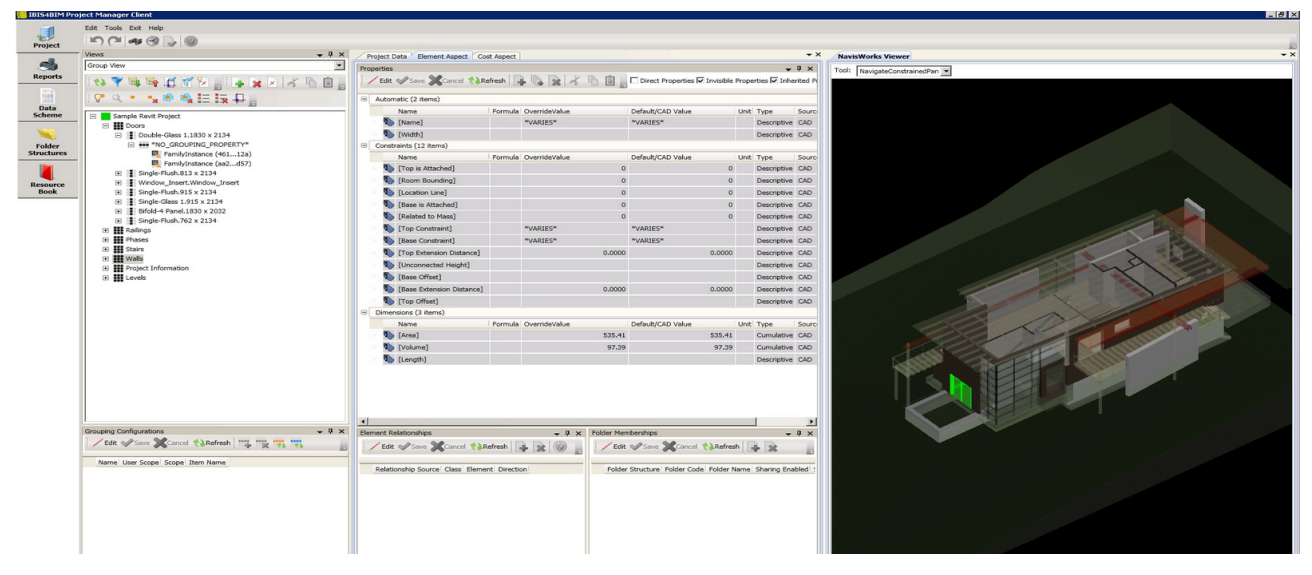

*Afb. 4.7 Overzicht IBIS4BIM hoeveelheden uittrekstaten* 

#### 4.1.3.3 Tool BIM‐MEDIA

De tool 3D model naar bouwkosten van BIM media koppelt hoeveelheden vanuit een Revit bestand naar bouwkosten.nl. Daar worden de hoeveelheden gekoppeld met een up to date kostenbestand. De tool kan alleen worden gebruikt met modellen die in Revit zijn opgebouwd. Wanneer het Revit bestand gereed is moeten er twee bestanden vanuit Revit geëxporteerd worden, een MDB (database) bestand en een DWF(x) bestand.

Met de bouwkosten.nl tool worden deze bestanden ingelezen en herkent de gemodelleerde elementen door de Revit Type Name. Deze Revit type name moet ingevuld zijn met een eigen ontwikkelde naam op basis van de NL‐SfB codering en een toevoeging van de STABU‐elementenclassificatie. De Revit Family Type Name codering ziet er als volgt uit voor een in het werk gestorte funderingsbalk 300x450 met PS bekisting, *16.12.41\_Funderingsbalk\_PS\_300x450.* Wanneer het element niet deze code bevat wordt het element niet herkend.

De begroting kan door middel van een CUF bestand worden geëxporteerd naar andere calculatieprogramma's zoals de traditionele begroting programma's die bij IOB worden gebruikt. Voorbeelden hiervan zijn IBIS‐TRAD en Kraan Begroot & Bewerk. Waar vervolgens de koppelingen tussen objecten en kostenregels zijn voorzien. *(Bijlage VII. : Bezoek BIM Media)*

#### **REVIT TYPE NAME**

(16) Funderingsconstructies

(16).12 Fundatie balken

(16).12.41002 storten funderingsbalk, PS-bekisting

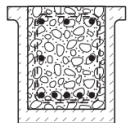

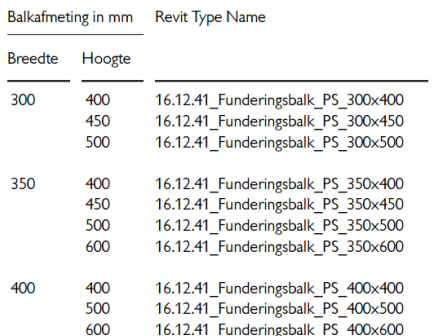

*Afb. 4.8 Overzicht naamgeving family names in Revit* 

### Uitwisselingsmodelijkheden model

Wanneer er wordt samengewerkt middels het Building Information Model moeten de modellen tussen de verschillende disciplines regelmatig uitgewisseld worden. Of wanneer er samen wordt gewerkt één centraal model op een server. Het komt voor dat verschillende disciplines of partijen die middels een Building Information Model samenwerken verschillende modeleersoftware hanteren om het model in te richten en vormgeven. Waardoor het mogelijk is dat bijvoorbeeld de architect modelleert in Revit en de constructeur in Tekla. Er zijn een tweetal mogelijkheden om het model uit te wisselen, een native bestand of door middel van het breed geaccepteerde IFC.

#### 4.2.1 Native bestanden

Alle disciplines in de ontwerpfase van een Building Information Model maken gebruik van modeleersoftware die het best aansluit bij zijn of haar discipline. Onder een native bestand wordt verstaan het eigen bestand van een modeleerpakket. Voorbeelden zijn \*.rvt bestanden (Revit) of \*.pln bestanden (ArchiCAD) maar ook de oorspronkelijke bestandsformaten van bijvoorbeeld Tekla, Allplan, Bentley. (Solidu, 2014)

Nadelen van het uitwisselen met het native bestand is dat, alle partijen die in het Building Information Model werkzaam zijn met dezelfde modelleersoftware moeten werken. Hierbij moet vooraf worden afgesproken welk softwarepakket gehanteerd wordt. Anders wordt het model onbruikbaar voor de verschillende partijen. Tevens worden bestandformaten erg groot waardoor deze moeilijker uitwisselbaar zijn.

#### 4.2.2 Industry Foundation Classes (IFC)

Met behulp van het IFC uitwisselbestand kunnen verschillende partijen in het BIM proces gegevens uitwisselen tussen de verschillende softwarepakketten. De Industry Foundation Classes (IFC) is een neutraal en open bestandsformaat voor het uitwisselen van bouwinformatie (Martens, sd).

Met IFC kan het gehele bouwteam, van architect tot aannemer en vastgoedbeheerder, communiceren met dezelfde intelligente data. Vanaf Programma van Eisen tot gebouwbeheer kan er intelligente informatie worden overgedragen aan de verschillende disciplines in de bouwsector. Alle betrokkenen kunnen gewoon blijven werken in de door hun gewenste software, mits deze IFC ondersteund.

Het IFC formaat (ook wel Building Smart) wordt beheerd door de International Alliance for Interoperability (IAI). De IAI is opgericht om de samenwerking in de gebouwindustrie te vereenvoudigen en is de standaard voor het uitwisselen van informatie binnen het Building Information Model. IFC datamodel is een neutraal en open specificatie die niet wordt bestuurd door een bijzondere leverancier of groep leveranciers. Het is van groot belang dat de IFC export met de juiste instellingenwordt gemaakt, anders kan erzoals gezegd dataverlies optreden. (BuroBIM, 2015)

Belangrijkste voordelen van IFC uitwisseling:

- ‐ Onafhankelijk uitwisselingsformaat.
- ‐ Internationale standaard.
- ‐ Intelligent, object georiënteerd uitwisselingsformaat.
- ‐ Beperken van gegevensverlies.
- ‐ Verbeteren van de procesgang.
- ‐ Verbeterde dataconsistentie.
- ‐ Gratis IFC viewer.
- ‐ IFC ondersteunende BIM‐software:

### 4.3 Conclusie

De onderzochte softwarepakketten hebben we samengevat in de onderstaande overzichtstabel. Daarnaast zijn de resultaten van de enquête *(bijlage IV)* meengenomen bij de keuze van de software die we gaan hanteren voor het testen van het onderzoek.

|                   | Uitwisselb<br>estand | <b>IFC</b><br>ondersteu<br>ning | Standaard<br>parameter<br>s | <b>Uittrek</b><br>staat | Koppeling<br>begroting | Viewer<br>uittreksta<br>ten | Clash<br>controle<br>model | Recepten<br>bibliotheek |
|-------------------|----------------------|---------------------------------|-----------------------------|-------------------------|------------------------|-----------------------------|----------------------------|-------------------------|
| Revit             | IFC                  | Ja                              | Ja                          | Ja                      | Handmatig              | <b>Nee</b>                  | Nee                        | Ja                      |
| <b>ArchiCAD</b>   | <b>IFC</b>           | Ja                              | Ja                          | Ja                      | Handmatig              | Nee                         | Nee                        | Ja                      |
| <b>Tekla</b>      | IFC                  | Ja                              | Ja                          | Ja                      | Handmatig              | <b>Nee</b>                  | Nee                        | Ja                      |
| Solibri           | <b>IFC</b>           | Ja                              | <b>Nee</b>                  | Ja                      | Handmatig              | Ja                          | Ja                         | <b>Nee</b>              |
| <b>Navisworks</b> | <b>IFC</b>           | Ja                              | <b>Nee</b>                  | Ja                      | Handmatig              | Ja                          | Ja                         | <b>Nee</b>              |
| nCalc             | Native               | Nee                             | <b>Nee</b>                  | Ja                      | Automatisch            | Ja                          | <b>Nee</b>                 | Ja                      |
| <b>IBIS4BIM</b>   | Native               | Ja                              | Nee                         | Ja                      | Automatisch            | Ja                          | <b>Nee</b>                 | Ja                      |
| <b>BIM-MEDIA</b>  | Native               | Nee                             | Nee                         | Ja                      | Automatisch            | Nee                         | Nee                        | Nee                     |

*Tabel 4.9 Overzicht uitkomsten software onderzoek* 

Er is gekozen om zowel Solibri als nCalc toe te passen om kostencalculaties vanuit een BIM te genereren. Mede doordat er van nCalc een testomgeving beschikbaar was in tegenstelling tot IBIS4BIM, ook komen de mogelijkheden van nCalc overeen met IBIS4BIM. Zo worden bij beide BIM calculatiepakketten de elementen uitgelezen waarna de formules in de begrotingsregels zelf opgebouwd dienen te worden aan de hand van parametrische recepten. Ook dient er bij beide pakketten een eigen receptenbibliotheek opgesteld te worden. Deze receptenbibliotheek is te koppelen aan een codering die wordt gehanteerd in het model.

Wanneer de elementcoderingen in het model en de receptenbibliotheek overeenkomen zal nCalc automatisch de begrotingsregels die in het recept zijn opgenomen onder de elementen plaatsen die als basis dienen voor de begroting. Wanneer de elementcodering in het model niet overeenkomt met de codering van de opgestelde receptenbibliotheek is het mogelijk recepten uit de bibliotheek handmatig te koppelen aan elementen uit het model. Wanneer er geen automatische koppeling mogelijk is door variatie in coderen binnen het model en de receptenbibliotheek zal het opstellen van een begroting meer tijd in beslag nemen.

Omdat IOB grotendeels modellen aangeleverd krijgt waar vooraf geen inspraak is geweest, zijn er modellen waar in gemodelleerde elementen geen coderingen bevatten. Hiervoor wordt aangeraden Solibri te gebruiken, omdat Solibri het mogelijk maakt door middel van een ruleset elementen te herkennen en te classificeren en coderen. In Solibri is het mogelijk het model aan te passen zodat deze overeenkomt met de receptenbibliotheek in nCalc. Daarnaast kan in Solibri door middel van een ruleset getest worden of alle gemodelleerde elementen voorzien zijn van een codering. Het enige nadeel is dat nCalc momenteel nog geen IFC bestanden ondersteund maar deze functie op korte termijn wel zal ondersteunen. (nCalc, 2015)

# 5 Classificatie elementen in model

Uit de eerder onderzochte calculatie‐ en modeleersoftware is geconcludeerd dat het belangrijk is dat gemodelleerde elementen in een model voorzien zijn van een codering. Hierdoor kunnen gemodelleerde elementen in een model herkend worden door verschillende softwarepakketten. Dit geeft de mogelijkheid met verschillende softwarepakketten te werken en de informatie met betrekking tot het toegepaste materiaal van elementen uit te lezen.

Voor het coderen van gemodelleerde elementen in een Building Information Model bestaan geen uniforme afspraken waardoor verschillende bedrijven coderingen hebben ontwikkeld om gemodelleerd elementen in een model te kunnen classificeren. Groot nadeel van al deze verschillende coderingen is dat de kostendeskundige steeds een model aangeleverd krijgt die middels een andere codering is ingericht. Hierdoor wordt het lastig voor een bedrijf het calculatieproces vanuit een Building Information Model op te stellen. Dit omdat ieder aangeleverd model niet ingericht is op de calculatiestructuur van het bedrijf. Deze toegepaste codering in een model zal niet aansluiten op het ingerichte calculatie programma van de kostendeskundige, omdat coderingen niet overeen komen met de recepten van betreffende kostendeskundige.

Om te kunnen calculeren vanuit een Building Information Model wordt er een receptenbibliotheek ontwikkeld op basis van de codering die momenteel het meest geschikt is in de huidige markt. In dit hoofdstuk onderzoeken we welk van de meest gebruikte coderingen het best aansluit voor het werken in een Building Information. De codering die het best aansluit zal worden toegepast als onderlegger om de receptenbibliotheek te koppelen. Door gebruikt te maken van een codering die in de bouw breed geaccepteerd is en die iedereen begrijpt is de kans groter dat opdrachtgevers voorschrijven het model middels de gekozen codering in te richten. (Enquête Afstudeeronderzoek, 2015)

### 5.1 Traditionele classificatiecoderingen

Vanaf 1983 wordt er in Nederland gewerkt aan uniforme afspraken voor het en coderen van informatie over producten en diensten in de bouw volgens de NPR 2657. Deze zou moeten bijdragen aan verbetering van de communicatie tussen verschillende partijen binnen het bouwproces. Om tot een standaard te komen wordt er in de NEN en NPR gesproken over de NL‐Sfb codering. Deze is afgeleid van het Zwitserse SfB. Waarbij gebruik wordt gemaakt van de elementenmethode.

Volgens de afspraken is het de bedoeling alle documenten die bij het bouwproces gehanteerd worden terug te kunnen vinden aan de hand van standaard coderingen. Hierin worden onderdelen geclassificeerd om zo altijd de zelfde producten per project te vinden onder een zelfde codering

Naast alle contracten en dergelijke administratieve informatie, is het de bedoeling dit voor verschillende soorten materialen en producten toe te passen. Dit zou het verwerken van productinformatie versnellen omdat alle informatie van een bepaald product onder dezelfde bibliotheek wordt gearchiveerd. Het doel van de NPR 2657 is de eerste stap geweest richting de huidige norm de NEN 2699. Hierin worden de vaste afspraken voor het coderen beschreven. (NPR, 1986)

#### 5.1.1 Huidige classificatienorm (NEN 2699)

Voor het classificeren en specificeren van het bouwproces zijn een aantal normen opgesteld. Hiervoor zijn de NEN 2699, NEN 2767 en de oude NPR 2657. Daarbij zijn de afspraken van de NL‐SfB opgenomen in de NEN 2699 deze maakt gebruik van het coderen op elementsoorten tot een bepaald niveau. De Norm beschrijft een vaste structuur van het opbouwen in zes niveaus. Hierin wordt per niveau beschreven wat er aan informatie moet terug te vinden zijn. Zo heeft de NEN 2699 voor de eerste drie niveaus gebruik gemaakt van eigen uniforme afspraken. En staat op niveau 4 vast dat er vanuit elementen wordt gewerkt volgens de NL‐SfB omdat deze breed in de markt is geaccepteerd.

| niveau 1 > Rubrieken |                     |                              |                      |                        |                                |
|----------------------|---------------------|------------------------------|----------------------|------------------------|--------------------------------|
|                      | niveau 2 > Clusters |                              |                      |                        |                                |
|                      |                     | niveau 3 > Elementenclusters |                      |                        |                                |
|                      |                     |                              | niveau 4 > Elementen |                        |                                |
|                      |                     |                              |                      | niveau 5 > Oplossingen |                                |
|                      |                     |                              |                      |                        | niveau 6 > Stabu-specificaties |
|                      |                     |                              |                      |                        |                                |

*Afb. 5.1 Overzicht IBIS4BIM hoeveelheden uittrekstaten* 

De niveaus in de NEN 2699 classificeren het bouwproces op elementsoorten waar binnen ook de kosten worden geclassificeerd. In de norm staat enkel de inrichting van de eerste vier niveaus vast. Niveau 5 en 6 voor het specificeren van onderdelen wordt door de norm vrijgehouden en zijn door een ieder vrij in te richten. Deze kunnen worden ingevuld volgens verschillende systematiek. In de tabel worden niveau 5 en 6 ingericht op STABU specificaties omdat dit een breed geaccepteerde systematiek is voor het specificeren op werksoorten.

| B |  |      | <b>BOUWKOSTEN</b>                                               |  |  |  |  |  |  |  |  |
|---|--|------|-----------------------------------------------------------------|--|--|--|--|--|--|--|--|
|   |  |      | Bouwkundige werken                                              |  |  |  |  |  |  |  |  |
|   |  |      | Gevelafbouw/gevelafwerking                                      |  |  |  |  |  |  |  |  |
|   |  | (21) | buitenwandafbouwconstructies                                    |  |  |  |  |  |  |  |  |
|   |  | (31) | buitenwandopeningen                                             |  |  |  |  |  |  |  |  |
|   |  | (41) | buitenwandafwerkingen                                           |  |  |  |  |  |  |  |  |
|   |  |      | 41.12.20310 gevelwand afwerking: red cedar op rachels           |  |  |  |  |  |  |  |  |
|   |  |      | 41.12.20320 gevelwand afwerking: aluminium golfplaat op rachels |  |  |  |  |  |  |  |  |
|   |  |      | 41.12.20330 gevelwand afwerking: kunststofplaat op rachels      |  |  |  |  |  |  |  |  |
|   |  |      | 24.32.10-x.21 vuren rachels wand, 22x50                         |  |  |  |  |  |  |  |  |
|   |  |      | 24.42.71-x.10 volkern-panelen 8mm dik                           |  |  |  |  |  |  |  |  |
|   |  |      | volkern-panelen schroeven + vinyl kapjes<br>24.42.71-x.11       |  |  |  |  |  |  |  |  |
|   |  |      | volkern-panelen afdekband<br>24.42.71-x.12                      |  |  |  |  |  |  |  |  |

*Afb. 5.2 Overzicht IBIS4BIM hoeveelheden uittrekstaten* 

In afbeelding 5.2 is een voorbeeld weergeven van hoe de norm‐classificatie is opgebouwd. Onder het hoofdstuk bouwkosten kunnen de coderingen worden opgebouwd voor kostencalculaties waaraan zij hun recepten koppelen. Momenteel worden bestekstukken niet op deze manier geschreven omdat het combineren van de elementenstructuur en werksoorten geen koppeling heeft. Wel worden zowel de NL‐SfB en de STABU in verschillende fasen binnen het bouwproces algemeen toegepast.

Belangrijk is om het onderscheid te maken tussen een element en de technische oplossing. Technische oplossingen zijn in de begin fase van een ontwerp nog niet concreet. Deze worden in de loop van het proces steeds nauwkeuriger. Dit wordt met behulp van de STABU systematiek gedaan.

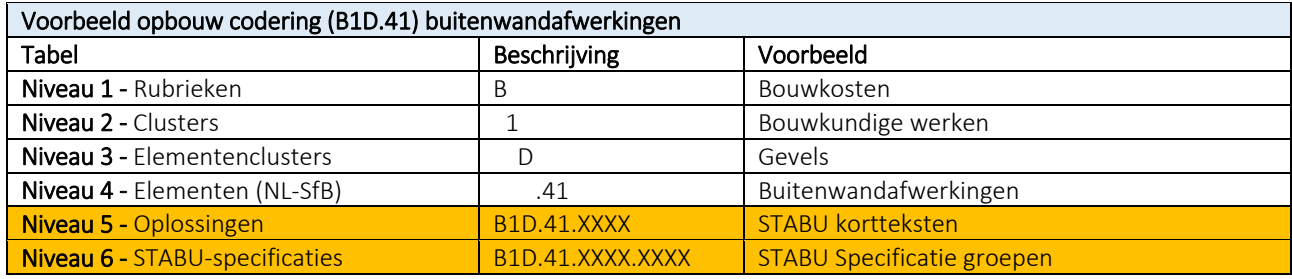

*Afb. 5.3 opbouw NEN normering* 

In de norm zijn deze twee breed geaccepteerde coderingen beschreven waarvan de NL‐SfB is vastgelegd in de norm, de opbouw van de coderingen verschillen van elkaar:

- De NL‐SfB‐codering is gebaseerd op elementen of bouwdelen. Voorbeelden van bouwdelen zijn bijvoorbeeld de onderbouw, het dak, de gevel, de binnenwanden etc. De elementencodering wordt toegepast voor begrotingen in de ontwerpfase.
- De STABU-codering is gebaseerd op werksoorten. Hierbij valt te denken aan bijvoorbeeld betonwerk (ter plaatse gestort), metselwerk, prefab betonwerk, ruwbouwtimmerwerk, staalwerk etc. Deze codering wordt veelal toegepast in de bestek fase en de prijs‐ en contractvormingsfase. Hiermee wordt beschreven hoe materialen en producten toegepast dienen te worden. Dit is gebaseerd op de praktijk in het verleden, waar de aannemer het werk verdeelde naar disciplines zoals schilderwerk of stukadoorswerk.

Omdat de opbouw van de toegepaste coderingen veel van elkaar verschillen is het lastig elementen te classificeren en te specificeren op basis van deze codering. Dit omdat de NL‐SfB codering niet aansluit op de korttest regel codering van STABU.

(STABU, STABU element informatie, 2005) (STABU, STABU BWBRD, 2014)

#### 5.1.2 Elementencodering NL‐SfB

De NL‐SfB elementencodering is de Nederlandse elementenclassificatiecodering die is afgeleid van het Zwitserse SfB. Hierbij wordt een bouwwerk geclassificeerd op elementenstructuur. De SfB maakt gebruik van eigen code om bouwdelen systematisch in te delen dit wordt gedaan op categorieën en op de locatie binnen het bouwwerk.

De NL‐SfB is een Nederlands initiatief op de SfB en is de huidige standaard voor het ordenen op elementen en bouwdelen. Deze coderingenworden gebruikt voor begrotingen en onderhoudsplannen. Hierbij kan er gebruik worden gemaakt om gegevens te bepalen met elementen van het gebouw.

De SfB is opgedeeld in verschillende groepen deze staan bekend als de SfB tabellen. Vanaf de introductie van het SfB is de code nogmaals aangepast. Waar voorheen de code werd opgebouwd uit drie tabellen, bestaat deze tegenwoordig uit vijf tabellen. Deze tabellen bevatten codes die betrekking hebben op de verschillende bouwdelen en hoe deze zijn opgebouwd.

Voor de verschillende bouwdelen wordt uit iedere tabel een code gehanteerd die verwijst naar een toepassing op dat bouwdeel. Hierdoor krijgt ieder bouwdeel een unieke code waaruit is af te lezen waar het zich bevind, wat de functionele delen of elementen zijn, welke materieel er wordt toegepast en welke activiteiten georganiseerd moeten worden om het bouwdeel toe te passen.

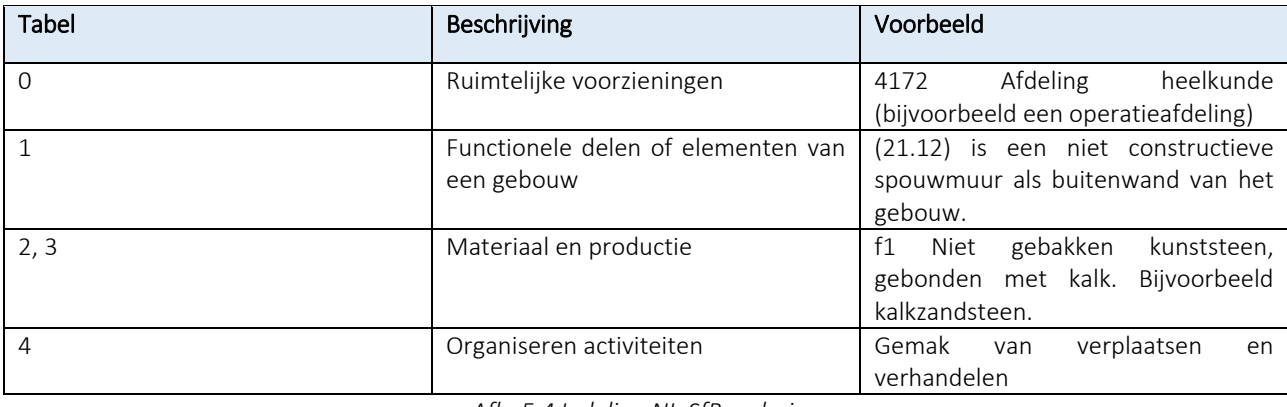

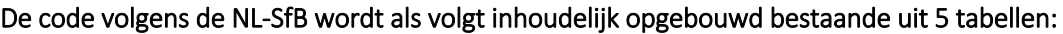

*Afb. 5.4 Indeling NL‐SfB codering* 

De NL‐SfB codering die is opgenomen in niveau 4 van de NEN 2699 en komt uit tabel 1 van de SfB. Hierin worden de functionele delen of elementen van een gebouw bepaald.

Het gedeelte van NL‐SfB die is opgenomen in de huidige NORM wordt veel gebruikt bij het huidig coderen van gemodelleerde elementen in een model. Het nadeel van deze codering is dat er maar tot een bepaald niveau gecodeerd wordt op elementen. Waar je in een verder stadium onderdelen wilt specificeren is dit niet mogelijk met de NL‐SfB codering omdat deze is gericht op de elementenstructuur. Waar het specificeren juist gebruik maakt van werksoorten.

Het voordeel van deze codering is dat het de gebruiker de mogelijkheid geeft om onderhoud aan het gebouw per element te bepalen. Hierdoor kan er een nauwkeurige planning worden gemaakt. Daarnaast kan het gebouw in bouwdelen worden verdeeld, die vervolgens weer in categorieën worden geplaats door middel van de NL‐SfB codering. Een voorbeeld hiervan is dat Buitenkozijnen onder de categorie buitenwandopeningen vallen. Hierdoor kan een kostendeskundige efficiënt te werk gaan.

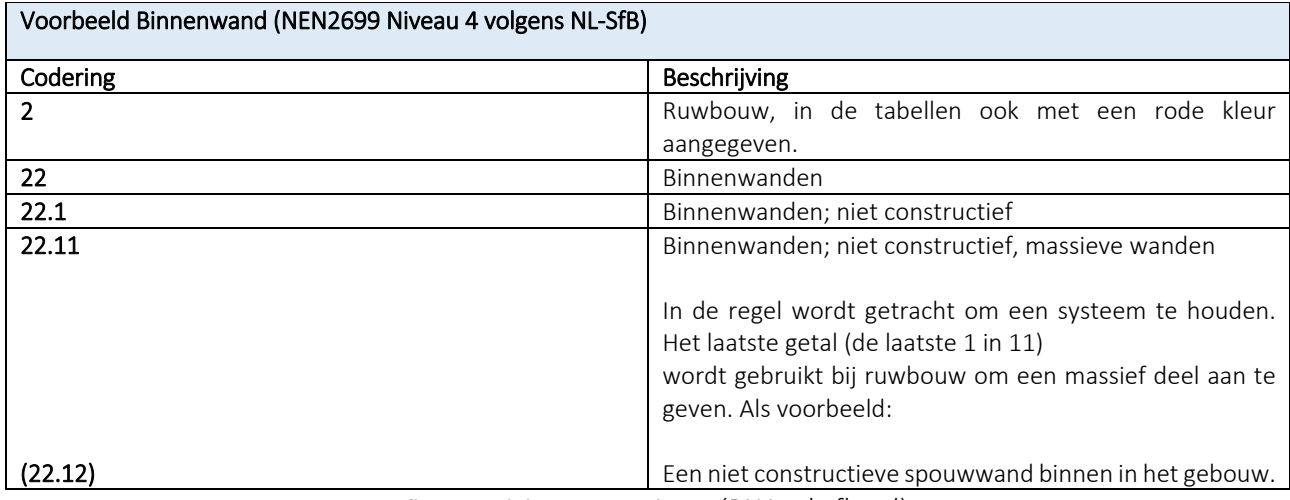

*Afb. 5.5 Indeling NEN codering* (BNA, nl‐sfb, sd)

Nadeel van de NL‐SfB codering is dat wanneer een bouwdeel uit meerdere onderdelen bestaat vaak niet gesplitst kan worden. Een voorbeeld hiervan is, wanneer een draaiend raam in de buitenwandopening staat wordt deze beschreven als gevuld met een raam (31.22), draaiend aan een kant. En alle onderdelen van dit raam vallen dan onder deze code (31.22). Mochten er zich aluminium onderdelen bevinden in het bouwdeel zouden deze onder een ander hoofdstuk vallen. Dit probleem komt voort na mate het bouwproces vordert naar bestekniveau. Daarom is NL‐SfB niet geschikt om bestekstukken mee te coderen en wordt hierbij overgestapt naar de STABU²‐systematiek. (Enquête Afstudeeronderzoek, 2015)

#### 5.1.3 Werksoortencodering STABU

STABU staat voor Stichting Standaardbestek Burger‐ en Utiliteitsbouw en is opgericht in 1976. De stichting is in het leven geroepen om op een uniforme manier bestekboeken te ontwerpen. Verschillende bouwbedrijven hebben meegeholpen bij de oprichting van deze stichting en zo gezamenlijk tot uniforme afspraken te komen met betrekking tot het gebruiken van bestekteksten.

Deze afspraken zijn gericht op het uitgeven van een gestandaardiseerd systeem voor bestekken van de woning en utiliteitsbouw. STABU heeft met behulp van een programma hun systematiek geoptimaliseerd om bestekschrijvers zo efficiënt mogelijk bestekken te laten schrijven. Daarnaast levert STABU een database met haar programma waar productspecificaties van verschillende leveranciers aanwezig zijn.

De reden dat STABU met deze systematiek is gekomen was om de huidige standaard SRW te vervangen. Deze voldeed niet als standaard bestek voor utiliteitsbouw. In 1986 werd STABU voor het eerst geïntroduceerd als standaardbestek voor zowel woningbouw als utiliteitsbouw. Omdat er nog veel gebruik werd gemaakt van het bestaande standaard SRW, maar er veel positieve reacties waren op het nieuwe STABU hebben zij besloten gezamenlijk één standaard te maken. In 1990 werd deze nieuwe systematiek uitgegeven waarbij beiden een vernieuwing hadden ondergaan in de vorm van een relationele databasestructuur.

#### 5.1.3.1 STABU²‐systematiek

STABU is opgebouwd in hoofdstukken waarbij de hoofdstukken 00 en 01 de algemene bepalingen zijn binnen het project. De overige hoofdstukken waarin STABU het bouwproject beschrijft is over het algemeen ook de daadwerkelijke bouwvolgorde.

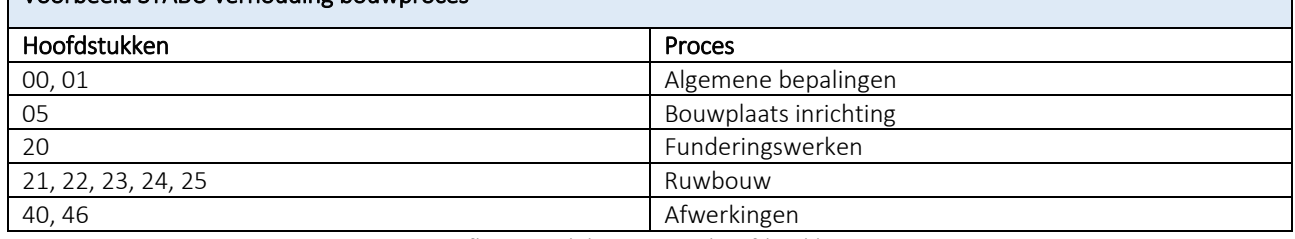

#### Voorbeeld STABU verhouding bouwproces

*Afb. 5.6 Indeling STABU hoofdstukken* 

Daarnaast zitten er tussen de hoofdstukken een aantal vrije nummeringen, deze zijn ingericht om zich met eventuele veranderingen en nieuwe ontwikkelingen binnen de bouw voor te bereiden. Ook het hoofdstuk 09 is vrijgelaten deze is gereserveerd voor eigen inbreng binnen het bestek.

Naast de hoofdcodering van de hoofdstukken zijn deze opgedeeld in paragrafen waar zich de verschillende onderdelen die met de bewerking te maken hebben zich verhouden op standaard regels. Zowel het onderdeel met de toepassingen als de bewerkingen die nodig zijn met betrekking tot kwaliteit eisen.

Vervolgens vormt de korttekst een codering. Hier aan wordt weer een codering gehangen voor de specificatiegroepen. Deze beschrijft WAT er bij elkaar gebracht wordt HOE en WAARMEE. Dit kan zich verhouden tot de recepten van kostendeskundige. En is voor het coderen van gemodelleerde elementen nu niet relevant, deze heeft betrekking tot het samenvoegen van het bestek. (Miltenburg, 2014)

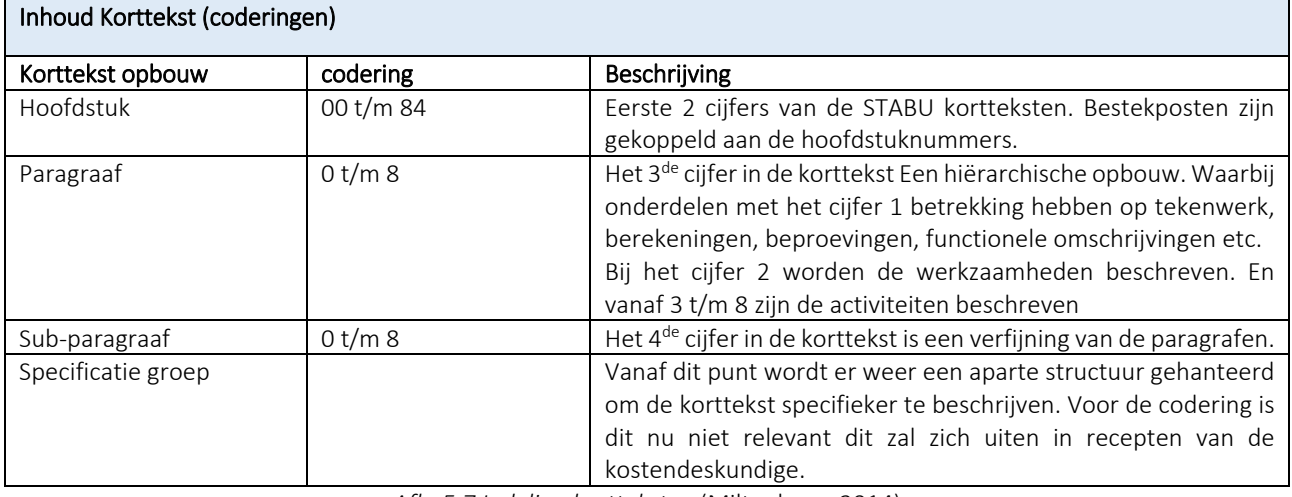

*Afb. 5.7 Indeling kortteksten* (Miltenburg, 2014)

Elk van de onderdelen binnen de systematiek staan vast in de database. Deze wordt door middel van leveranciers steeds specifieker uitgebreid. Een code die in een bestek van 10 jaar geleden staat zou tot op heden nog hetzelfde onderdeel moeten beschrijven volgens de STABU² systematiek. Dit is de kracht van het systeem als er over een bepaalde code wordt gepraat dat iedereen hetzelfde uitgangspunt heeft binnen een bouwproject.

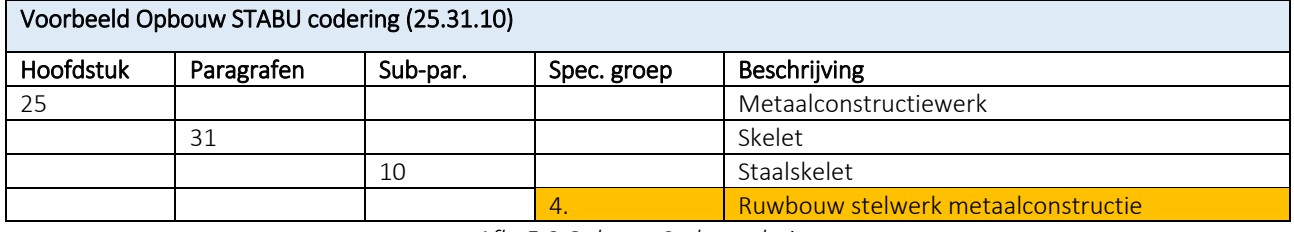

*Afb. 5.8 Opbouw Stabu codering* 

Het coderen en begroten door middel van STABU gebeurt over het algemeen pas in een later stadium binnen het bouwproces. Dit wordt gedaan omdat dan de bestekstekeningen al gereed moeten zijn voordat het bestek wordt geschreven. Hierdoor zal in een vroeg stadium geen gebruik worden gemaakt van STABU coderingen omdat deze specificaties nog niet bekend zijn binnen het project. Dit is de reden dat er pas vanaf de inschrijfbegroting wordt gewerkt met de STABU codering. (Enquête Afstudeeronderzoek, 2015)

### 5.2 Probleemstelling

Kostendeskundige maken in een vroeg stadium van de ontwerpfase gebruik van de elementenmethode omdat deze snel inzicht geeft over de kosten op elementenniveau. Daarnaast gebruiken ze STABU om specifieke gegevens van onderdelen te bepalen. Dit gebeurd in een later stadium binnen de ontwerp‐ en aanbestedingsfase. In het traditionele bouwproces wordt er na het definitief ontwerp overgestapt naar het bestek waarbij STABU wordt gehanteerd. Dit houdt in dat de gemodelleerde elementen in het BIM proces na het definitief ontwerp waarin de elementen zijn gecodeerd volgens de NL‐SfB, opnieuw gecodeerd dienen te worden naar STABU bestekcodering wat de efficiëntie uit het BIM proces haalt. Daarom is het van belang dat er een koppeling wordt gemaakt tussen de functionele elementen en de specificaties.

- ‐ *De NL‐SfB‐codering is gebaseerd op elementen of bouwdelen. Voorbeelden van bouwdelen zijn bijvoorbeeld de onderbouw, het dak, de gevel, de binnenwanden etc. De elementencodering wordt veelal toegepast voor begrotingen in de ontwerpfase.*
- ‐ *De STABU‐codering is gebaseerd op werksoorten. Hierbij valt te denken aan bijvoorbeeld betonwerk (ter plaatse gestort), metselwerk, prefab betonwerk, ruwbouwtimmerwerk, staalwerk etc. Deze codering wordt veelal toegepast in de bestek fase en de prijs‐ en contractvormingsfase.* (EcoQuastor, sd)

Dit moet worden vertaald naar een werkbare elementencodering waar beiden systemen in worden opgenomen. Deze worden vervolgens ingevoerd in de "Assembly Code" (Revit) of ''Classificatie Code'' (ArchiCAD) binnen een model om gemodelleerde elementen te herkennen. Net als de documenten aanduiden wil je in een BIM je gemodelleerde elementen aanduiden door middel van deze coderingen. Deze kan vervolgens herkend worden door calculatiesoftware en de informatiebehoefte uitlezen die de gemodelleerde elementen bevatten deze worden automatisch gekoppeld aan de begroting.

Omdat er voor het specificeren volgens de NEN 2699 geen vaste afspraken zijn, ontstaan er verschillende varianten in het opbouwen van coderingen. Daarnaast sluit de elementenstructuur niet vlekkeloos aan op de werksoorten waardoor er geen uniforme afspraken kunnen worden gemaakt. Hiervoor dient of een nieuwe manier van classificeren te worden gezocht of er dient een koppeling tussen de methodes gemaakt te worden.

Verschillende bedrijven hebben een oplossing bedacht om de verschillende werkmethoden met elkaar te koppelen. Zo moeten de elementen in een BIM model zowel de elementen (NL‐SfB) en specificaties (STABU) bevatten om een kostenbegroting op te kunnen stellen.

### Elementencoderingen Building Information Model

Om tot een oplossing te komen heeft STABU ''STABU‐element'' uitgebracht. Hierbij is geprobeerd een koppeling te maken met de bestaande NL-SfB en de STABU<sup>2</sup> systematiek. Door een tussen systeem te maken die aansluit op beiden systemen. Daarnaast is begin 2015 STABU‐Bouwbreed geïntroduceerd die de bestaande systematiek moet vervangen. Bij de nieuwe systematiek hebben zij de NL‐SfB elementencodering losgelaten en een nieuwe elementencodering ontwikkeld die beter aansluit op het hedendaagse bouwen. Omdat STABU lang op zich heeft laten wachten heeft EcoQuaestor ook een elementencodering ontwikkeld die geschikt is voor BIM. De EcoQuaestor codering is gecodeerd volgens NEN2699/NL‐SfB terwijl de specificaties aansluiten op de STABU²‐ Besteksystematiek.

#### 5.3.1 STABU‐Element

STABU heeft in samenwerking met BNA een koppeling gemaakt tussen de Elementenmethode (NL‐SfB) en STABU² systematiek. Met de bestaande calculatieprogramma's, die zijn gericht op de elementenindeling, kan hiermee snel en betrouwbaar een kostenramingworden gemaakt. De mogelijkheden die deze koppeling onder anderen met zich mee brengt:

- ‐ Bestekken kunnen element gericht opgebouwd worden
- ‐ De bestekken kunnen makkelijk gekoppeld worden met verschillende calculatieprogramma's
- ‐ Logische beschrijving binnen het ontwerp proces, van PVE naar beschrijvende eisen naar technische uitwerking volgens STABU²

#### (STABU, STABU element informatie, 2005)

De opbouw van deze code volgt de basis van de NL‐SfB. Deze heeft eenduidige structuur waardoor bijvoorbeeld door de kostendeskundige makkelijk op elementen kan begroten. Omdat in de loop van het ontwerp proces onderdelen steeds verder gespecificeerd worden, moeten deze onderdelen steeds uitgebreider gecodeerd worden. Daarvoor hebben zij haar eigens STABU²‐systematiek gebruikt. Om de koppeling te maken tussen deze twee heeft STABU‐element een codering opgesteld die de NL‐SfB aanvult.

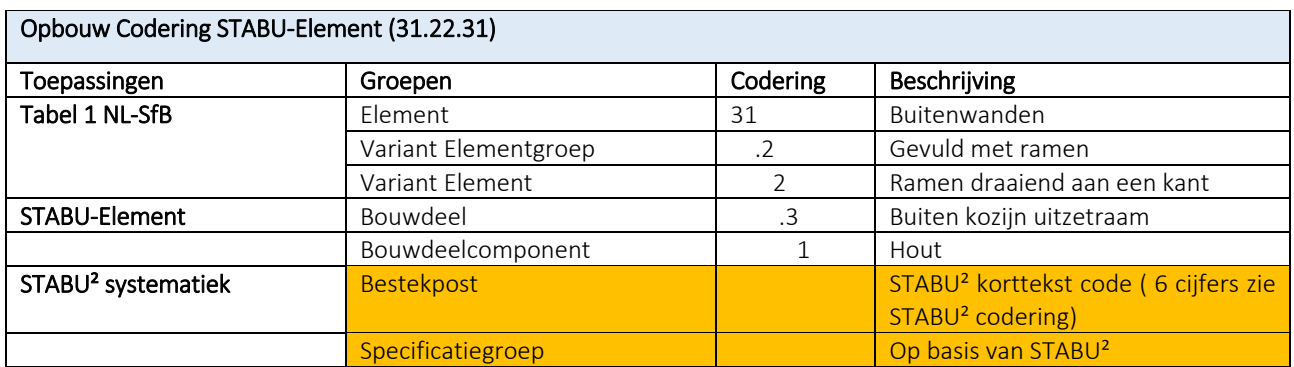

*Afb. 5.9 Opbouw codering STABU‐element* 

STABU‐Element heeft hiermee de eerste stap gezet voor het koppelen van de elementmethode aan de bestaande systematiek. Hiermee is het gat tussen de functionele elementen en de technische oplossingen gedicht. Voordat het werken middels een BIM werd geïntegreerd is STABU al begonnen met het ontwikkelen van deze systematiek, omdat de bouw al geruime tijd heeft gewacht op een koppeling tussen het classificeren en specificeren op elementenniveau. Voor het BIM is deze koppeling zeer essentieel om het proces in goede lijnen te kunnen laten verlopen. Hoewel de systematiek geruime tijd gebruikt is blijkt dat het hiervoor niet geschikt is omdat de koppeling niet zo te maken is dat hij kwalitatief altijd klopt. (STABU, STABU element informatie, 2005)

#### 5.3.2 STABU‐Bouwbreed

In 2015 is STABU‐Bouwbreed na jaren ontwikkeling in het leven geroepen om mee te gaan met de ontwikkelingen binnen de bouw sector. Naast een aanpassing van de huidige STABU<sup>2</sup> systematiek heeft STABU een eigen variant op de elementenmethode ontwikkeld. Omdat er al heel lang vraag is naar een systematiek die werkt met de functionele elementen en de technische oplossingen en omdat dit met STABU‐element niet vlekkeloos ging. STABU geeft aan dat de huidige elementenmethode de NL‐SfB niet meer voldoet aan het hedendaagse bouwen. Dit is de reden dat zij ervoor hebben gekozen hun eigen codering voor elementen te koppelen aan de STABU‐systematiek. STABU heeft zowel de NEN 2699 en de NL‐SfB codering losgelaten bij het ontwikkelen van de Bouwbreed systematiek. STABU Bouwbreed is opgebouwd uit zes modules waarvan er twee worden beschreven die van toepassing zijn op de kostendeskundigen.

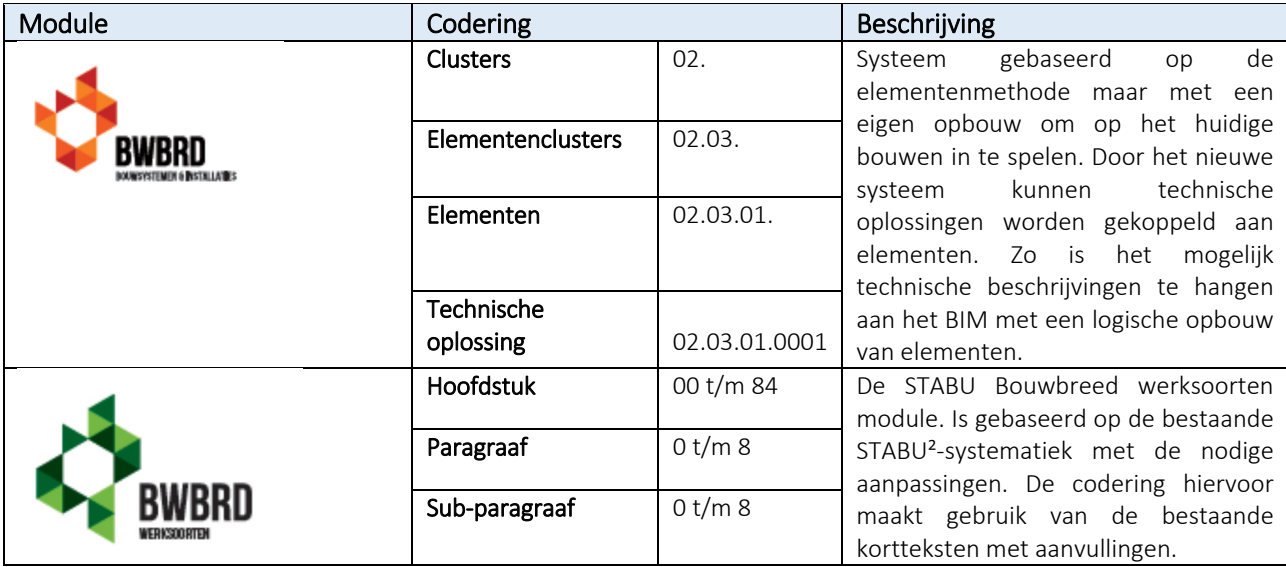

*Afb. 5.10 Opbouw STABU Bouwbreed* 

*Naast de werksoortensystematiek (ieder soort werk een eigen Hoofdstuk) biedt STABU binnen STABU Bouwbreed onder andere een opgebouwde classificatie voor het technisch beschrijven van gehele bouwsystemen en installaties. Geen theoretische beschouwingen maar een praktijkgerichte aanpak om systemen en installaties te specificeren.* (STABU, STABU BWBRD, 2014)

STABU Bouwbreed is gericht op het hedendaagse bouwen waarbij op de nieuwe fasering binnen het BIM proces is ingespeeld. Door dit te integreren in hun nieuwe systematiek wordt alles op elkaar afgestemd. Door middel van de STABU‐Bouwbreed codering is het mogelijk gemodelleerde elementen te coderen die vervolgens uitgelezen kan worden door verschillende softwarepakketten. De STABU‐Bouwbreed codering wordt als volgt opgebouwd:

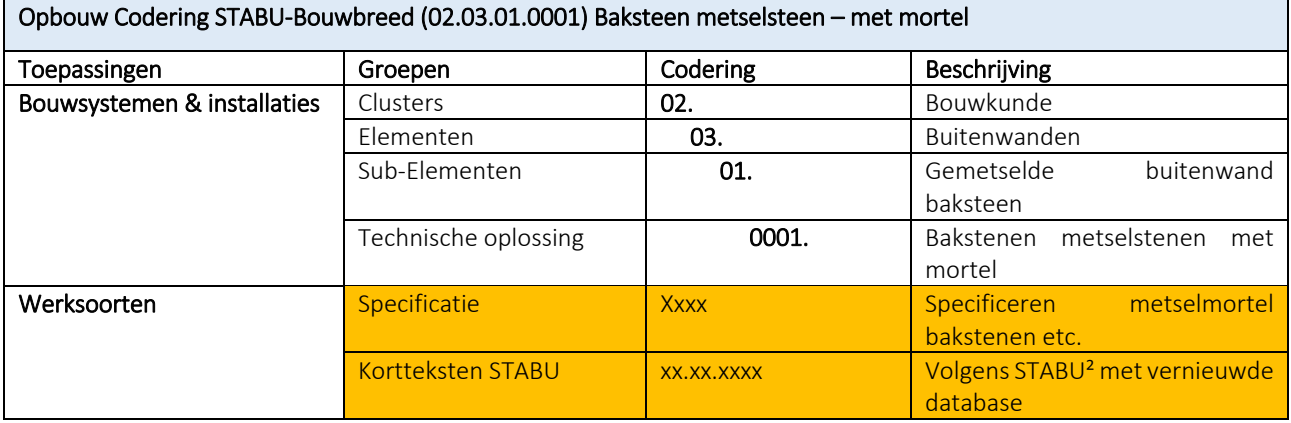

*Afb. 5.11 Opbouw codering STABU Bouwbreed* 

#### 5.3.3 EcoQuaestor

EcoQuaestor is een systematiek die gebruik maakt van de bestaande norm en STABU². Daarbij maakt het gebruik van bestaande classificaties zoals de NEN 2699 en NL‐SfB en vult deze aan met werksoortspecificaties volgens eigen codering waar een STABU korttekst aan gekoppeld wordt. Door gebruik te maken van een eigen database met recepten voor technische oplossingen kunnen NEN 2699 en STABU² gekoppeld worden waarmee de basis voor een planvormig bestek is gecreëerd.

EcoQuaestor zorgt ervoor dat bouwkostendeskundigen hun element gerichte kostenspecificaties aan STABU kunnen koppelen. Daarnaast moet het dienen als basis opbouw van bestekken. Waar het uiteindelijke doel is om uniforme afspraken tussen verschillende partijen zoals architecten, kostendeskundigen en bestekschrijvers te maken voor het BIM.

De opbouw van de Codering is weergegeven in *Afbeelding 5.11* . Zoalsin de Norm NEN 2699 wordt behandeld, zal de code voor de eerste vier niveaus worden ingedeeld zoals vast staat binnen deze norm. Zo zal de code B1C.37 de standaard code zijn die iedere partij binnen een bouwproces zal opgeven die volgens de NEN 2699 werkt om elementen te coderen. Waarbij elementen nog opgedeeld kunnen worden tot sub elementen.

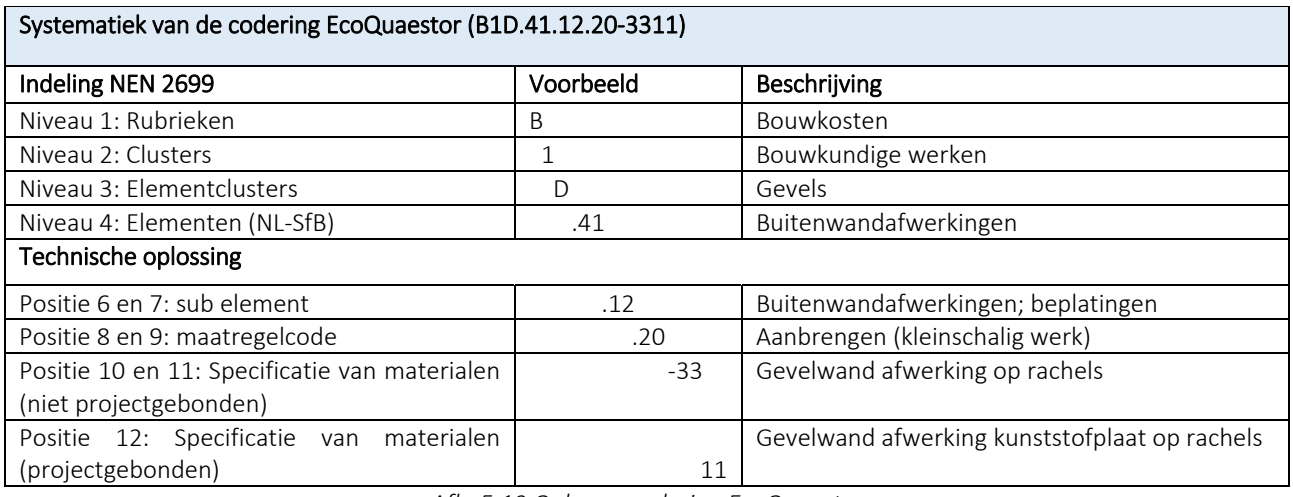

*Afb. 5.12 Opbouw codering EcoQuaestor* 

Als volgt heeft EcoQuaestor haar eigen werksoort codering opgebouwd voor de maatregelcode die aan elementen zijn te koppelen. Aan deze codering is een STABU korttekst gekoppeld waarbij inzichtelijk wordt gemaakt welke STABU² hoofdstukken zich verhouden tot de technische oplossing. Dit zijn de bestaande kortteksten van STABU² en is onaangepast gebleven.

De kortteksten die aan de EcoQuaestor codering worden gekoppeld, hebben op deze manier invloed op de codering. Waar via de kortteksten van STABU<sup>2</sup> specificaties worden omschreven kan hierbij tijdens het proces de codering nog veranderen. Dit omdat aan de hand van de specificatie EcoQuaestor technische oplossingen anders zijn ingedeeld. Zie *bijlage V* voor een voorbeeld van een bouwonderdeel dat volgens de EcoQuaestor code wordt opgebouwd.

### 5.4 Conclusie

Middels STABU Bouwbreed is het mogelijk de elementen te herkennen en te koppelen aan een bestektekst die deze verder specificeert. EcoQuaestor neemt daarentegen meer informatie op in de codering van de elementen waarmee door middel van de opgenomen codering in het element al meer informatie van de elementen krijgt waaronder de specificaties. Een goed Voorbeeld hiervan is, dat je met de STABU Bouwbreed codering aangeeft dat het een houten draaiende binnendeur is en deze specificeert in de bestektekst. Waar je met EcoQuaestor kunt aangeven dat het een houten draaiende binnendeur is die vervangen moet worden en welke afwerking deze met betrekking tot materiaal keuze heeft. Zie *bijlage V* voor de vergelijking.

Zowel de EcoQuaestor codering als de STABU Bouwbreed codering bied mogelijkheden voor het koppelen van de elementenmethode en werksoorten. Waarbij EcoQuaestor gebruik maakt van de huidige standaard bestekken op basis van STABU², Heeft STABU zelf een geheel nieuwe systematiek opgesteld die gebruikt maakt van een eigen variant van de elementenmethode. Voor en nadelen van beiden systemen worden in *Tabel 5.13* opgesomd:

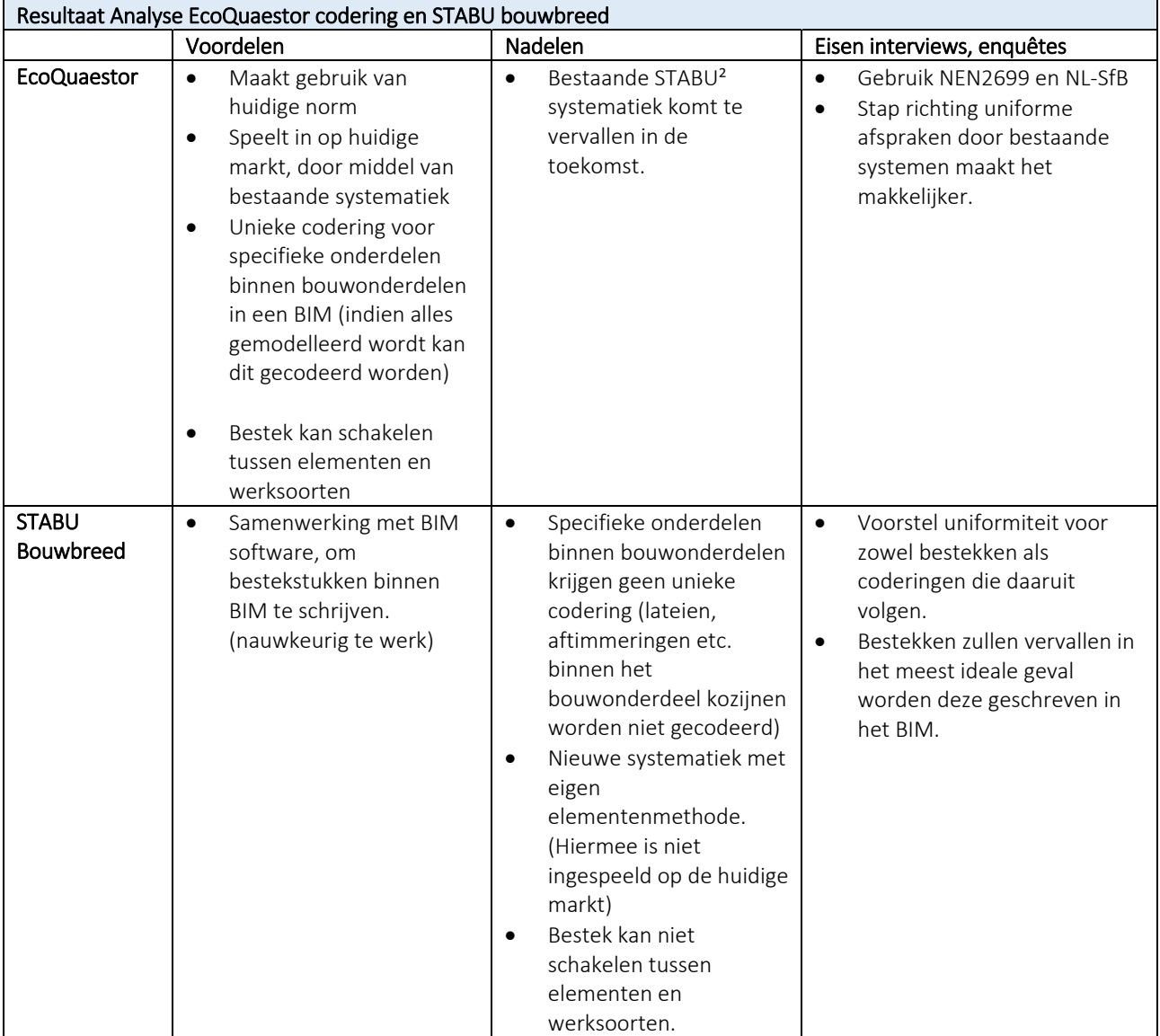

*Tabel 5.13 vergelijking Stabu Bouwbreed codering met EcoQuaestor* 

Een belangrijk punt van EcoQuaestor is dat er wordt ingespeeld op de huidige markt. Veel van de kostendeskundige zullen zich makkelijk kunnen vinden binnen deze codering. Waar zowel gebruik wordt gemaakt van de NL-SfB en de STABU<sup>2</sup> werksoorten, beiden veel gebruikt en breed geaccepteerd bij het maken van begrotingen.

Naast de voor en nadelen van beide systemen is het belangrijk dat zij kunnen voldoen aan de vraag vanuit de praktijk. Uit de interviews, enquête en bijeenkomsten zijn er een aantal punten opgesteld waar behoefte naar is in de praktijk. In *Tabel 5.14* is te zien welk systeem aan de volgende punten voldoet.

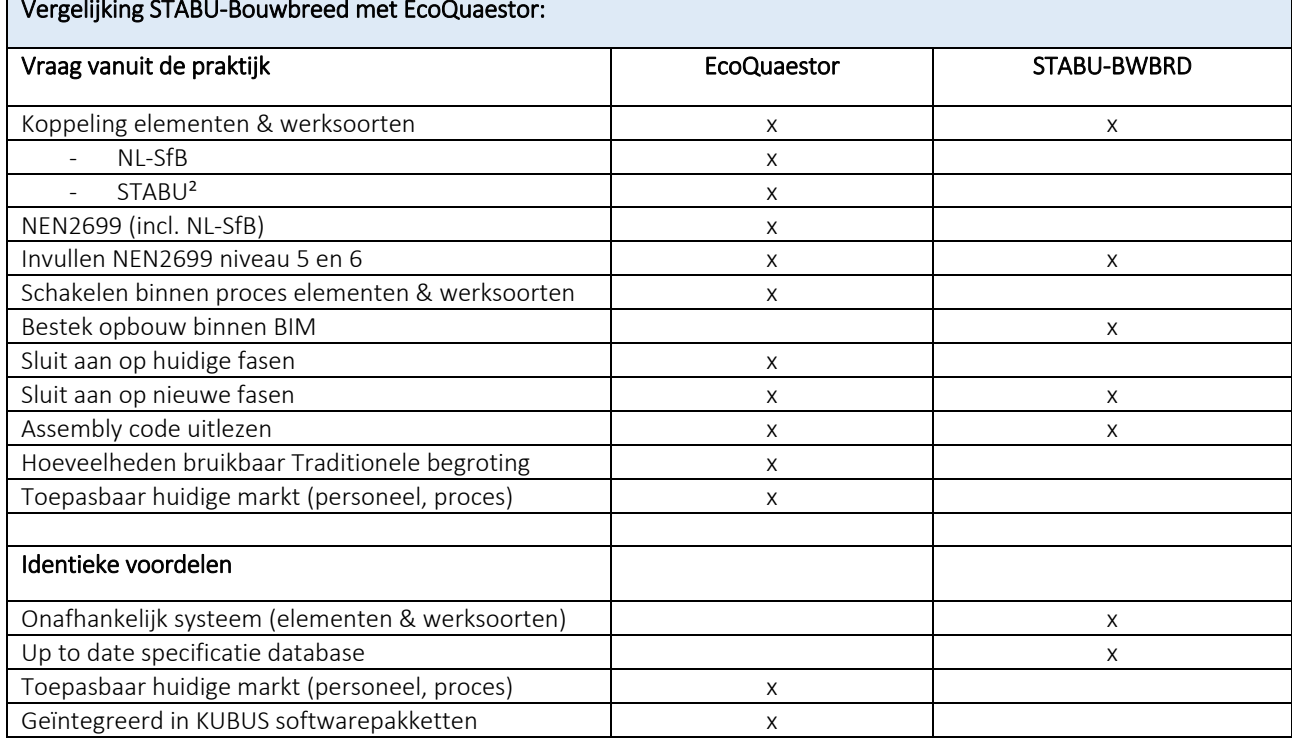

Vergelijking STABU‐Bouwbreed met EcoQuaestor:

*Tabel 5.14 Vergelijking mogelijkheden EcoQuaestor en STABU Bouwbreed* 

Vanuit interviews, bijeenkomsten *(bijlage VII)* en het onderzoek naar de systemen resulteert dat STABU‐ Bouwbreed niet geschikt is voor de huidige markt. Dit in verband met cursussen en systemen die moeten worden omgezet. Kosten bestanden en databases zullen opnieuw moeten worden ingericht. EcoQuaestor maakt gebruik van de huidige norm en STABU systematiek waarbij ondervraagde zich goed in kunnen vinden. *(bijlage VII, STABU Roadshow, BIM praat).* Bijna iedereen in het bouwproces communiceert volgens de NL‐SfB classificatiecodering. Zoals architect, modelleurs, adviseurs, bouwkostendeskundige en leveranciers. (L. Vissers, EGM) Omdat het bij werken middels een Building Information Model gaat om het samen verwerken van informatie in een model gaan we ervan uit dat iedereen dezelfde taal moet spreken in het model. Momenteel is de huidig gesproken taal de NL‐SfB. Vandaar dat de codering van EcoQuaestor wordt voorgeschreven voor het vervolg van dit onderzoek.

Omdat vele geen gebruik maken van calculatie software maar enkel hoeveelheden uit een BIM halen. Is het belangrijk dat deze hoeveelheden aansluiten op de elementenmethode waarmee vervolgens begrotingen worden opgesteld. Hierbij komt STABU‐Bouwbreed momenteel tekort omdat bouwonderdelen binnen eigen systematiek worden opgebouwd met hun eigen elementenmethode. (Enquête Afstudeeronderzoek, 2015)

Waar wel rekening mee moet worden gehouden is dat de processen zullen veranderen binnen de ontwerpfasen. Waar normaal specificatie binnen het bestek wordt omschreven, is het mogelijk met STABU Bouwbreed & de 3B koppeling tijdens het modelleren een bestek te schrijven. Deze kan vervolgens geëxporteerd worden naar de nieuwe STABU systematiek om bestekken te schrijven. Hier wordt door STABU

goed ingespeeld op het BIM proces waarbij het later mogelijk moet zijn bestekken te vervangen door BIM gespecificeerde onderdelen van de gemodelleerde elementen. Dit is een belangrijk onderdeel binnen te ontwikkelingen van het BIM. En willen daarom STABU Bouwbreed niet volledig afschrijven die zich richt op het toekomst beeld wat er van BIM wordt verwacht.

Momenteel is de bouwsector nog niet zover om geheel over te stappen en huidige systemen los te laten en vandaar wordt STABU Bouwbreed in de bouwsector 'nog' niet breed omarmt. Dit komt mede omdat STABU Bouwbreed nog leeg is (weinig productinformatie) en het opstellen van bestekteksten veel tijd in beslag neemt. Vandaar dat op het moment van dit onderzoek EcoQuaestor als uitgangspunt wordt genomen voor het coderen van gemodelleerd elementen.

# 6 Kostencalculaties vanuit een Building Information Model

Eerder is de benodigde informatiebehoefte van een kostendeskundige om verschillende kostencalculaties op te stellen onderzocht. Vervolgens is er een keuze gemaakt om de fasering die het nationaal BIM handboek hanteert te gebruiken voor het ontwerpproces. In dit hoofdstuk koppelen we de informatiebehoefte met de fasering van het nationaal BIM handboek. Waarbij gebruik wordt gemaakt van de onderzochte coderingen voor het herkennen van gemodelleerde elementen. Met als doel tot modelleer afspraken te komen die aansluiten op de kostencalculaties deze afspraken worden uitgedrukt in kruislijsten.

Door deze resultaten te koppelen is er een duidelijk inzicht in welke informatie de kostendeskundige op welk niveau nodig heeft voor kostencalculaties. Deze informatie wordt opgenomen in parameters welke in het model of bestek en informatiestaat kunnen worden aangeleverd. Om een element te kunnen begroten zijn er een aantal hoeveelheden uit het gemodelleerde element nodig zoals inhoud, m<sup>1</sup> en m<sup>2</sup>. Deze worden uitgedrukt in geometrische parameters. Hiervoor wordt voor de gevel een voorbeeld kruislijst opgesteld waarin het onderscheid is gemaakt tussen benodigde parameters uit het model en optionele parameters. De optionele parameters geven inzicht over specifieke eigenschappen van een gemodelleerd element. Deze behoren tot de informatiebehoefte voor een kostendeskundige en kunnen binnen het model worden aangeleverd of door middel van informatiestaten en bestekstukken.

Wanneer de kruislijsten worden gehanteerd kan de bibliotheek in de calculatiesoftware worden ingericht om de gegevens uit het model te koppelen aan de recepten.

### 6.1 Kruislijsten met onderdelen die worden getest

Om een kostencalculatie te kunnen maken moet duidelijk worden afgesproken wanneer de benodigde informatie aanwezig moet zijn. Dit wordt gedaan op basis van kruislijsten die aangeven wat er van een bepaald bouwonderdeel aanwezig moet zijn binnen de verschillende fasen. Omdat bouwonderdelen worden ingedeeld op coderingen worden deze meegenomen binnen de kruislijsten. Daarnaast worden eigenschappen van een bouwonderdeel bepaald aan de hand van de informatiebehoefte. Dit geeft aan welke eigenschappen je nodige hebt binnen welke fasen. De kruislijsten worden als volgt opgebouwd te zien in *Afbeelding 7.1.*

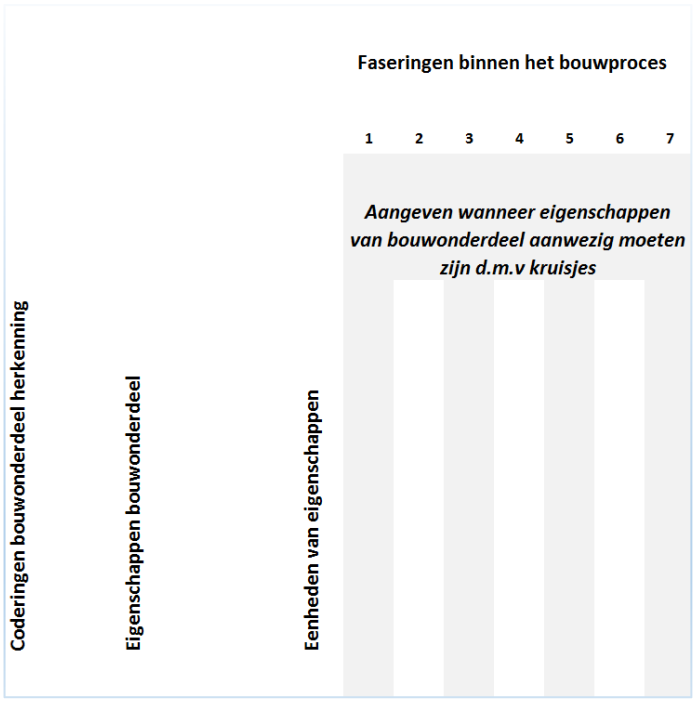

*Afb. 6.1 Opzet kruislijsten* 

Als eerst is bepaald welke fasen er worden gebruikt waarin zich de eigenschappen moeten bevinden. Tijdens de analysefase is geconcludeerd dat voor de verschillende faseringen van het traditionele begroten andere afspraken gemaakt zullen worden. Zo wordt er gesproken over de BIM informatieniveaus waar het ontwerpproces wordt ingericht op basis van een BIM. Aan deze informatieniveaus zijn de verschillende begrotingen gekoppeld om deze binnen de nieuwe faseringen te gebruiken.

Daarnaast is er uit de praktijk gebleken dat deze verschillende fasen samen worden gevoegd waarbij voor de begrotingen geldt dat er nog vijf fasen overblijven. Om tot deze uitgangspunten te komen zijn er in het onderzoek een aantal keuzes gemaakt die zijn gebaseerd op *interviews, enquêtes en vakliteratuur zie bijlage VII.* 

| <b>Information Level</b>       | Definitie vraagspecificatie | <b>Haalbaarheidstoets</b> | <b>Toetsing bestemmingsplan</b>                   | Omgevingsvergunning             | Prijsvorming voor de uitvoering | Werkvoorbereiding, uitvoering  | <b>Beheer &amp; Onderhoud</b> |
|--------------------------------|-----------------------------|---------------------------|---------------------------------------------------|---------------------------------|---------------------------------|--------------------------------|-------------------------------|
| <b>Nieuwe fasering</b>         | (VS) Vraag specificatie     |                           | (FO) Functioneelontwerp                           |                                 | (TO) Technisch ontwerpfase      | (UO) Uitvoeringsfase           |                               |
| Begrotingen? Vergelijkbaar?    | Haalbaarheidsbegroting      |                           | Voorlopig ontwerpbegroting                        |                                 | Inschrijfbegroting              | <b>Werkbegroting</b>           |                               |
| Nieuwe begrotingsnaam          |                             |                           | Functioneel ontwerpbegroting                      |                                 | TO - begroting                  |                                | Onderhoudsplanning            |
|                                |                             |                           |                                                   |                                 |                                 |                                |                               |
| Informatie begrotingen         | Bestemming gebouw           | Voorlopige materiaalkeuze |                                                   |                                 | Materiaalkeuze bestek           | Decompositie uitvoeringsproces | Risicoanalyse en              |
|                                |                             |                           |                                                   |                                 |                                 |                                | beheersen bouwkosten          |
|                                | Functionele grootte         |                           | inschatting installaties                          | Arbeid                          |                                 |                                | Bijsturen bouwkosten          |
|                                | Bouwterrein                 |                           | Hoeveelheden elementen m1, m2, m3                 |                                 | Materiaal m1, m2, m3            |                                |                               |
|                                | Indicatie aantal bouwlagen  |                           | Fundering en constructie is maatgevend vastgelegd | <b>Hulpmateriaal bouwplaats</b> |                                 |                                |                               |
|                                | Kosten aankoop terrein      |                           |                                                   | Offertes onderaannemers         |                                 |                                |                               |
|                                | Functie gebouw              |                           |                                                   |                                 | Afwerkstaten van alle ruimten   |                                |                               |
|                                |                             |                           |                                                   |                                 |                                 |                                |                               |
| <b>NEN 2699 Niveaus BIM</b>    | <b>Clusters</b>             | <b>Elementenclusters</b>  | Elementen                                         | Elementen                       | Elementenclusters               | Oplossingen                    | Oplossingen                   |
| informatieniveaus              | Elementenclusters           | Elementen                 | Oplossingen                                       | Oplossingen                     | Elementen                       | Stabu-specificaties            | Stabu-specificaties           |
|                                |                             |                           |                                                   |                                 | Oplossingen                     |                                |                               |
|                                |                             |                           |                                                   |                                 | Stabu-specificaties             |                                |                               |
| <b>NEN 2699 Niveaus Nieuwe</b> | <b>Clusters</b>             |                           | Elementen                                         |                                 | <b>Elementenclusters</b>        | Oplossingen                    | Oplossingen                   |
| <b>fasen</b>                   | Elementenclusters           |                           | Oplossingen                                       | Elementen                       |                                 | Stabu-specificaties            | Stabu-specificaties           |
|                                |                             |                           |                                                   |                                 | Oplossingen                     |                                |                               |
|                                |                             |                           |                                                   |                                 | Stabu-specificaties             |                                |                               |

*Bijlage VI: 6.1 Informatie & faseringen* 

Door de traditionele informatiebehoefte van elke begroting vast te leggen en deze vervolgens te koppelen aan de BIM informatieniveaus kan nog steeds gebruik worden gemaakt van de huidige norm. Zo is per fase te bepalen welke niveaus van de NEN 2699 toegepast moeten worden. *Zie Bijlage VI 6.1*

Omdat bekend is dat de informatie binnen het model uitgelezen kan worden door gemodelleerde elementen te herkennen aan coderingen. Wordt er gebruik gemaakt van de norm binnen de NEN 2699 waarbij onderdelen binnen de bouw geclassificeerd en gespecificeerd worden. Vanuit de koppeling met de verschillende begrotingen kunnen zo gemodelleerde elementen binnen verschillende fasen de juiste informatie bevatten en herkend worden.

Omdat gemodelleerde elementen vertaald worden met een codering wordt er een koppeling gezocht tussen de gekozen codering en deze niveaus volgens NEN 2699. Deze kunnen vervolgens gekoppeld worden aan de daarbij horende kostenrecepten opgesteld op de systematiek van de codering.

De codering die aansluit op het huidige bouwproces is EcoQuaestor volgens onze analyse het meest geschikt om toe te passen voor gebruik met NL‐SfB en STABU². Hiervoor wordt een koppeling gemaakt tussen de niveaus volgens NEN 2699. Zodat bekend is tot welke positie van de EcoQuaestor gecodeerd moet worden en welke informatie aanwezig moet zijn in de verschillende fasen. In *Tabel 7.11* is de koppeling weergegeven.

| <b>NEN2699</b>                          | Systematiek van de codering EcoQuaestor (B1D.21.12.20-1119)                   |           |                                                    |
|-----------------------------------------|-------------------------------------------------------------------------------|-----------|----------------------------------------------------|
| Tabel NEN 2699                          | Indeling EcoQuaestor                                                          | Voorbeeld | Beschrijving                                       |
| Niveau 1 - Rubrieken                    | Niveau 1: Rubrieken                                                           | B         | Bouwkosten                                         |
| <b>Niveau <math>2</math> – Clusters</b> | Niveau 2: Clusters                                                            | 1         | Bouwkundige werken                                 |
| <b>Niveau 3 - Elementenclusters</b>     | Niveau 3: Elementclusters                                                     | D         | Gevels                                             |
| <b>Niveau 4 - Elementen (NL-SfB)</b>    | Niveau 4: Elementen (NL-SfB)                                                  | .21       | Buitenwanden                                       |
| Niveau 5 - Oplossingen                  | Positie 6 en 7: sub element                                                   | .12       | buitenwanden:<br>buitenblad<br>steenachtig         |
|                                         | Positie 8 en 9: maatregelcode                                                 | .20       | (kleinschalig<br>Aanbrengen<br>werk)               |
|                                         | 10 en 11: Specificatie<br>Positie<br>van<br>materialen (niet projectgebonden) | $-11$     | gevel-buitenblad:<br>baksteen<br>(zonder isolatie) |
|                                         | Positie 12: Specificatie van materialen<br>(projectgebonden)                  | 19        | gevel-bu.blad:<br>meerprijs<br>siermetselwerk      |
| <b>Niveau 6 - STABU-specificaties</b>   | Bestekstukken opnemen in parameters of<br>aanleveren in materiaalstaat        | Type      | Waalformaat                                        |

*Tabel 6.2 Koppelen codering met NEN2699* 

Omdat EcoQuaestor de afspraken volgens NEN 2699 aanhoud voor de eerste vier niveaus is de koppeling makkelijk te maken. Hierbij worden de overige niveaus 5 en 6 ingedeeld om aan te sluiten op de faseringen en informatiebehoefte.

In de *Bijlage VI 6.2.* iste zien welke gevolgen dit heeft voor het bouwonderdeel uit het voorbeeld. Hierin wordt specifiek aangegeven hoe de codering aan de begrotingen wordt gekoppeld door middel van de NEN2699 niveaus. Deze niveaus zijn gekoppeld aan de verschillende begrotingen binnen de BIM informatieniveaus. Zo kan de informatiebehoefte van de bouwonderdelen worden ingevuld per fase in de kruislijsten.

Dit wil zeggen dat de informatiebehoefte voldoet aan de classificatie binnen de verschillende begrotingsfase van het betreffende bouwonderdeel. Omdat de nieuwe fasen enkel op theorie gebaseerd zijn en nog niet vast staan opgenomen binnen de BIM informatieniveaus, worden ze niet meegenomen als uitgangspunt. Wel is in de volledige tabel te zien dat ook voor deze fasen de NEN2699 afspraken zijn gekoppeld. *Zie bijlage VI. 6.2 Koppeling begrotingen NEN2699/coderingen.*

#### 6.1.1 Eigenschappen bepalen

Dit resulteert in de opbouw van de kruislijsten op basis van BIM informatieniveaus waarbij gebruik wordt gemaakt van het voorbeeld buitenwanden. Hierin worden de bouwonderdelen voorzien van de codering die zij als gemodelleerd element hebben. Het resultaat is te zien op *Afbeelding 7.3*

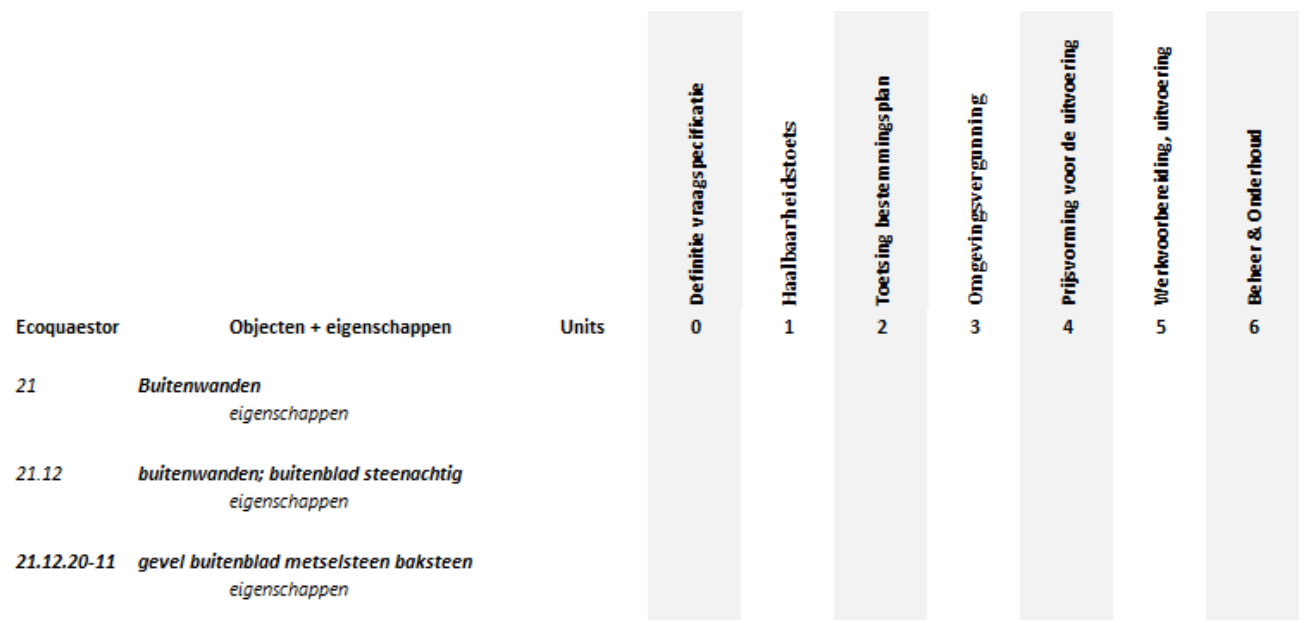

*Afbeelding 6.3 Opbouw kruislijsten voorbeeld bouwonderdeel* 

De volgende stap is om te bepalen welke eigenschappen de kostendeskundigen nodig hebben van de bouwonderdelen. De meest specifieke methode om dit vast te stellen is om te kijken welke eigenschappen nodig zijn in de verschillende traditionele begrotingen door het uitlezen van de begrotingsregels die de kosten bepalen, en daarbij aan te geven welke eigenschappen nodig zijn om deze kosten te bepalen.

Omdat deze begrotingen gekoppeld zijn aan de BIM informatieniveaus zijn de eigenschappen over te nemen in de verschillende fasen die aansluiten op de betreffende begroting. Dat wil zeggen dat voor de volgende BIM informatieniveaus begrotingsregels van de volgende begrotingen worden uitgelezen. Waarbij is afgebakend op de SO, VO, DO en inschrijf‐begroting.

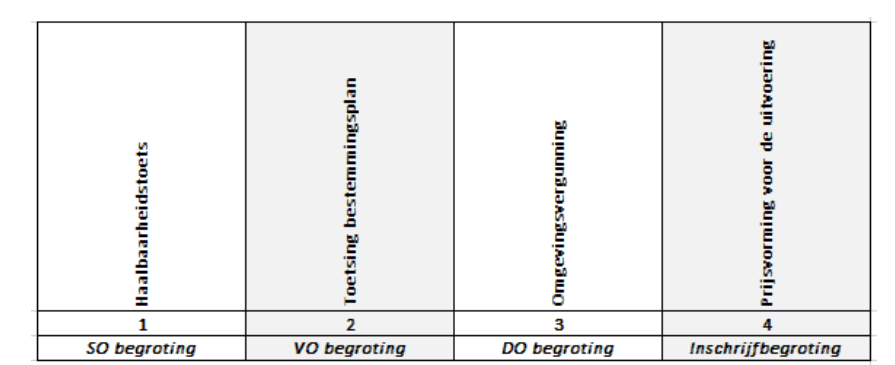

*Afbeelding 6.4 Kostenregels uitlezen van verschillende begrotingen BIM informatieniveaus* 

De uitkomst hiervan is te weten welke eigenschappen nodig zijn en moeten zijn terug te vinden aan de bouwonderdelen binnen de verschillende begrotingen. Deze begrotingen zijn gekoppeld aan de fasen, daarmee kan ingevuld worden in welke fase de eigenschappen aanwezig zijn met een kruisje. Zie *Bijlage VI. 6.3 Begroting per fase.*

Om te bepalen welke eigenschappen dit specifiek zijn wordt er een tabel opgesteld waarin de kostenregels van de kostendeskundigen worden gekoppeld aan de codering van de bouwonderdelen waar zij zich tot verhouden. Als volgt kanworden bepaaldwelke eigenschappen nodig zijn om de kosten te bepalen voor iedere kostenregel. Deze eigenschappen worden aan het bouwonderdeel gekoppeld waarin de kostenregel zich bevind. In de *Bijlage VI 6.4* wordt gebruik gemaakt van het element buitenwanden die opgebouwd is uit het voorbeeld met een baksteen buitenblad. Daarnaast wordt er een keuze gemaakt waar de opbouw verder bestaat uit isolatie en een kalkzandsteen binnenblad.

De tabel is ingedeeld door de verschillende begrotingen en kostenregels. Om te bepalen of een onderdeel uit de kostenregels een eigen codering krijg wordt er gekeken of een onderdeel van de begrotingsregels opgenomen is binnen de oplossingen van EcoQuaestor. Dit zijn over het algemeen de bouwonderdelen die gemodelleerd moeten worden. Indien er geen aparte codering voor een onderdeel uit de kostenregels is, wordt er gekeken tot wat de begrotingsregel zich verhoud.

*Voorbeeld; spouwankers worden bepaald op basis van het aantal vierkante meter isolatie. Plaats spouwankers vanuit de kostenregels onder de code van de isolatie zodat deze meegenomen kan worden in het recept dat aan deze codering wordt gekoppeld. Zo kan de hoeveelheid van de isolatie worden gebruikt om het aantal stuks spouwankers te bepalen.* 

Als volgt wordt er gekeken hoe deze kosten bepaald worden, dus hoe verhouden de eenheden zich met het model. Dit geeft aan welke eigenschappen een bepaalde kostenregel nodig heeft om de hoeveelheden te kunnen bepalen waarmee de kostenregel rekent.

Daarnaast zijn er specifieke eigenschappen die bepalen de prijs van het materiaal in de kostenregel. Deze eigenschappen kunnen verschillen van Type tot Producent of uitwerkingen. Ditwordt later in een kostenrecept bepaald. In *Afbeelding V 7.5 Koppelen kostenregels aan bouwonderdelen* is te zien hoe de tabel is opgebouwd en hoe de gegevens worden vastgelegd.

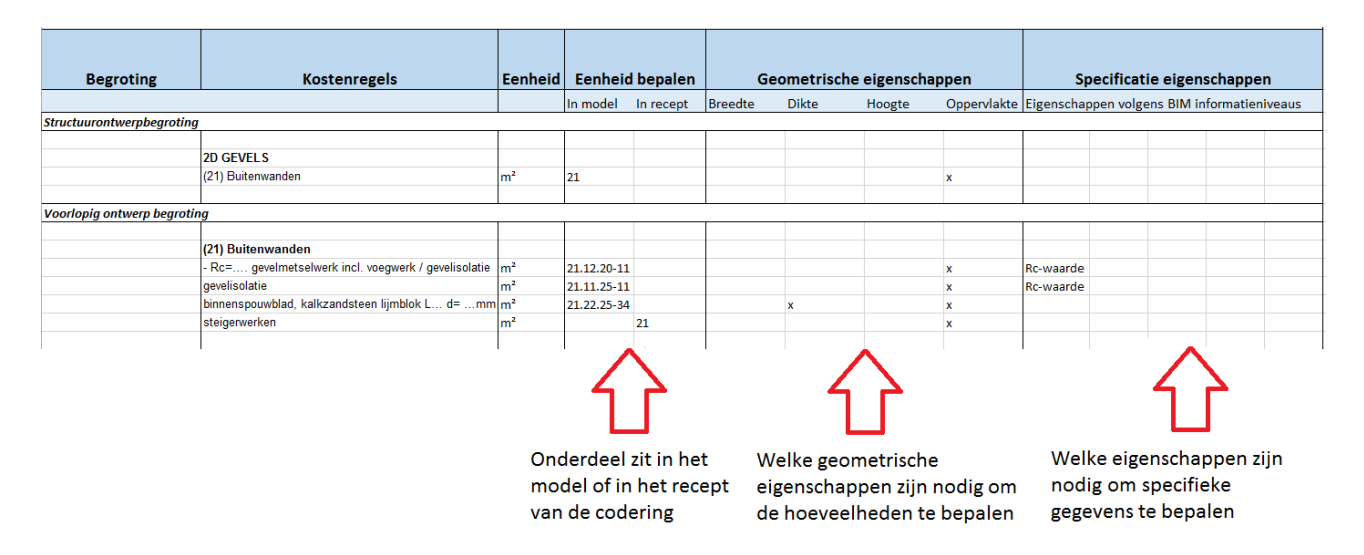

*Afbeelding 6.5 Koppeling kostenregels aan bouwonderdelen* 

De verschillende begrotingen geven aan in welke fasen de eigenschappen nodig zijn. De eigenschappen zelf bepalen wat er nodig is voor de verschillende bouwonderdelen. Dit bepaalt dus waar een eigenschap aanwezig is en wanneer het aanwezig moet zijn.

Met deze resultaten kunnen de kruislijsten voltooid worden waarbij specifiek wordt beschreven wat er nodig is voor een kostendeskundige per bouwonderdeel in de verschillende fase. In *Bijlage VI 6.5* is het resultaat van de kruislijsten te zien. In *Afbeelding 6.6* is een voorbeeld van een bouwonderdeel weergegeven.

| Ecoquaestor | Objecten + eigenschappen              | Units                                                                                                | Definitie vraagspecificatie<br>0 | Haalbaarheidstoets<br>$\mathbf{1}$ | Toetsing bestemmingsplan<br>$\overline{2}$ | Omgevingsvergunning<br>3 | Prijsvorming voor de uitvoering<br>4 | un Werkvoorbereiding, uitvoering | Beheer & Onderhoud<br>6 |
|-------------|---------------------------------------|----------------------------------------------------------------------------------------------------|----------------------------------|------------------------------------|--------------------------------------------|--------------------------|--------------------------------------|----------------------------------|-------------------------|
| 21          | <b>Buitenwanden</b>                   |                                                                                                    |                                  | X                                  | X                                          | X                        | X                                    |                                  |                         |
|             | Oppervlakte                           |                                                                                                    |                                  | $\chi$                             | $\chi$                                     | X                        | $\chi$                               |                                  |                         |
|             | Isolatie                              |                                                                                                    |                                  |                                    |                                            |                          |                                      |                                  |                         |
| 21.11       | Buitenwanden voorzieningen (isolatie) |                                                                                                    |                                  |                                    | $\pmb{\chi}$                               | $\pmb{\chi}$             | $\pmb{\chi}$                         |                                  |                         |
|             | <b>Breedte</b>                        | $\,m$                                                                                                |                                  |                                    |                                            |                          |                                      |                                  |                         |
|             | Dikte                                 | mm                                                                                                   |                                  |                                    | $\chi$                                     | X                        | $\chi$                               |                                  |                         |
|             | Hoogte                                | m                                                                                                    |                                  |                                    |                                            |                          |                                      |                                  |                         |
|             | Oppervlakte                           | m2                                                                                                   |                                  |                                    | X                                          | X                        | $\chi$                               |                                  |                         |
|             | RC-Waarde                             |                                                                                                    |                                  |                                    | $\chi$                                     | X                        | $\chi$                               |                                  |                         |
| 21.11.25-11 | Spouwmuurisolatie steenwol            |                                                                                                    |                                  |                                    | X                                          | X                        | X                                    |                                  |                         |
|             | <b>Breedte</b>                        |                                                                                                    |                                  |                                    |                                            | X                        | $\chi$                               |                                  |                         |
|             | <b>Dikte</b>                          | $\,m$                                                                                                |                                  |                                    |                                            | X                        | $\chi$                               |                                  |                         |
|             | Hoogte                                |                                                                                                    |                                  |                                    |                                            | X                        | $\chi$                               |                                  |                         |
|             | Oppervlakte                           | m2<br>$\Delta f$ <sub>k</sub> a alguna $\subset \subset K$ muighistean usashe a lel 21 levitanus usa |                                  |                                    | $\chi$                                     | x                        | $\boldsymbol{x}$                     |                                  |                         |

*Afbeelding 6.6 Kruislijsten voorbeeld 21 buitenwanden*.

Omdat niet alle kostendeskundige dezelfde kostenregels gebruiken is het mogelijk de lijsten eigen invulling te geven. Wel is de lijst al redelijk nauwkeurig omdat deze voldoet aan de globale behoefte binnen faseringen volgens het traditionele begroten.

In theorie kan zo elk bouwonderdeel binnen een van de coderingen geplaatst worden voor gemodelleerde elementen. Voorheen werden deze opgebouwd in elementen die nu onder geplaatst zullen worden binnen oplossingen. Hierbij kan vervolgens aan de hand van de informatiebehoefte per fase bepaald worden over welke eigenschappen het bouwonderdeel moet beschikken door middel van de kostenregels.

#### 6.1.2 Recepten

Met deze opzet zal de modelleur al van te voren weten welke gegevens er nodig zijn voor de kostendeskundige. Veel onderdelen die normaal in het bestek worden geschreven zullen zich hierdoor in het model bevinden. Dit is waar de ''I'' in het BIM voor staat, de informatie die gemodelleerde onderdelen onder andere kunnen bevatten om deze zo efficiënt mogelijk te gebruiken.

Wanneer de kostendeskundigen deze gegevens aangeleverd krijgen in het model kan er een calculatie worden gemaakt. Hiervoor moeten de recepten wel afgestemd zijn op het BIM. Om dit te realiseren zijn er recepten opgesteld die aansluiten op de codering van de verschillende bouwonderdelen gebaseerd op de kruislijsten. De recepten maken gebruik van de eigenschappen die in de kruislijsten staan zodat verschillende software pakketten deze eigenschappen kunnen uitlezen en de kostenregels kan invullen. Hetzelfde geldt voor de bouwonderdelen waar de software de codering uitleest en het exacte kostenrecept er aan koppelt.

Voor de uitgewerkte bouwonderdelen in de kruislijsten is een voorbeeld van deze kostenrecepten uitgewerkt om kosten te kunnen bepalen aan de hand van de eigenschappen die in het model worden opgenomen. In *Afbeelding 7.7* is te zien hoe dit kosten recept onder een gecodeerd bouwonderdeel komt te vallen.

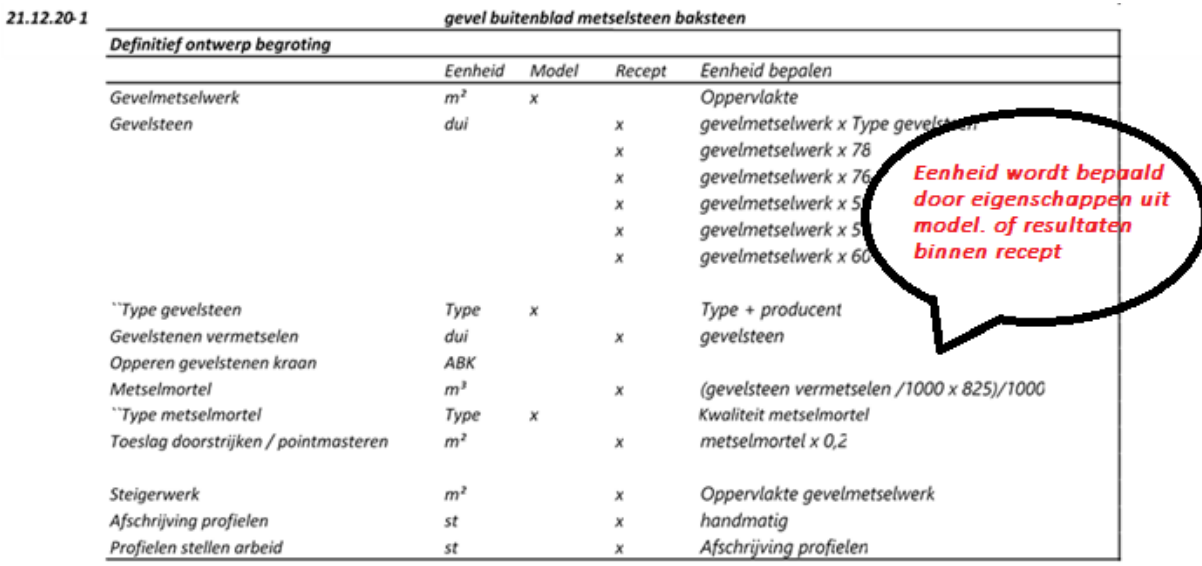

*Afbeelding 6.7 kostenrecepten* 

Aan deze recepten kunnen kostenbestanden worden gekoppeld. In de *Bijlage VI 6.4* is een volledige uitwerking van de recepten gemaakt. Daarin zijn voor de kostenbestanden aannames gedaan op basis van gegevens die bekend zijn. Deze variëren per bedrijf en kunnen naar behoren worden ingevuld. Daarnaast afhankelijk van software die wordt gebruikt kunnen de recepten overgenomen worden en kosten bestanden vanuit de software worden beheerd.

### 6.2 Resultaten

Wanneer er gemodelleerd wordt volgens deze afspraken kan de kostendeskundige het model uitlezen met de opgebouwde recepten. Daarbij is het ook mogelijkheid om specificatie eigenschappen mee te leveren buiten het model in bijvoorbeeld afwerkstaten. Dan is het belangrijk dat de geometrische eigenschappen altijd terug te vinden zijn onder de codering van een gemodelleerd element.

Om te valideren dat de kruislijsten werken is er een test model opgebouwd waarbij moet worden voldaan aan de gegevens van de kruislijsten. Het test model is gemaakt op niveau 4 binnen de BIM informatieniveaus waarbij het element buitenwanden is uitgewerkt met een opbouw van metselwerk, isolatie en kalkzandsteen. Dit onderdeel valt binnen de inschrijfbegroting en bevat de nodige eigenschappen uit de kruislijsten voor de betreffende bouwonderdelen. In *Afbeelding 6.8* is het testmodel te zien dat voldoet aan de eigenschappen van de kruislijsten.

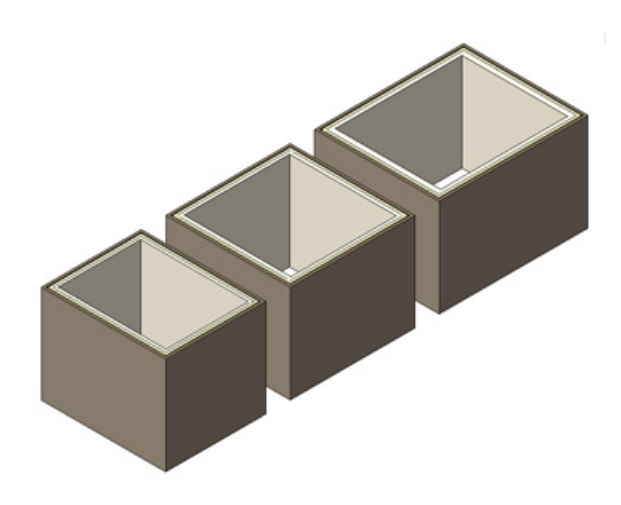

Omdat er de mogelijkheid is dat er modellen worden aangeleverd waarbij de kostendeskundige geen inspraak heeft gehad, worden er twee testen uitgevoerd. Deze twee testen geven inzicht in de mogelijkheden met een aangeleverd model en met een BIM waarbij van te voren de kruislijsten in zijn opgenomen.

*Afbeelding 6.8 testmodel met meerdere opbouwen van spouwwanden* 

# 7 Controletesten

Gedurende het onderzoek is er een methode ontwikkeld waardoor het mogelijk is kostencalculaties vanuit een Building Information Model te genereren. Om de methode te valideren zijn er in dit hoofdstuk een tweetal testen worden uitgevoerd. De resultaten van de testen zijn in dit hoofdstuk toegelicht. In *bijlage VIII* is het testmodel stap voor stap uitgewerkt.

### Elementen uitlezen vanuit model rest opnemen in recepten

In de test wordt er van uitgegaan dat de modelleur geen overige informatie heeft opgenomen in de parameters. De modelleur heeft enkel de Assembly Code voorzien van de voorgeschreven EcoQuaestor codering. Overige informatie is toegeleverd door middel van staten en elementbestekteksten ter specificatie van bepaalde onderdelen om de recepten handmatig aan te vullen. Omdat het niet mogelijk is altijd aan de voorgrond af te stemmen dat een modelleur alle parameters opneemt in het model is deze test zodanig opgesteld dat alleen de standaard parameters worden gebruikt om een begroting op te stellen:

Geometrische parameters:

- **Lengte**
- ‐ Breedte
- **Hoogte**
- ‐ Inhoud
- ‐ Oppervlakte

Tekstuele parameters:

- ‐ Description
- ‐ Assembly Description
- ‐ Assembly Code

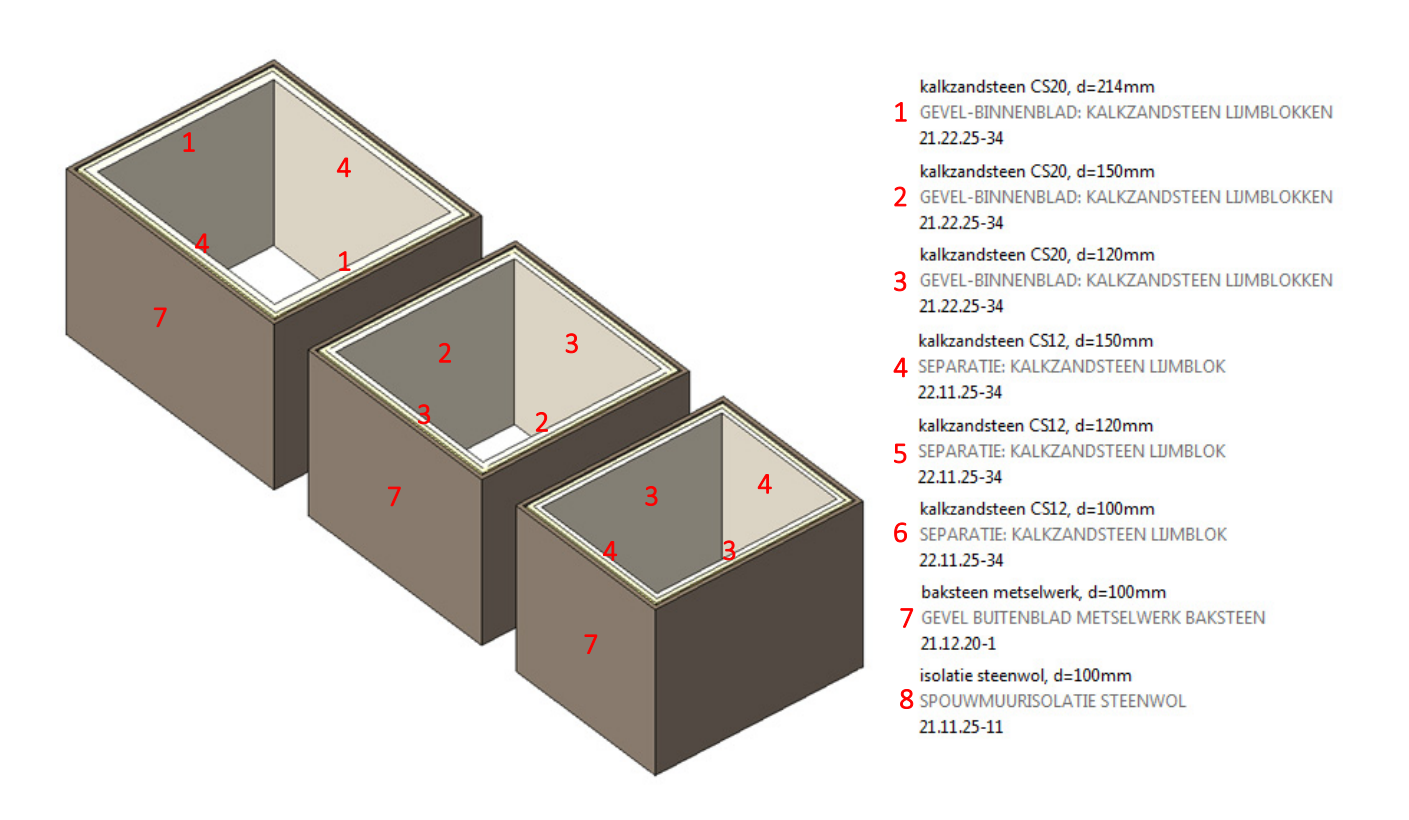

*Afbeelding 7.1 Inrichting model met gecodeerde elementen volgens de EcoQuaestor*

Het testmodel is voorzien van verschillende elementen met verschillende eigenschappen om te kijken of nCalc deze herkent en kan plaatsen. Om het project uit te lezen is er eerst een bibliotheek opgesteld *bijlage VIII* waarin de EcoQuaestor codering gekoppeld is aan elementrecepten. Zoals in afbeelding 7.2 is te zien hebben we onder de EcoQuaestor codering kalkzandsteen lijmblokken meerdere varianten opgenomen.

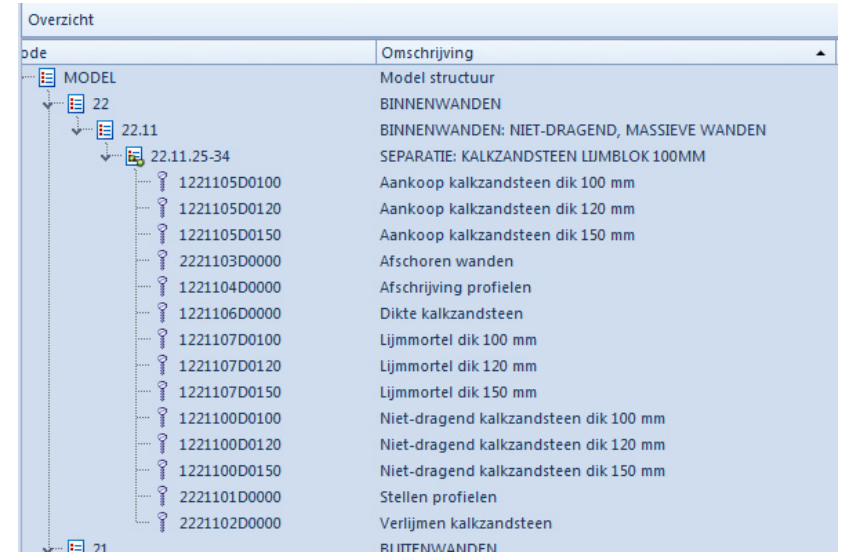

*Afbeelding 7.2 opstellen bibliotheekbegroting met recepten die gekoppeld zijn aan de EcoQuaestor codering*

Nadat de bibliotheek volledig is opgesteld is het model uitgelezen met de bibliotheek als onderlegger. In afbeelding 7.3 is te zien dat nCalc de Assembly Code heeft gekoppeld aan recepten en automatisch de juiste waarden heeft ingevuld. Ook de prijs en normbestanden zijn automatisch gekoppeld waardoor er direct een inzicht is in de kosten. Deze zouden handmatig aangevuld kunnen worden zie *bijlage VIII*.

| Code |                             | Omschrijving<br>$\blacktriangle$                                                                  | Hyh Ehd        | <b>PPE</b> | Totaal    | Uren   |
|------|-----------------------------|---------------------------------------------------------------------------------------------------|----------------|------------|-----------|--------|
|      | v <sup></sup> E MODEL       | Model structuur                                                                                   |                |            | 23,912,00 | 141,78 |
|      | $\boxed{E}$ 22              | <b>BINNENWANDEN</b>                                                                               |                |            | 5,671,87  | 50,86  |
|      | $\cdot$ E 22.11<br>signals. | BINNENWANDEN: NIET-DRAGEND, MASSIEVE WANDEN                                                       |                |            | 5.671,87  | 50,86  |
|      | 22.11.25-34                 | SEPARATIE: KALKZANDSTEEN LIJMBLOK 100MM                                                           | m <sub>2</sub> |            | 528,61    | 6,58   |
|      | 1221105D0100                | Aankoop kalkzandsteen dik 100 mm                                                                  | $0,16$ st      | 1.634.00   | 260,79    |        |
|      | 2221103D0000                | Afschoren wanden                                                                                  | $7.00$ m2      |            |           |        |
|      | 1221104D0000                | Afschrijving profielen                                                                            | st             |            |           |        |
|      | 1221106D0000                | Dikte kalkzandsteen                                                                               | 100.00 mm1     |            |           |        |
|      | 1221107D0100                | Liimmortel dik 100 mm                                                                             | $1,96$ zak     | 22,50      | 44,10     |        |
|      | 1221100D0100                | Niet-dragend kalkzandsteen dik 100 mm                                                             | 14,00 m2       |            |           |        |
|      | 2221101D0000                | Stellen profielen                                                                                 | $1.40$ st      | 23,80      | 33,32     | 0,98   |
|      | 2221102D0000                | Verlijmen kalkzandsteen                                                                           | 14,00 m2       | 13,60      | 190,40    | 5,60   |
|      | E 22.11.25-34               | SEPARATIE: KALKZANDSTEEN LIJMBLOK 100MM                                                           | m <sub>2</sub> |            | 528.61    | 6,58   |
|      | 1 22.11.25-34               | SEPARATIE: KALKZANDSTEEN LIJMBLOK 120MM                                                           | m <sub>2</sub> |            | 903.09    | 8,69   |
|      | 国 22.11.25-34               | SEPARATIE: KALKZANDSTEEN LIJMBLOK 120MM                                                           | m <sub>2</sub> |            | 903,09    | 8,69   |
|      | 国 22.11.25-34               | SEPARATIE: KALKZANDSTEEN LIJMBLOK 150MM                                                           | m <sub>2</sub> |            | 1.459,83  | 10,57  |
|      | 1221105D0150                | Aankoop kalkzandsteen dik 150 mm                                                                  | $0,50$ st      | 1.897,25   | 946,83    |        |
|      | 2221103D0000                | Afschoren wanden                                                                                  | 11,24 m2       |            |           |        |
|      | 1221104D0000                | Afschrijving profielen                                                                            | st             |            |           |        |
|      | 1221106D0000                | Dikte kalkzandsteen                                                                               | 150,00 mm1     |            |           |        |
|      | 1221107D0150                | Lijmmortel dik 150 mm                                                                             | 6.83 zak       | 22,50      | 153,76    |        |
|      | 1221100D0150                | Niet-dragend kalkzandsteen dik 150 mm                                                             | 22,48 m2       |            |           |        |
|      | 2221101D0000                | Stellen profielen                                                                                 | $2,25$ st      | 23,80      | 53,50     | 1,57   |
|      | 2221102D0000                | Verlijmen kalkzandsteen                                                                           | 22,48 m2       | 13,60      | 305,73    | 8,99   |
|      | 凬<br>22.11.25-34            | SEPARATIE: KALKZANDSTEEN LIJMBLOK 150MM                                                           | m2             |            | 1.348,65  | 9,76   |
|      | $\overline{a}$<br>$\cdots$  | $\rightarrow$ $\rightarrow$ $\rightarrow$ $\rightarrow$ $\rightarrow$<br>$\overline{\phantom{a}}$ | $\mathbf{r}$   |            |           |        |

*Afbeelding 7.3 uitgelezen begroting aan de hand van het model*

Door middel van de opgenomen viewer in nCalc is het mogelijk alle uitgetrokken elementen te herkennen in het model zie afbeelding 7.4. In het begrotingsoverzicht is het mogelijk uitgetrokken elementen te selecteren waarna deze oplichten in de viewer. Door middel van de viewer kunnen de begroten onderdelen handmatig worden nagelopen ter controle.

| 高度<br>KRAAN<br>Start<br>Beeld                                                  | Extra                                                                      |                                                                                                    | Kantoor IOB.ncc - nCalc                                                                                    | $  x$<br>$\triangle$ $\heartsuit$                                                                                                    |
|--------------------------------------------------------------------------------|----------------------------------------------------------------------------|----------------------------------------------------------------------------------------------------|----------------------------------------------------------------------------------------------------|----------------------------------------------------------------------------------------------------|
| €.<br>Doorrekenen<br><b>Bereken</b><br>Autoreken<br>verkoopprijs<br>Calculatie | $\mathbb{C}$<br>65<br>&<br>Bijwerken<br>Tonen 3D<br>Import<br>XML<br>model | R<br>Ó<br>℅<br>$\geq$<br>R.<br>$\mathbf \Omega$<br>Afsluiten<br>Isoleer<br>Niet<br>Starten<br>Inlezen<br>Transparant<br>gekoppeld<br>Excel<br>Excel<br>gekoppelde cellen<br><b>BIM</b><br>Excel |                                                                                                    |                                                                                                    |
| Calculatiemodel<br>$\epsilon$                                                  | Overzicht                                                                  |                                                                                                    | Recept onderbouwing (Uitvoer)                                                                              |                                                                                                    |
|                                                                                | de                                                                         | $\sim$<br>Omschrijving                                                                                                    | <b>v</b><br>Ks Formule<br>Bestekcode Mamocode<br>$\triangle$ Omschrijving                                  | XL Ehd<br>Waarde                                                                                                    |
| Q                                                                              | <b>E</b> MODEL                                                             | Model structuur                                                                                                    | 1221100D0120<br>Niet-dragend kalkzandsteen dik 120 mm<br>OPP<br>1                                          | 18,48<br>m2                                                                                                    |
| Onderbouwing                                                                   | → 旧 22<br>$\sqrt{-1}$ 22.11                                                | BINNENWANDEN<br>BINNENWANDEN: NIET-DRAGEND, MASSIEVE WANDEN                                                                                                    | 1221104D0000<br>Afschrijving profielen<br>1                                                                | st<br>OPP*16,7/1000                                                                                                    |
|                                                                                | $\frac{1}{2}$ 22.11.25-34                                                  | SEPARATIE: KALKZANDSTEEN LIJMBLOK 100MM                                                                                                    | 1221105D0120<br>Aankoop kalkzandsteen dik 120 mm<br>1221106D0000<br>Dikte kalkzandsteen<br><b>BRD</b><br>1 | 0,308616<br>st<br>120<br>mm1                                                                                                    |
| $\infty$                                                                       | $5 - 22.11.25.34$                                                          | SEPARATIE: KALKZANDSTEEN LIJMBLOK 100MM                                                                                                    | 1221107D0120<br>Lijmmortel dik 120 mm<br>1                                                                 | OPP*4,9/25<br>3,62208<br>zak                                                                                                    |
| Definitie                                                                      | $\frac{1}{2}$ 22.11.25-34                                                  | SEPARATIE: KALKZANDSTEEN LIJMBLOK 120MM                                                                                                    | OPP*0,1<br>2221101D0000<br>Stellen profielen<br>$\overline{2}$                                             | 1,848<br>st                                                                                                    |
|                                                                                | $\frac{1}{2}$ 22.11.25-34                                                  | SEPARATIE: KALKZANDSTEEN LIJMBLOK 120MM                                                                                                    | OPP<br>2221102D0000<br>Verlijmen kalkzandsteen<br>$\overline{2}$                                           | 18,48<br>m2                                                                                                    |
| 0                                                                              | $x - \frac{1}{2}$ 22.11.25-34                                              | SEPARATIE: KALKZANDSTEEN LIJMBLOK 150MM                                                                                                    | OPP*0.5<br>2221103D0000<br>$\overline{2}$<br>Afschoren wanden                                              | m2<br>9,24                                                                                                    |
| Productiemiddelen                                                              | $5 - 22.11.25 - 34$                                                        | SEPARATIE: KALKZANDSTEEN LIJMBLOK 150MM                                                                                                    |                                                                                                    |                                                                                                    |
|                                                                                | $\sqrt{E}$ 21                                                              | <b>BUITENWANDEN</b><br>BUITENWANDEN: BUITENBLAD STEENACHTIG                                                                                                    |                                                                                                    |                                                                                                    |
|                                                                                | $\sqrt{221.12}$<br>$x - \frac{1}{2}$ 21.12.20-1                            | GEVEL BUITENBLAD METWELWERK BAKSTEEN                                                                                                    |                                                                                                    |                                                                                                    |
| Prodmid. verdicht                                                              | $>$ $\frac{1}{2}$ 21.12.20-1                                               | GEVEL BUITENBLAD METWELWERK BAKSTEEN                                                                                                    |                                                                                                    |                                                                                                    |
|                                                                                | $\frac{1}{2}$ 21.12.20-1                                                   | GEVEL BUITENBLAD METWELWERK BAKSTEEN                                                                                                    |                                                                                                    |                                                                                                    |
|                                                                                | $\frac{1}{2}$ - $\frac{1}{2}$ 21.12.20-1                                   | GEVEL BUITENBLAD METWELWERK BAKSTEEN                                                                                                    |                                                                                                    |                                                                                                    |
|                                                                                | $>$ $\frac{1}{2}$ 21.12.20-1                                               | GEVEL BUITENBLAD METWELWERK BAKSTEEN                                                                                                    |                                                                                                    |                                                                                                    |
|                                                                                | $\frac{1}{2}$ $\frac{1}{24}$ 21.12.20-1                                    | GEVEL BUITENBLAD METWELWERK BAKSTEEN                                                                                                    |                                                                                                    |                                                                                                    |
|                                                                                | $x - \frac{1}{2}$ 21.12.20-1                                               | <b>GEVEL BUITENBLAD METWELWERK BAKSTEEN</b>                                                                                                    |                                                                                                    |                                                                                                    |
|                                                                                | $x - E$ <sub>21.12.20-1</sub>                                              | GEVEL BUITENBLAD METWELWERK BAKSTEEN<br>GEVEL BUITENBLAD METWELWERK BAKSTEEN                                                                                                    |                                                                                                    |                                                                                                    |
|                                                                                | $\frac{1}{2}$ 21.12.20-1<br>$>$ $\frac{1}{2}$ 21.12.20-1                   | GEVEL BUITENBLAD METWELWERK BAKSTEEN                                                                                                    |                                                                                                    |                                                                                                    |
|                                                                                | $>$ $\frac{1}{2}$ 21.12.20-1                                               | GEVEL BUITENBLAD METWELWERK BAKSTEEN                                                                                                    |                                                                                                    |                                                                                                    |
|                                                                                | $=$ $\frac{1}{2}$ 21.12.20-1                                               | GEVEL BUITENBLAD METWELWERK BAKSTEEN                                                                                                    | Model                                                                                                    | $\begin{array}{ccc} \hline \multicolumn{3}{c}{} & \multicolumn{3}{c}{} & \multicolumn{3}{c}{} \\ \multicolumn{3}{c}{} & \multicolumn{3}{c}{} & \multicolumn{3}{c}{} & \multicolumn{3}{c}{} \\ \multicolumn{3}{c}{} & \multicolumn{3}{c}{} & \multicolumn{3}{c}{} & \multicolumn{3}{c}{} \\ \multicolumn{3}{c}{} & \multicolumn{3}{c}{} & \multicolumn{3}{c}{} & \multicolumn{3}{c}{} \\ \multicolumn{3}{c}{} & \multicolumn{3}{c}{} & \multicolumn{3}{c}{} & \multicolumn{3}{c}{} \\ \$ |
|                                                                                | $\overline{\div}$ E 21.22                                                  | BUITENWANDEN: SKELET. BINNENBLAD STEENACHTIG                                                                                                    | Home Markup & Measure Tools Resources<br>$\mathbf{a}$ .                                                    |                                                                                                    |
|                                                                                | $x - 21.22.25 - 34$                                                        | GEVEL-BINNENBLAD: KALKZANDSTEEN LIJMBLOKKEN 120MM                                                                                                    |                                                                                                    |                                                                                                    |
|                                                                                | $x - 122.25 - 34$                                                          | GEVEL-BINNENBLAD: KALKZANDSTEEN LIJMBLOKKEN 120MM                                                                                                    |                                                                                                    |                                                                                                    |
|                                                                                | $>$ $\frac{1}{2}$ 21.22.25-34                                              | GEVEL-BINNENBLAD: KALKZANDSTEEN LIJMBLOKKEN 150MM<br>GEVEL-BINNENBLAD: KALKZANDSTEEN LIJMBLOKKEN 150MM                                                                                          |                                                                                                    |                                                                                                    |
|                                                                                | $x - 21.22.25 - 34$<br>$x - 44$ 21.22.25-34                                | GEVEL-BINNENBLAD: KALKZANDSTEEN LIJMBLOKKEN 214MM                                                                                                    |                                                                                                    |                                                                                                    |
|                                                                                | $x - \frac{1}{2}$ 21.22.25-34                                              | GEVEL-BINNENBLAD: KALKZANDSTEEN LIJMBLOKKEN 214MM                                                                                                    |                                                                                                    |                                                                                                    |
|                                                                                | $\sqrt{-1}$ 21.11                                                          | BUITENWANDEN: VOORZIENING (ISOLATIE)                                                                                                    |                                                                                                    |                                                                                                    |
|                                                                                | $-4$ $\frac{1}{2}$ 21.11.25-11                                             | SPOUWMUURISOLATIE STEENWOL 100MM                                                                                                    |                                                                                                    |                                                                                                    |
|                                                                                | $\frac{1}{2}$ 21.11.25-11                                                  | SPOUWMUURISOLATIE STEENWOL 100MM                                                                                                    |                                                                                                    |                                                                                                    |
|                                                                                | $-21.11.25-11$                                                             | SPOUWMUURISOLATIE STEENWOL 100MM                                                                                                    |                                                                                                    |                                                                                                    |
|                                                                                | $5 - 21.11.25 - 11$                                                        | SPOUWMUURISOLATIE STEENWOL 100MM                                                                                                    |                                                                                                    |                                                                                                    |
|                                                                                | $\times$ E 21.11.25-11                                                     | SPOUWMUURISOLATIE STEENWOL 100MM                                                                                                    |                                                                                                    |                                                                                                    |
|                                                                                | $>$ $\frac{1}{2}$ 21.11.25-11<br>$x - \frac{1}{2}$ 21.11.25-11             | SPOUWMUURISOLATIE STEENWOL 100MM<br>SPOUWMUURISOLATIE STEENWOL 100MM                                                                                                    |                                                                                                    |                                                                                                    |
|                                                                                | $\frac{1}{2}$ 21.11.25-11                                                  | SPOUWMUURISOLATIE STEENWOL 100MM                                                                                                    |                                                                                                    |                                                                                                    |
|                                                                                | $\frac{1}{2}$ 21.11.25-11                                                  | SPOUWMUURISOLATIE STEENWOL 100MM                                                                                                    |                                                                                                    |                                                                                                    |
|                                                                                | $>$ $\frac{1}{16}$ 21.11.25-11                                             | SPOUWMUURISOLATIE STEENWOL 100MM                                                                                                    |                                                                                                    |                                                                                                    |
|                                                                                | $\times$ $\frac{1}{2}$ 21.11.25-11                                         | SPOUWMUURISOLATIE STEENWOL 100MM                                                                                                    |                                                                                                    |                                                                                                    |
| Calculatiemodel<br>虱                                                           | $-4$ $\frac{1}{2}$ 21.11.25-11                                             | SPOUWMUURISOLATIE STEENWOL 100MM                                                                                                    |                                                                                                    |                                                                                                    |
|                                                                                | <b>E ONGEBONDEN</b>                                                        | Niet model gebonden recepten                                                                                                    |                                                                                                    |                                                                                                    |
| <b>Basisgegevens</b>                                                           |                                                                            |                                                                                                    |                                                                                                    |                                                                                                    |
|                                                                                |                                                                            |                                                                                                    |                                                                                                    |                                                                                                    |
|                                                                                | ◂                                                                          | HE.                                                                                                    |                                                                                                    |                                                                                                    |
| Modules                                                                        | Materiaal<br>Materieel                                                     | 607,78 Uren<br>8.69 Totaal<br>903.09<br>Arbeid<br>295,31 Staart                                                                                                    |                                                                                                    |                                                                                                    |
|                                                                                | Onderaann                                                                  | $903,09$ $\blacktriangleleft$                                                                                                    |                                                                                                    |                                                                                                    |
|                                                                                | Gemengd                                                                    | Stelpost<br>Totaal                                                                                                    |                                                                                                    |                                                                                                    |
| Gewijzigd<br>Backup is niet bij                                                |                                                                            | 3D-object geselecteerd                                                                                                    |                                                                                                    |                                                                                                    |

*Afbeelding 7.4 uitgelezen begroting aan de hand van het model*

Ook is het mogelijk de begroting af te drukken zie afbeelding 7.5 voor een voorbeeldonderdeel, een volledige afdruk van de kostenbegroting is opgenomen in *bijlage VIII*.

|                 | Algemeen                                              |                                                                                                    | Arbeid     |      | Materiaal |                         | <b>Materieel</b> |                         | Onderaanneming |                         | Totaal |  |
|-----------------|-------------------------------------------------------|----------------------------------------------------------------------------------------------------|------------|------|-----------|-------------------------|------------------|-------------------------|----------------|-------------------------|--------|--|
| Mamocd          | Omschrijving                                          | <b>Hyh</b> Ehd                                                                                                  | <b>Nom</b> | Uren |           | Materiaal Tot materiaal |                  | Materieel Tot materieel |                | Onderaann Tot onderaann | Totaal |  |
| 21 BUITENWANDEN | 21.11 BUITENWANDEN: VOORZIENING (ISOLATIE)            |                                                                                                    |            |      |           |                         |                  |                         |                |                         |        |  |
|                 | 21.21.11.21.11.25-11.SPOUWMUURISOLATIE STEENWOL 100MM |                                                                                                    |            |      |           |                         |                  |                         |                |                         |        |  |
| 1211100D0100    | $226.56$ m <sup>2</sup>                               |                                                                                                    |            |      | 1.660.68  |                         |                  |                         |                | 1.660.68                |        |  |
| 1211101D0000    | Type isolatie                                         | spe                                                                                                    |            |      |           |                         |                  |                         |                |                         |        |  |
| 1211102D0000    | Spouwankers                                           | $1.359.36$ st                                                                                                   |            |      |           | 435,00                  |                  |                         |                |                         | 435.00 |  |
| 1211103D0000    | Rozetten                                              | $1.359.36$ st                                                                                                   |            |      |           | 67.97                   |                  |                         |                |                         | 6797   |  |
| 2211104D0100    | Verwerken steenwol isolatie dik 100 mm                | 226.56 m2                                                                                                    |            |      |           |                         |                  |                         |                |                         |        |  |
|                 | 21.21.11.21.11.25-11.SPOUWMUURISOLATIE STEENWOL 100MM |                                                                                                    |            |      | 2.163,65  |                         |                  |                         |                | 2.163,65                |        |  |
|                 | 21.11 BUITENWANDEN: VOORZIENING (ISOLATIE)            |                                                                                                    |            |      | 2.163.65  |                         |                  |                         |                | 2.163.65                |        |  |
|                 |                                                       | the contract of the contract of the contract of the contract of the contract of the contract of the contract of |            |      |           |                         |                  |                         |                |                         |        |  |

*Afbeelding 7.5 Deel uitgeprinte begroting* 

De test heeft aangetoond dat het mogelijk is met nCalc kostencalculaties vanuit een model te onttrekken zie *bijlage VIII* voor een nadere uitwerking van de test. Er is wel een behoorlijke organisatie nodig om de methode te implementeren. Voor het opstellen van de bibliotheek dient er veel tijd te worden geïnvesteerd.

### Alles uitlezen uit model inclusief parameters

De gemodelleerde elementen bevatten parameters die betrekking hebben tot geometrie. Daarnaast kunnen er zelf parameters toegevoegd worden in het model om zo een gemodelleerd element te voorzien van specificaties die binnen de eigenschappen van de kruislijsten vallen. Voor het niveau 6 binnen de NEN 2699 worden STABU specificaties gebruikt. Voorheen werd er in bestekstukken omgeschreven wat deze specificaties zijn. Omdat de codering niet verder gaat dan oplossingen, worden de overige specificaties binnen de parameters van een bouwonderdeel geplaatst. Deze kunnen de verschillende software uitlezen om specifieke eigenschappen te beschrijven van het gemodelleerde element. Het doel van deze test is om bestekken te vervangen en alle eigenschappen van de kruislijsten uit het model te halen.

In nCalc is het mogelijk de elementeigenschappen te specificeren, zie afbeelding 7.4. Het is dus mogelijk alle benodigde informatie op te nemen in het model ten behoeve van kostencalculaties. Uit de test is gebleken dat nCalc alle benodigde parameters die zijn opgenomen in de kruislijsten uit kan lezen. Het is veel werk voor een modelleur al deze informatie in het model op te nemen. De verwachting is dat een modelleur niet alle parameters gaat invullen maar door middel van de test is aangetoond dat het wel mogelijk is. In de toekomst zou het mogelijk kunnen zijn door middel van parameters het model als contractstuk te gebruiken en de bestekken overbodig kunnen worden.

|                                                                          |                                              | Recept parameters (Invoer)    |                                    |                    |                  |                          |                  |            |            |                                   |                   |                                |                   |                      |              |                         |                                      |  |
|--------------------------------------------------------------------------|----------------------------------------------|-------------------------------|------------------------------------|--------------------|------------------|--------------------------|------------------|------------|------------|-----------------------------------|-------------------|--------------------------------|-------------------|----------------------|--------------|-------------------------|--------------------------------------|--|
| Code<br>Omschrijving                                                     |                                              |                               |                                    |                    |                  | Norm prijs               | Erft van         |            |            |                                   |                   |                                |                   |                      |              |                         |                                      |  |
| 21.11.25-11<br>%ISO% %TYP% Rc-waarde = %RC% Dikte isolatie = %DIK% %ASS% |                                              |                               |                                    |                    |                  |                          |                  |            |            |                                   | 0,00              |                                |                   |                      |              | $2^{\circ}$             |                                      |  |
| 3D-object typecode                                                       |                                              |                               | Type categorie 1                   |                    | Type categorie 2 |                          |                  |            |            |                                   | Type omschrijving |                                |                   |                      |              |                         |                                      |  |
| 21.11.25-11                                                              |                                              |                               | Wall                               | <b>Basic</b>       |                  |                          |                  |            |            |                                   |                   |                                |                   |                      |              | $a_0$ $a_9$             |                                      |  |
|                                                                          |                                              | Constructief (Structural)     | O Nieuw<br>Sloop                   |                    |                  |                          |                  |            |            |                                   |                   |                                |                   |                      |              |                         |                                      |  |
| l٧                                                                       |                                              | Code $\triangle$ Omschrijving |                                    | Type               | Eenheid          | KengtVolg Vrpl Standaard |                  |            |            | VarNaam Validatie Aandach Formule |                   | Waarde                         |                   | XL Categorie         |              |                         | <b>3DObject</b> par                  |  |
|                                                                          | 20<br>Width                                  |                               |                                    | Numeriek           | mm1              |                          | $\Box$           |            | <b>DIK</b> |                                   | 100               | 100                            |                   |                      | Construction |                         | Width                                |  |
|                                                                          | 23                                           | Afwerkingsklasse              |                                    | Numeriek           |                  |                          | $\Box$           |            |            |                                   | $\circ$           |                                |                   | Data                 |              |                         | Afwerkingskl                         |  |
|                                                                          | 24                                           |                               | Kwaliteit lijmmortel/ metselmortel | Numeriek           |                  |                          | $\Box$           |            |            |                                   | $\circ$           |                                |                   | Data                 |              |                         | Kwaliteit lijmr                      |  |
|                                                                          | 25                                           | Kwaliteit metselwerk          |                                    | <b>Numeriek</b>    |                  |                          | $\Box$           |            |            |                                   | $\overline{0}$    |                                |                   | Data                 |              |                         | Kwaliteit met:                       |  |
|                                                                          | 26                                           | Kwaliteit stenen              |                                    | <b>Numeriek</b>    |                  |                          | $\Box$           |            |            |                                   | $\circ$           |                                |                   | Data                 |              |                         | Kwaliteit sten                       |  |
|                                                                          | 27                                           | Rc-waarde                     |                                    | <b>Numeriek</b>    |                  |                          | $\Box$           |            | RC         |                                   | $\overline{4}$    | $\overline{a}$                 |                   | Data                 |              |                         | Rc-waarde                            |  |
| >                                                                        | 28                                           | Type spouwanker               |                                    | <b>Kenmerklijs</b> |                  |                          | $\Box$           |            |            |                                   | <b>RVS</b>        | <b>RVS</b>                     |                   | Data                 |              |                         | Type spouwa                          |  |
|                                                                          | 29                                           | Voegwerk/pointeren            |                                    | <b>Numeriek</b>    |                  |                          | $\Box$           |            |            |                                   | $\overline{0}$    |                                |                   | Data                 |              |                         | Voegwerk/p                           |  |
|                                                                          | 30                                           | Area                          |                                    | <b>Numeriek</b>    | m <sub>2</sub>   |                          | $\Box$           |            | OPP        |                                   | 18,88             | 18,88                          |                   | <b>Dimensions</b>    |              |                         | Area                                 |  |
|                                                                          | 31                                           | Length                        |                                    | Numeriek           | mm1              |                          | $\Box$           |            |            |                                   | 4720              | 4720                           |                   | <b>Dimensions</b>    |              |                         | Length                               |  |
|                                                                          | 32                                           | Volume                        |                                    | Numeriek           | mm3              |                          | $\Box$           |            |            |                                   | 1888000000,00002  | 1888000000,00                  | <b>Dimensions</b> |                      |              | Volume                  |                                      |  |
| >                                                                        | 34                                           | <b>Assembly Code</b>          |                                    | <b>Kenmerklijs</b> |                  |                          | $\Box$           |            |            |                                   | 21, 11, 25-11     | 21.11.25-11                    |                   | <b>Identity Data</b> |              |                         | <b>Assembly Cod</b>                  |  |
|                                                                          | 35                                           | <b>Assembly Description</b>   |                                    | Kenmerk            |                  |                          | $\Box$           |            | <b>ASS</b> |                                   |                   | SPOUWMUURISOLA1 SPOUWMUURI     |                   | <b>Identity Data</b> |              | <b>Assembly Des</b>     |                                      |  |
|                                                                          | 43<br>Model<br>Producent<br>44<br>50<br>Type |                               | <b>Numeriek</b>                    |                    |                  | $\Box$                   |                  |            |            | $\circ$                           |                   | <b>Identity Data</b>           |                   |                      | Model        |                         |                                      |  |
|                                                                          |                                              |                               | <b>Kenmerk</b>                     |                    |                  | $\Box$                   |                  | <b>ISO</b> |            | Isover                            |                   | Isover<br><b>Identity Data</b> |                   |                      | Producent    |                         |                                      |  |
|                                                                          |                                              |                               | <b>Kenmerk</b>                     |                    |                  | $\Box$                   |                  |            |            | Glaswol                           | Glaswol           | Materials and Finishes Type    |                   |                      |              |                         |                                      |  |
|                                                                          | 51                                           | <b>Type isolatie</b>          |                                    | Kenmerk            |                  |                          | $\Box$           |            | <b>TYP</b> |                                   | Mupan plus        | Mupan plus                     |                   |                      |              |                         | Materials and Finishes Type isolatie |  |
| ∢                                                                        |                                              |                               |                                    |                    |                  |                          |                  | IIII       |            |                                   |                   |                                |                   |                      |              |                         | Þ                                    |  |
|                                                                          |                                              |                               |                                    |                    |                  |                          |                  |            | 11111      |                                   |                   |                                |                   |                      |              |                         |                                      |  |
|                                                                          |                                              | Recept onderbouwing (Uitvoer) |                                    |                    |                  |                          |                  |            |            |                                   |                   |                                |                   |                      |              |                         |                                      |  |
|                                                                          |                                              | Mamocode<br>Omschrijving      |                                    |                    | Ks               | Formule                  | $\blacktriangle$ | Waarde     | XL Ehd T   | PrijsNorm Uc                      | <b>Totaal</b>     | Uren Actief indien             |                   | Stel r               |              | Act                     | Verkoop Best                         |  |
|                                                                          | 1                                            |                               | Oppervlakte isolatie               |                    |                  | OPP                      |                  | 18,88      | m2         | $\Box$                            |                   |                                |                   | $\Box$ 1             |              | $\overline{\mathbf{v}}$ |                                      |  |
|                                                                          | 1                                            |                               | RC-waarde                          |                    | $\mathbf{1}$     | RC                       |                  | 4          | <b>RC</b>  | $\Box$                            |                   |                                |                   | $\Box$               | 1            | $\overline{\mathbf{v}}$ |                                      |  |

*Afbeelding 7.4 uitgelezen begroting aan de hand van het model*

# 8 Risico's van het calculeren vanuit een Building Information Model

Wanneer gecalculeerd wordt vanuit een Building Information Model ontstaan er ook verschillende risico's. Het is goed mogelijk dat een model niet geschikt is om er een calculatie uit te onttrekken. In dit hoofdstuk beschrijven we een aantal mogelijke risico's.

### 8.1 Mogelijke risico's

Het is mogelijk dat een model puur is gemaakt om inzicht te krijgen in het bouwwerk en geen andere disciplines dient te voorzien van informatie. Wanneer je dan gebruik gaat maken van het model als onderlegger voor een calculatie kan het zijn dat er dubbelingen zijn of onderdelen zijn vergeten te modelleren. Vandaar dat het doel van het model voor een ieder in het Building Information Model duidelijk moet zijn.

Andere mogelijkheid is dat de modelleur verkeerde coderingen aan elementen heeft gekoppeld of sommige gemodelleerde elementen is vergeten te coderen. Om het model te controleren op eventuele dubbelingen of vergeten coderingen kan er gebruik worden gemaakt van controlesoftware als Solibri om de risico's te beheersen.

### 8.2 Beheersen risico's

Om de risico's te beheersen dient er controlesoftware toegepast te worden. Zoals in hoofdstuk 4 beschreven is Solibri een van de meest gebruikte softwarepakketten voor het controleren van BIM. In Solibri is het mogelijk het model te toetsen op clashes tussen elementen, en eventuele dubbelingen in het model zullen hierdoor aan het licht komen waardoor het model aangepast kan worden.

Naast deze optie is het mogelijk in Solibri een ruleset op te nemen. In de ruleset kan de toegepaste EcoQuaestor codering worden opgenomen. Daarnaast worden de parameters die aan de gemodelleerde elementen moeten zitten volgens de kruislijsten, aan deze ruleset toegevoegd. Solibri kan vervolgens per codering uitlezen of de nodige parameters aanwezig zijn binnen het model. Wanneer het niet voldoet aan de vooraf gestelde eisen maakt Solibri het kenbaar. Als aanvulling van dit systeem moet het mogelijk zijn deze parameters aan te vullen via Solibri. Dit maakt het mogelijk dat externe partijen zonder modelleerpakket een model kunnen toetsen en aanpassen aan de informatiebehoefte die een kostendeskundige nodig heeft.

Het komt ook voor dat partijen parameters invoeren onder andere termen. Met Solibri kunnen de gemodelleerde elementen hierop worden gecontroleerd om een geïmporteerd BIM model overzichtelijker en eenduidiger te maken. BIM modellen van verschillende partijen zijn vaak opgezet met verschillende terminologie in de gemodelleerde elementen. Om hiermee toch consequent te kunnen werken kan men de Solibri classificatie gebruiken en de verschillende termen, naar een eenduidige term voor Solibri omzetten. Als voorbeeld: houden we WC aan of Toilet voor de benaming van een ruimte.

In het geval van een ruimteclassificatie worden de ruimten in het model ingedeeld in functionele categorieën als verblijfsruimte, verkeersruimte, technische ruimte enzovoort. Een classificatie kan automatisch gedaan worden. Dan wordt naar elementparameters, zoals naam of ruimtetype gekeken en wordt de ruimte geclassificeerd. Hiermee worden ruimtes die als naam Kantoor of Keuken hebben ingedeeld bij Verblijfruimten, en Meterkast en Liftschacht ingedeeld bij Technische ruimte. Daarnaast is het mogelijk om elementen te selecteren en handmatig te classificeren. (Kubus, 2015)

### 9 Conclusie

Het onderzoek heeft geresulteerd tot een methode die het mogelijk maakt kostencalculaties vanuit een Building Information Model te genereren, maar heeft niet geresulteerd tot een methode waarbij over uniforme afspraken wordt gesproken. Wel is door middel van de controletest gevalideerd dat het door de ontwikkelde methode mogelijk is kostencalculaties te genereren.

Er worden kruislijsten gehanteerd die zijn ingericht op basis van de EcoQuaestor codering waarin alle benodigde gegevens voor kostencalculaties zijn opgenomen. Door middel van de kruislijsten is het voor een modelleur duidelijke welke gegevens het model dient te bevatten en hoe het model ingericht dient te zijn in de verschillende fasen van het ontwerpproces. Wanneer het model voldoet aan de kruislijsten is het model bruikbaar voor kostencalculaties.

Door een ruleset in Solibri is het mogelijk het model te toetsen aan de informatiebehoefte volgens de kruislijsten. Hierin kan een gemodelleerd element worden uitgelezen en gecontroleerd worden of alle eigenschappen in de parameters zijn terug te vinden.

Het calculeren vanuit een Building Information Model vergt een behoorlijke organisatie maar we hebben door middel van de test gevalideerd dat het mogelijk is kostencalculaties vanuit een Building Information Model op te stellen. Belangrijk is ook dat de kruislijsten breder worden omarmt en voorgeschreven worden door opdrachtgevers.

### 10 Aanbevelingen

Om gebruik te maken van de voorgeschreven methode, moeten de kostendeskundigen binnen ingenieursbureau IOB overstappen op nCalc voor de kostencalculaties. Daarnaast moet Solibri worden geïntegreerd in het huidige proces ter controle van de aangeleverde modellen. Hierbij is het belangrijk dat de bouwkostendeskundigen bekend worden met het werken middels een Building Information Model.

Daarnaast moet voor de voorgeschreven methode de kruislijst verder worden uitgewerkt, waarbij kostendeskundigen zelf een belangrijke inspraak moeten hebben. Wanneer deze kruislijsten zijn opgesteld zou ingenieursbureau IOB een testcase kunnen uitvoeren om te kijken of de werkmethodiek voldoet binnen een bestaand project. Hierin moet veel tijd geïnvesteerd worden om het gehele proces vorm te geven. Daarnaast is het ook mogelijk ermee naar buiten te treden en een bredere groep enthousiast te maken om de werkmethodiek verder uit te werken. Het nationaal BIM handboek is de eerst aanzet hiervoor.

De eerste stap is gezet door het onderzoek te valideren met een lid van de Nederlandse Vereniging van Bouwkosten Deskundigen (NVKB) die mede oprichter is van een BIM werkgroep. Deze was enthousiast over dewerkmethode en zou graagwillen dat dezewordt toegelicht tijdens een sessie van de Special Interest Group (SIG). Een mogelijkheid is dat ingenieursbureau IOB hieraan kan deelnemen en de testcase met deze werkgroep kan uitvoeren. Mocht het concept worden omarmd denken wij dat het voor ingenieursbureau IOB verstandig is om gezamenlijk met SIG het concept verder uit te werken. Dit omdat het verwerken van de informatiebehoefte in de kruislijsten en het opstellen van de ruleset veel tijd kost. Tevens heeft het een voordeel dat wanneer een grote groep als de NVKB hiermee gaat werken het breed geaccepteerd zal worden.

Deze werkmethode zal niet direct gezien worden als uniforme afspraken maar de opzet ervan kan gezien worden als een eerste stap in de goede richting. De intentie om eerst te kijken hoe er gewerkt moet worden in een BIM en het proces in te vullen met vaste afspraken waarin vast staat welke informatiebehoefte aanwezig moet zijn binnen een BIM is een goede opzet.

Hoe de uniforme afspraken met betrekking tot het werken in een BIM vorm gaan krijgen en of deze ooit zullen worden voorgeschreven is de vraag. Uit het onderzoek is geconcludeerd dat deze nodig zijn om het huidige BIM ontwerpproces een boost te geven. De mogelijkheden zijn er, nu nog een taal die alle partijen kunnen spreken om hiervan gebruik te maken en het werken middels een BIM voor alle partijen en disciplines aantrekkelijk wordt.

Voordat er uniforme afspraken zijn wordt aangeraden dat ingenieursbureau IOB begint met het opstellen van een receptenbibliotheek in nCalc. De receptenbibliotheek is namelijk makkelijk om te bouwen wanneer er uniforme afspraken met betrekking tot het inrichten van een BIM worden bereikt. Tevens kan deze gebruikt worden om voorlopig een eigen werkmethode te hanteren al dan niet volgens dit onderzoek. Dit om het calculatieproces een hogere kwaliteit te geven en in te spelen op de huidige markt.

# 11 Bibliografie

- '91, E. (sd). *Elementenmethode NL‐SfB*. Opgehaald van http://nl‐sfb.bk.tudelft.nl/: http://nl‐ sfb.bk.tudelft.nl/
- AACON, b. a. (sd). Overzicht benodigde gegevens.
- Autodesk. (2015, april). *Autodesk Revit*. Opgehaald van http://www.autodesk.nl/products/revit‐ family/overview
- Autodesk. (sd). *Navisworks Overview*  . Opgehaald van http://www.autodesk.com/products/navisworks/overview
- BDC, T. B. (sd). De kracht van samenwerken.
- Berlo, L. (2013, 10 7). Opgehaald van http://www.slideshare.net/berlotti/20131004‐bim‐ informatieniveausterverspreiding
- BIM‐Platform. (2015, maart ). *Wat is BIM?* Opgehaald van http://www.hetnationaalbimplatform.nl/kenniscentrum/bim‐basics/wat‐is‐bim/
- BIPS. (2006, juni 30). The Danish information levels. Denmark.
- BNA. (sd). *Elmentenmethode '91*. Opgehaald van NL‐SfB: http://nl‐sfb.bk.tudelft.nl/
- BNA. (sd). *nl‐sfb*. Opgehaald van http://nl‐sfb.bk.tudelft.nl/
- *Bouwkostenadvies T.M. Laan*  . (2015, februari 26). Opgehaald van Laanbouwkostenadvies: http://www.laanbouwkostenadvies.nl/producten/
- BuildingSMART. (sd). *home*. Opgehaald van Buildingsmart Benelux: http://www.buildingsmart.nl/site/
- BuroBIM. (2015, april). *Open BIM*. Opgehaald van http://www.burobim.nl/bim‐info/open‐bim/
- CAD&COMPANY. (sd). Opgehaald van http://www.cad‐company.nl/navisworks‐2014‐een‐grote‐stap‐ vooruit/
- Construsoft. (sd). *Vico Office*. Opgehaald van http://www.construsoft.nl/site/nl/products/detail/vico‐ office.71.html
- Design, B. (2015, maart). *How to take off items in Navisworks Quantification*. Opgehaald van http://beyonddesign.typepad.com/posts/2013/10/how to take off items in navisworks quantific ation html
- Dukers, I. J. (2003, mei). Classificatie‐ en coderingssystemen.
- *EcoQuastor*. (sd). Opgehaald van www.ecoquastor.nl: http://www.ecoquaestor.nl/systematiek/uitwerking‐bestekken/
- Enquête Afstudeeronderzoek, R. (2015). *Enquête kostencalculatie vanuit een BIM.* Rotterdam: Michel Keller & Patrick Conde.
- Graphisoft. (2015, april). *Grapisoft ArchiCAD*. Opgehaald van ArchiCAD 19: http://www.graphisoft.com/archicad/
- IBIS4BIM. (sd). Opgehaald van http://www.ibis.nl/producten/ibis4bim
- Kubus. (2015). *Handleiding Solibri Model Checker.* KUBUS.
- L.A.H.M. van Berlo, F. B. (sd). Creating the Dutch National BIM Levels of Development.
- Martens, J. (sd). *Het nationaal BIM platform*. Opgehaald van http://www.hetnationaalbimplatform.nl/kenniscentrum/bim‐basics/wat‐is‐nodig/
- Miltenburg, i. H. (2014, Maart). Handleiding (achtergrond) STABU‐besteksystematiek. Ede.
- NationaalBIMhandboek. (2015, februari 25). *Nationaal BIM handboek*. Opgehaald van http://niveaus201402.nationaalbimhandboek.nl/informatie‐niveaus/
- Navisworks, Y. ‐W. (2015, maart). *Workflow met Revit en Navisworks*  . Opgehaald van https://www.youtube.com/watch?v=n75ecQwnGlY
- nCalc, J. I. (2015, april ). Kraan.
- Normalisatie‐instituut, N. (2013). *NEN 2699.* Delft: Nederlands Normalisatie‐instituut. Opgeroepen op woensdag 25, 2015
- NPR. (1986, april). NPR 2657.
- RO, I. P. (sd). *De Juridische kant van BIM.* Opgehaald van http://www.sbr.nl/uploads/attachment\_file/220/Pim\_Peters.pdf .
- Schedules, G. ‐C. (2015, april). *Creating Schedules New Schedules ‐ ArchiCAD 18 Training Series 3*. Opgehaald van https://www.youtube.com/watch?v=ad‐vCxss7VA
- Solibri. (2015, maart). *Solibri Model Checker* . Opgehaald van http://www.solibri.com/products/solibri‐ model‐checker/
- Solidu. (2014, 01 22). *BIM PROTOCOL*. Opgehaald van http://solidu.nl/bim‐protocol/
- Solutions, I. (sd). Opgehaald van http://icn‐solutions.nl/index.php/producten/autodesk/autodesk‐ building‐design‐suite
- STABU, S. (2005). STABU element informatie.
- STABU, S. (2014). STABU BWBRD.
- UAV. (sd). *bestek bouwkunde*. Opgehaald van Wikipedia: http://nl.wikipedia.org/wiki/Bestek\_%28bouwkunde%29

# 12 Bijlagen

De onderstaan de bijlagen zijn in een apart rapport opgenomen:

- Aanvulling informatiebehoefte traditionele begrotingen  $\mathbf{L}$
- $\mathbf{II}$ . Overzichtstabel traditionele informatiebehoefte
- $III.$ Overzicht levels en doeleinden informatieniveaus nationaal BIM handboek
- $IV.$ Enquête
- $V_{\odot}$ Elementenclassificaties
- $VI.$ Kosten calculaties vanuit een BIM
- $VII.$ Gespreksverslagen en interviews
- VIII. Handleiding nCalc
- Handleiding Solibri Model Checker $IX.$